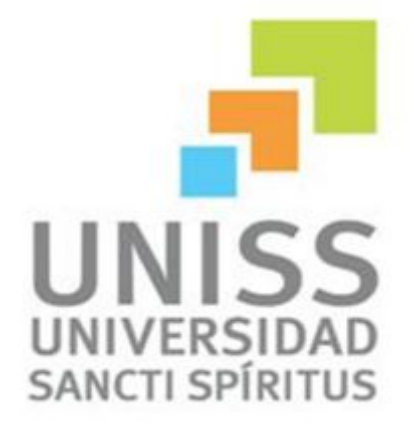

*UNIVERSIDAD DE SANCTI SPÍRITUS "JOSÉ MARTÍ PÉREZ" FACULTAD DE INGENIERÍA CARRERA INGENIERÍA INFORMÁTICA* 

**Aplicación Web para la gestión de información económica de los productores de ganado vacuno en la Empresa Pecuaria "Venegas" del municipio Yaguajay** 

## **TRABAJO DE DIPLOMA PARA OPTAR POR EL TÍTULO DE INGENIERÍA INFORMÁTICA**

*Autor: José Carlos Balmaseda Artiles Tutor: Yonelky Iznaga González Reiner Rodríguez Morgado Consultante: Dr.C Daniel Águila Ayala* 

> **Sancti Spíritus Julio 2015**

*Pensamiento* 

## *Dedicatoria*

- Ø *A mi abuela querida que ha dedicado todos estos años a cuidarme con paciencia y dedicación.*
- Ø *A mi mamá, por ser mi guía y amiga, gracias por tu dedicación a lo largo de todos estos años, sin ti no hubiera sido posible este día.*
- Ø *A mis tíos, tías y primas.*
- Ø *A mi papá, por apoyarme y ayudarme siempre. .*
- Ø *A mi tutor Yonelky por su colaboración en este trabajo.*
- Ø *A mi consultante, DR.C. Daniel Águila Ayala, por el tiempo que me dedicó.*
- Ø *A mis compañeros de grupo, por estos cinco años compartidos.*
- Ø *A todos mis profesores por ayudarme a crecer como persona y como profesional.*
- Ø *A mis amistades que me apoyaron en todo momento, a los distantes, a los cercanos, a los de siempre.*
- Ø *A todos los que de una forma u otra contribuyeron con su granito de arena con la confección de este trabajo.*

## *Agradecimientos*

- Ø *A toda mi familia, en especial a mis padres Milaida y José Mario por su apoyo incondicional y ser mi inspiración durante estos años.*
- Ø *A mi abuelita que con su cariño y dedicación me ha enseñado a enfrentar mejor la vida.*
- Ø *A mis tíos Raúl y Tony por apoyarme en todo momento.*
- Ø *A mis primas y tías.*
- Ø *A Ing. Julio Companiony por dedicarme de su tiempo para ayudarme con el trabajo*

#### *Resumen*

Las Tecnologías de la Informática y las Comunicaciones son un conjunto de servicios, redes, *softwares y aparatos que tienen una gran importancia en los procesos de gestión de la información, permitiendo a las organizaciones tener un control efectivo sobre su sistema, integrándose a este de información interconectada y complementaria. La presente investigación titulada "Aplicación Web para la gestión de información económica de los productores de ganado vacuno en la Empresa Pecuaria "Venegas" del municipio Yaguajay" se realizó con el objetivo de desarrollar una aplicación web para contribuir a la gestión de la información económica de los productores vacunos. Para el desarrollo de la aplicación se utilizó como metodología el Proceso Unificado Racional, haciendo uso del Lenguaje Unificado de Modelado; por su amplia difusión y*  facilidad de uso. Como herramienta de modelado se utilizó Visual Paradigm 8.0 y para el *desarrollo se utilizó el IDE Sublime Text, el cual incluye facilidades de desarrollo para*  aplicaciones Web, incluyendo generación en código PHP, Java Script, HTML. En la *implementación se utilizó como lenguaje PHP, que permitió un código eficiente y rápido a la hora de procesar la información, para la persistencia de los datos se utilizó MySQL por considerarse un Sistema Gestor de Bases de Datos muy potente y como servidor web se escogió Apache por la seguridad y estabilidad que presenta.* 

#### *Abstract*

*The Computer and Communication Technologies are a group of services, networks, software and devices that have a big importance in information management processes since they makes it possible for organizations to have an efficient control over their systems and to integrate a system of interconnected and complementary information. This investigation has the title "Web application for the management of economic information of bovines in the municipality Yaguajay" and it was carried out in the cattle enterprise "Venegas" with the objective of developing a web application to help contributing to the management of the bovine producer's economic information. To develop this application the methodology of the Unified Rational Process was used, which uses the Unified Modelling Language for its large diffusion and the easiness of using it. As modelling tool he Visual Paradigm 8.0 was used and as development he IDE Sublime Text*  was used. It includes an easy development of Web Applications, including HTML, Java Script and *PHP coding. In the implementation the PHP language was used which permitted an efficient and rapid code at the moment of processing the information. For the persistence of the information MySQL was used as a powerful Management System Database and Apache was selected as server for its security and stability.* 

*Índice* 

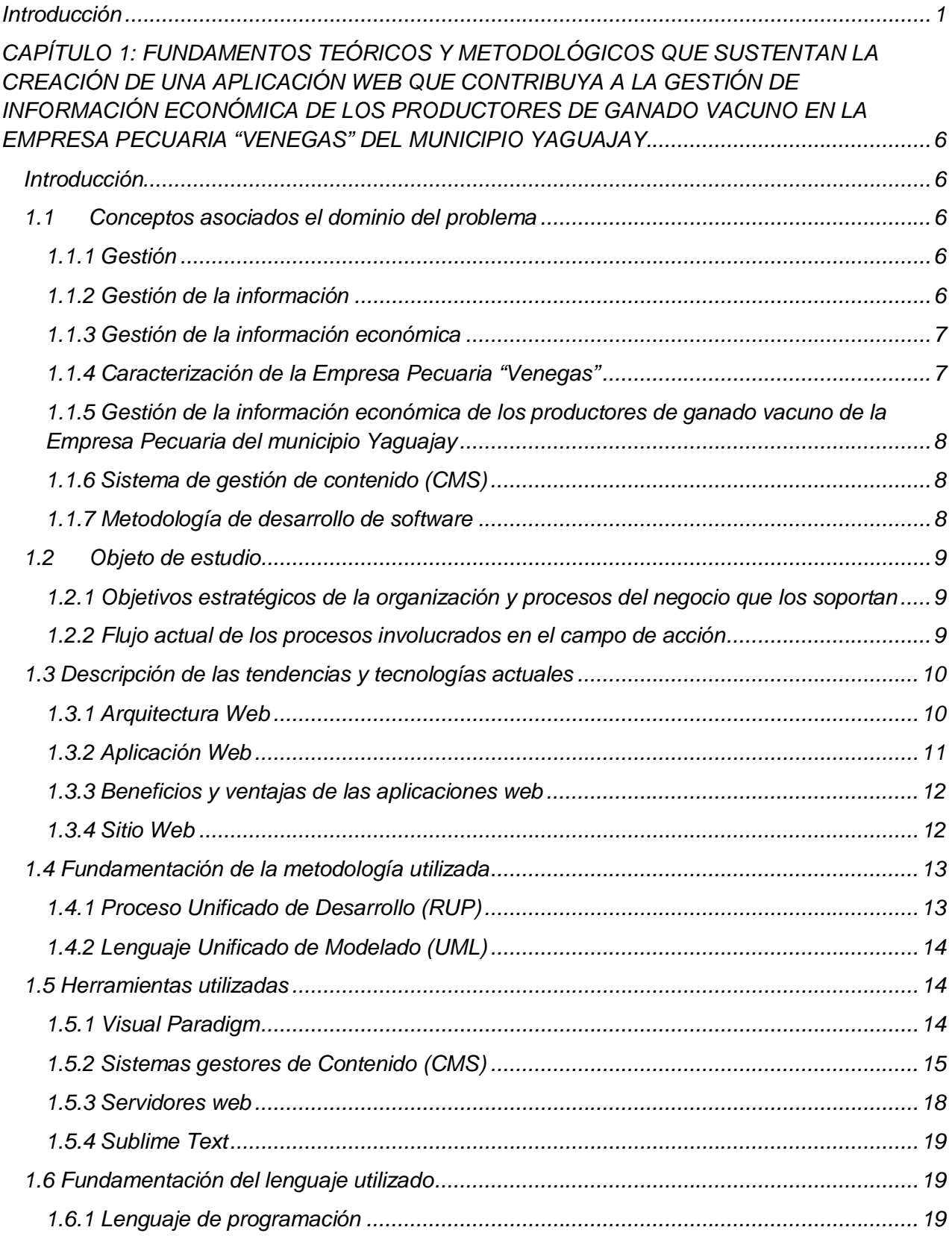

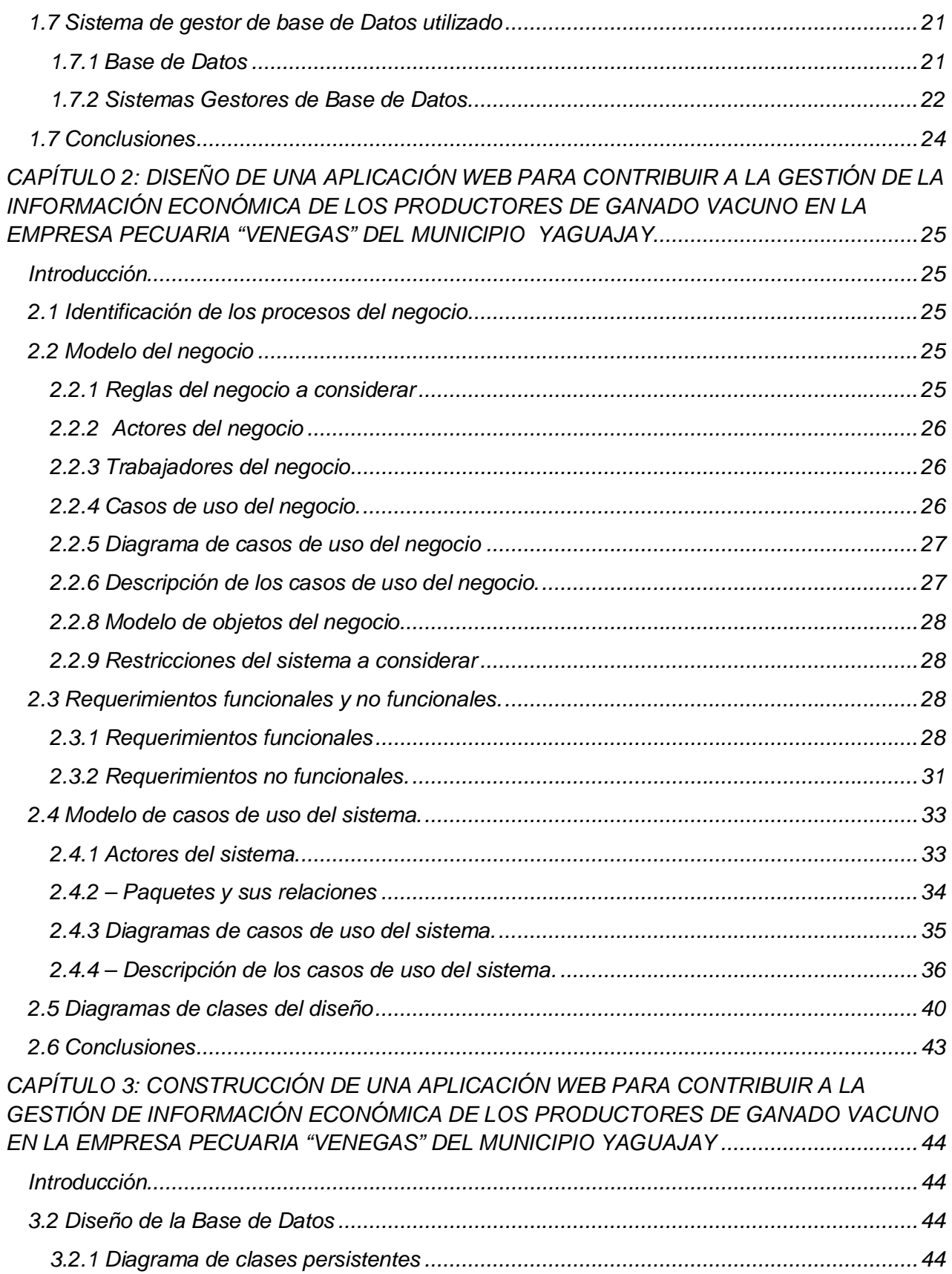

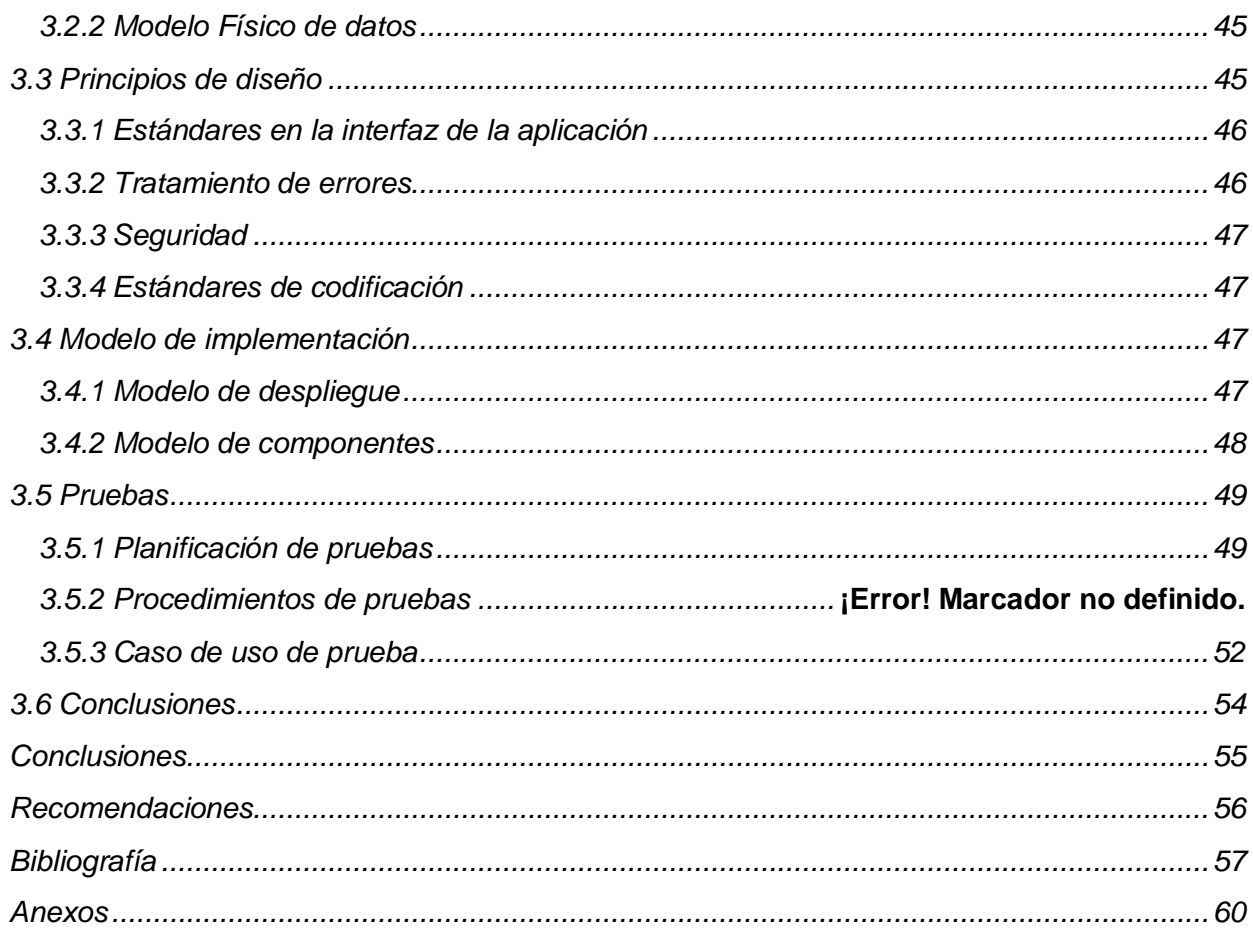

## **Índice de tablas**

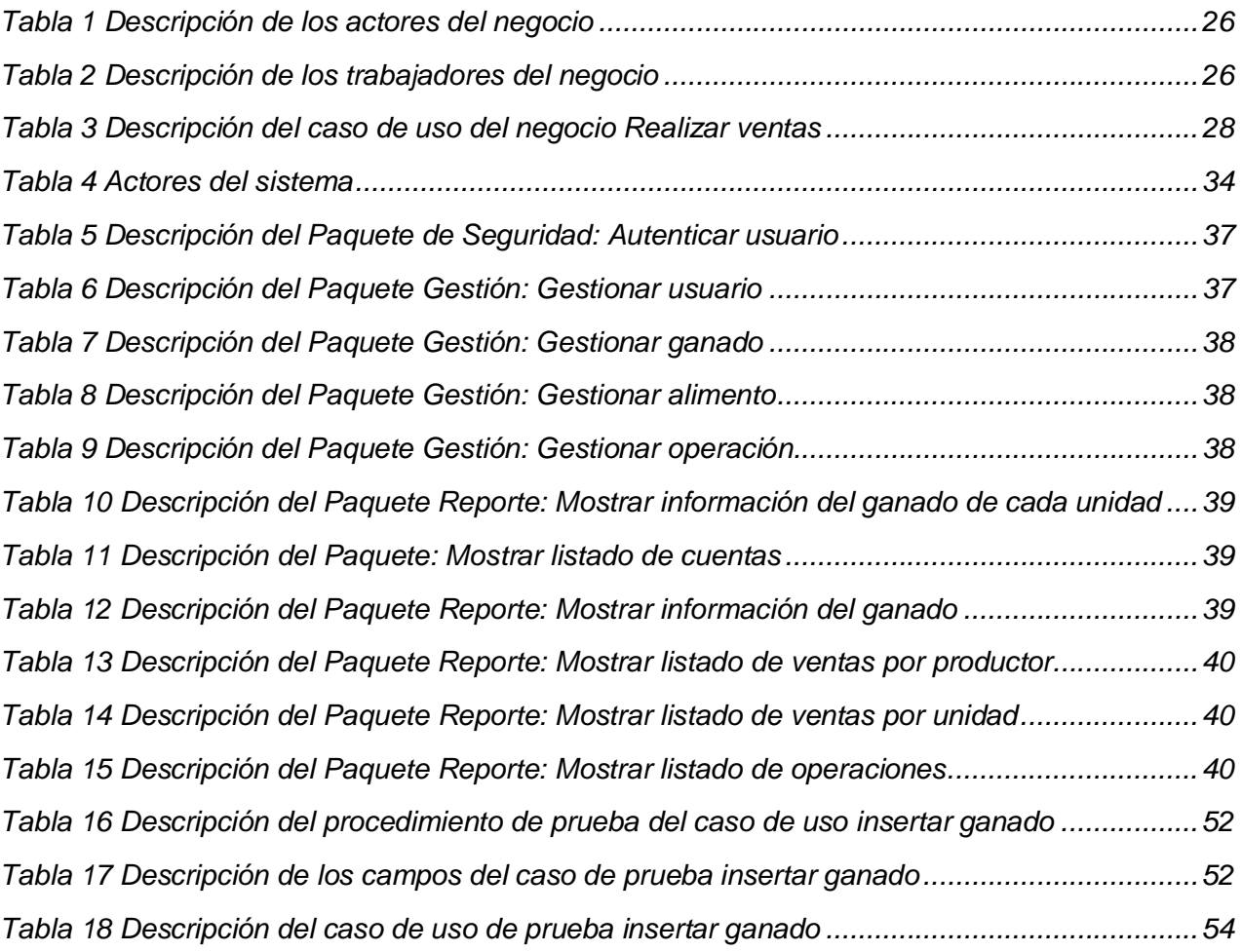

# **Índice de figuras**

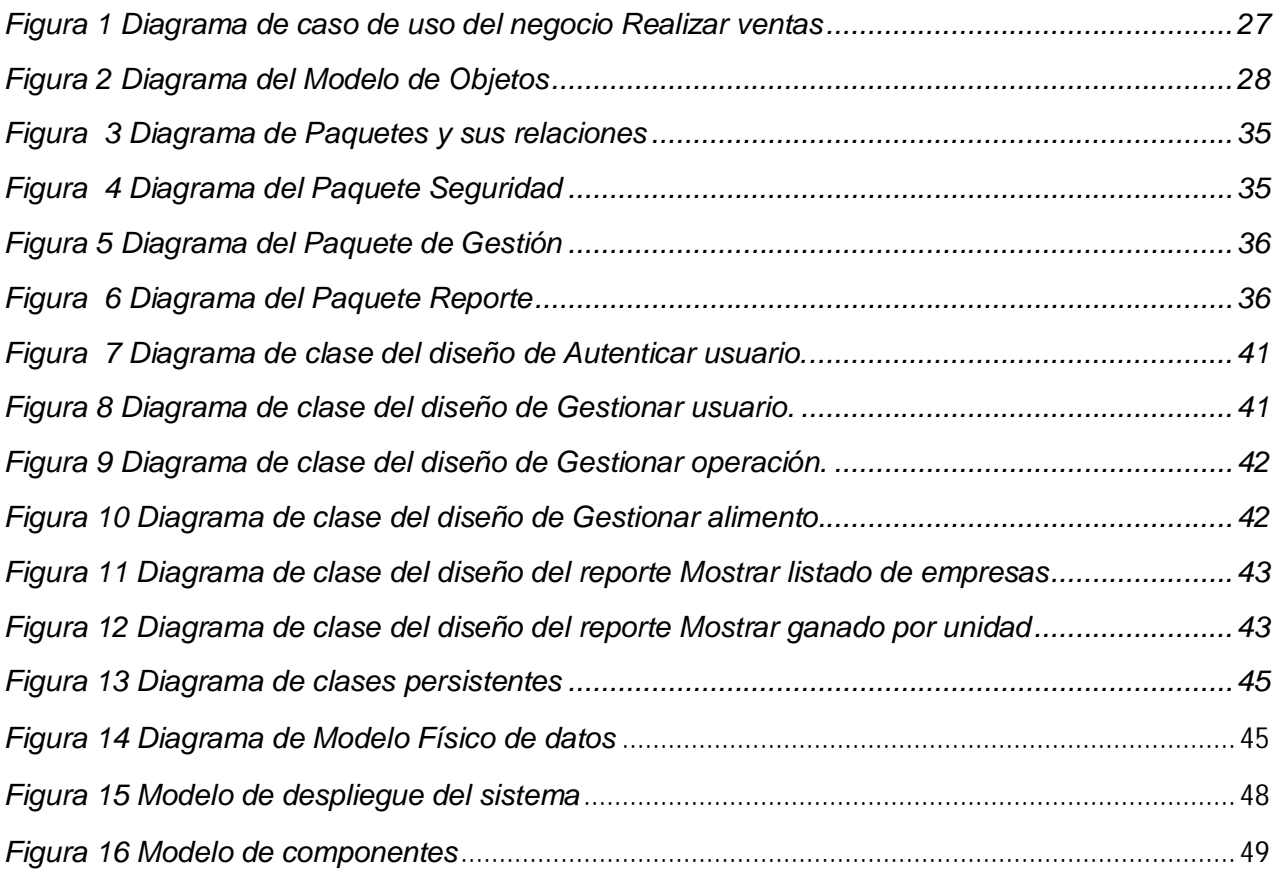

## <span id="page-11-1"></span><span id="page-11-0"></span>*Introducción*

*El desarrollo tecnológico acelerado ha dado surgimiento a las Tecnologías de la Informática y las Comunicaciones (TIC), las cuales están inundando el mundo referencial del ser humano, a la vez que le están ayudando a conquistar conocimientos y acciones que antes parecían inaccesibles pero, de la misma manera, le están condicionando y obligando a adaptaciones y replanteamientos en todos los órdenes de su existencia. Resulta innegable el auge cada vez mayor de las TIC en las diferentes esferas de la sociedad a escala mundial.* 

*Para muchas empresas, la información y la tecnología que la soporta, representan sus activos más valiosos, es por ello que las TIC han incrementado sus expectativas relacionadas con la entrega de servicios presentando incrementos en calidad, funcionalidad y facilidades de uso, así como una mejora continua y disminución de los tiempos de entrega. El desarrollo alcanzado ha promovido una serie de transformaciones importantes donde juega un papel determinante Internet ya que resalta el aceleramiento del desarrollo del procesamiento de la información y la comunicación y su impacto potencial sobre la vida económica cultural y social.* 

*El veloz desarrollo de las Tecnologías de la Informática y las Comunicaciones entraña un riesgo en la brecha que existe entre los ricos y pobres tecnológicos, pero además constituye una de las grandes diferencias entre los alumnos de la enseñanza primaria y los estudiantes universitarios que por una u otra razón no tienen la trayectoria de preparación en este ámbito.* 

*En líneas generales podríamos decir que las nuevas Tecnologías de la Informática y Comunicaciones giran en torno a tres medios básicos: la informática, la microelectrónica y las telecomunicaciones; pero giran, no sólo de forma aislada, sino lo que es más significativo de manera interactiva e interconexionada, lo que permite conseguir nuevas realidades comunicativas". (Cabero, 1996)* 

*Con el Triunfo de la Revolución Cubana, la totalidad de las grandes empresas comerciales e industriales del país, tenían o arrendaban equipos basados en tarjetas perforadas, en el sector estatal no había desarrollo alguno en cuanto al uso de equipos de tratamiento de la información, los sistemas eran, en general, muy anticuados y el personal resultaba de muy baja calificación. La utilización de los equipos basados en tarjetas perforadas estaba encaminado más bien a los problemas de tipo comercial no existían trabajos de ningún tipo sobre temas tan importantes para el desarrollo como: estudios demográficos, comercio internacional, planificación del desarrollo y de la educación.* 

*En 1969 comienzan los estudios para la creación de carreras de nivel superior en el campo de la*  informática. Al año siguiente comienza la formación de los primeros informáticos de gestión en la *Universidad de La Habana, se adquiere el Sistema Nacional de Computación que se pone en marcha en 1972 y que es la base sobre la cual descansa el desarrollo acelerado de la informática en esos momentos, y es creado, además, el Plan Cálculo Nacional.* 

*A partir de 1996, en momentos en que apenas el país comienza a recuperarse de la crisis producida por la desintegración de la Unión Soviética y del sistema socialista de Europa del este que provocaron la pérdida de casi el 75% de la capacidad de compra, se dan los primeros pasos para el ordenamiento de un trabajo continuo destinado a impulsar el uso y desarrollo de las TIC. El gobierno aprueba, por primera vez, los Lineamientos Generales para la Informatización de la Sociedad, con objetivos generales hasta el 2000, que hasta hoy conservan en lo esencial su vigencia y en cuya consecución se produjeron avances que, aunque discretos, condujeron en*  enero de 2000 a la creación del Ministerio de la Informática y las Comunicaciones (MIC), con la *misión fundamental de fomentar el uso masivo de las Tecnologías de la Informática y las Comunicaciones (TIC) en la economía nacional, la sociedad y al servicio del ciudadano.* 

*Según la Organización de las Naciones Unidas para la Agricultura y la Alimentación (FAO, 1991), desarrollo sostenible es la ordenación y conservación de la base de recursos naturales y la orientación del cambio tecnológico e institucional, en función de asegurar la creciente satisfacción de las necesidades humanas para las generaciones presentes y futuras.* 

*En los años 80 e inicios de la década del 90 del pasado siglo, como resultado del cambio de paradigma, comienzan a implementarse en nuestro país diseños de sistemas tecnológicos sostenibles, no obstante, estos no son propiamente sostenibles; la naturaleza del cambio en función de su fortalecimiento, en dependencia de las circunstancias particulares de su implementación son las que garantizan la sostenibilidad.* 

*En el sector pecuario, es necesario crear capacidades empresariales en materia de formación, estructura, procesos e información; ya que son las bases para la confección, estructuración, implementación, seguimiento, evaluación y perfeccionamiento de la gestión empresarial. Esta debe ser implementada desde la dirección por objetivos, establecer las metas y por ende los indicadores de innovación que van a permitir a la empresa avanzar sostenidamente y evaluarla.* 

*En la Empresa Pecuaria "Venegas" del municipio Yaguajay no existe una herramienta informática por lo que no existe un control estricto de los productores al realizar sus operaciones y los planes a cumplir, lo que conlleva a que todo lo anterior se torne como un proceso engorroso y los productores no cuenten con un modelo de guía en la elaboración de los controles económicos, pues los mismos son llevados manualmente a través de los propios productores. Toda la información relacionada con los contratos de los productores y las operaciones realizadas por estos como son la compra de pie de cría, venta de leche y carne, compra de alimentos, compra de sementales y compra de medicinas se encuentran registradas en documentos que no están digitalizados guardados en las oficinas correspondientes a la entidad a la que pertenecen, todo lo anterior trae consigo ineficiencia y provoca repetición innecesaria de datos en diferentes modelos lo que puede ocasionar la pérdida de información, repetición innecesaria de datos y falta de seguridad* 

*Por lo detallado con anterioridad es que se plantea el* **problema de investigación** 

*¿Cómo contribuir a la gestión de la información económica de los productores de ganado vacuno en la Empresa Pecuaria "Venegas" del municipio Yaguajay?* 

*Se define como* **objeto de estudio** *la gestión de la información económica de los productores de ganado vacuno. El* **campo de acción** *está dado por el desarrollo de una aplicación web para la gestión de la información económica de los productores de ganado vacuno.* 

*Se propone como* **objetivo general** *desarrollar una aplicación web para contribuir a la gestión de la información económica de los productores de ganado vacuno en la Empresa Pecuaria "Venegas" del municipio Yaguajay.* 

*Para alcanzar el objetivo general propuesto y guiar el curso de la investigación se plantean las siguientes* **preguntas de investigación***:* 

- *1- ¿Qué fundamentos teóricos y metodológicos sustentan la creación de una herramienta informática que contribuya a la gestión de la información económica de los productores de ganado vacuno?*
- *2- ¿Cómo diseñar una aplicación web que contribuya a la gestión de la información económica de los productores de ganado vacuno en la Empresa Pecuaria "Venegas" del municipio Yaguajay?*

*3- ¿Cómo implementar una aplicación web que contribuya a la gestión de la información económica de los productores de ganado vacuno en la Empresa Pecuaria "Venegas" del municipio Yaguajay?* 

*Para darle cumplimiento a las preguntas de investigación se realizaron las siguientes* **tareas de investigación***:* 

- *1- Determinación de los fundamentos teóricos y metodológicos que sustentan la creación de una herramienta informática que contribuya a la gestión de la información económica de los productores de ganado vacuno.*
- *2- Diseño de una aplicación web que contribuya a la gestión de la información económica en los productores de ganado vacuno en la Empresa Pecuaria "Venegas" del municipio Yaguajay.*
- *3- Implementación de una aplicación web que contribuya a la gestión de la información económica en los productores de ganado vacuno en la Empresa Pecuaria "Venegas" del municipio Yaguajay.*

*El trabajo se encuentra estructurado en tres capítulos, contando cada capítulo con introducción, desarrollo y conclusiones parciales. Este cuenta también con conclusiones generales, recomendaciones, bibliografía y anexos.* 

**Capítulo 1 Fundamentación teórica***: En este capítulo se aborda toda la fundamentación teórica y metodológica del tema, los conceptos asociados al dominio del problema, así como los aspectos teóricos que fundamentan la creación de una aplicación web con el fin de lograr un mayor desarrollo de los procesos productivos y en la determinación de mecanismos de eficiencia y control económico.* 

**Capítulo 2: Descripción de la aplicación web***: Describe todos los elementos que componen el proceso estudiado, utilizando la metodología RUP, para el modelo del negocio, donde se determinan los requerimientos funcionales y no funcionales; además, se definen los casos de uso del sistema y se describen cada uno de ellos, los actores del sistema y los diagramas de casos de usos del sistema a automatizar. Se describe el diseño a través del diagrama de clases web, que describen la relación entre las páginas.*

**Capítulo 3: Construcción de la aplicación web:** *Se definen los principios de diseño seguidos en la aplicación y el modelo de implementación mediante los diagramas de despliegue y componentes y la fase de pruebas.* 

## <span id="page-16-0"></span>**CAPÍTULO 1: FUNDAMENTOS TEÓRICOS Y METODOLÓGICOS QUE SUSTENTAN LA CREACIÓN DE UNA APLICACIÓN WEB QUE CONTRIBUYA A LA GESTIÓN DE INFORMACIÓN ECONÓMICA DE LOS PRODUCTORES DE GANADO VACUNO EN LA EMPRESA PECUARIA "VENEGAS" DEL MUNICIPIO YAGUAJAY.**

#### <span id="page-16-1"></span>**Introducción**

*En este capítulo se sistematizan los fundamentos teóricos y metodológicos que sostienen el marco teórico referencial del presente estudio. Se describen los principales conceptos asociados a la gestión de la información económica de los productores de ganado vacuno en la Empresa Pecuaria "Venegas" del municipio Yaguajay, asimismo se explica la necesidad de informatizar el proceso. Se realiza un estudio detallado de las diversas metodologías, tecnologías y herramientas actuales de desarrollo necesarias para el análisis, diseño e implementación del sistema sobre las cuales se apoya la propuesta de trabajo.* 

## <span id="page-16-2"></span>**1.1 Conceptos asociados el dominio del problema**

#### <span id="page-16-3"></span>**1.1.1 Gestión**

*(Fernández, I., 1996) define el concepto de gestión como el proceso mediante el cual se obtiene, despliega o utiliza una variedad de recursos básicos para apoyar los objetivos de la organización. Sin embargo, en expresa que gestión es la acción y a la consecuencia de administrar o gestionar algo, gestionar es llevar a cabo diligencias que hacen posible la realización de una operación comercial o de un anhelo cualquiera y administrar, abarca las ideas de gobernar, disponer dirigir, ordenar u organizar una determinada cosa o situación.* 

*En la presente investigación se asume el concepto propuesto por Rocha como el más pertinente para el tema por considerarse el más abarcador y preciso ya que plantea que "Gestionar, es coordinar todos los recursos disponibles para conseguir determinados objetivos, implica amplias y fuertes interacciones fundamentalmente entre el entorno, las estructuras, el proceso y los productos que se deseen obtener. Es hacer diligencias que conducen al logro de un negocio" (Rocha, D., 2008).*

#### <span id="page-16-4"></span>**1.1.2 Gestión de la información**

*En el Lineamiento 136 de la Política Económica y Social del Partido y la Revolución se expresa que: "En la actividad agroindustrial, se impulsará en toda la cadena productiva la aplicación de*  *una gestión integrada de ciencia, tecnología, innovación y medio ambiente, orientada al incremento de la producción de alimentos y la salud animal, incluyendo el perfeccionamiento de*  los servicios a los productores, con reducción de costos, el mayor empleo de componentes e *insumos de producción nacional y del aprovechamiento de las capacidades científicotecnológicas disponibles en el país". Desde esta premisa se aborda la gestión como un proceso amplio que abarca diversas dimensiones dentro de las cuales se incluye la información. En este sentido según (Páez Urdaneta, I., 2004) cuando se menciona gestión de información se refiere a la gestión que se desarrolla en un Sistema de Información (si se trata de que el sistema tenga como propósito obtener salidas informacionales) y la define como:* 

## <span id="page-17-0"></span>**1.1.3 Gestión de la información económica**

*A lo largo del tiempo el proceso de gestión de la información económica se ha ido desarrollando cada vez mejor. Desde los comienzos de la vida humana ya se presentaban indicios del desarrollo de la administración en las tribus. Ya en la historia el gran filósofo chino sentó las primeras bases del proceso de gestión de la información económica dentro del sistema de administración al preparar los cimientos de un buen gobierno en China.* 

*Cabe señalar que la gestión de la información económica de hoy en día es muy diferente a la del pasado, ya que en nuestros tiempos se profundiza el estudio de la gestión para alcanzar los objetivos que se trazan. Sin embargo, aun así, no se tiene un conocimiento completo del estudio del pensamiento administrativo y de la gestión como motor impulsor.* 

#### <span id="page-17-1"></span>**1.1.4 Caracterización de la Empresa Pecuaria "Venegas"**

*La Empresa Pecuaria Venegas está situada en el norte de la provincia de Sancti Spíritus, municipio de Yaguajay, sus áreas van desde las llanuras costeras, hasta suelos ondulados en la porción Sur con buenos escurrimientos. Abarca 16 Consejos Populares del municipio, su misión está concebida para la producción y comercialización de productos agropecuarios destinados a satisfacer la demanda de balances nacionales, el turismo, la población y sus trabajadores.* 

*La Empresa fue creada por iniciativa de nuestro Comandante en Jefe Fidel Castro Ruz en el año 1976 y posteriormente en el año 1987 fusionada con la Empresa Pecuaria Yaguajay, concentrando en esta entidad la producción de leche, la mejora y ceba del ganado vacuno y la cría, incrementando además los niveles de otras especies como es el ganado ovino caprino y los équidos. Esta unión obedeció a la necesidad de resolver la problemática del cierre del flujo zootécnico tanto del macho como de la hembra dentro de la misma Empresa.* 

*Actualmente la Empresa cuenta con una extensión de 28 916.07 ha de tierra de ella dedicadas a la ganadería 26266.07 ha y a la parte de Cultivos varios 2650 ha y una masa ganadera de 34553 vacunos.* 

## <span id="page-18-0"></span>**1.1.5 Gestión de la información económica de los productores de ganado vacuno de la Empresa Pecuaria del municipio Yaguajay**

*Existen diferentes empresas que pertenecen al Ministerio de la agricultura, tal es el caso de la Empresa Pecuaria "Venegas". Cuenta ya con 189 productores, los cuales están vinculados a la entrega de ganado vacuno para la posterior comercialización de su carne y de la leche, los mismos necesitan procedimientos organizacionales que puedan contribuir satisfactoriamente al desarrollo de la gestión económica, y por ende, es básico tener un conocimiento del desarrollo administrativo a través de su historia para poder aportar nuevas ideas que lleven a las mismas a que tengan un mejor control de la gestión de la información económica. Por lo tanto, avanzar en la inserción de la gestión en la empresa se relaciona con el logro de la eficiencia económica, por lo que es de gran importancia conocer su comportamiento con vistas a tomar decisiones que conlleven a incrementar la misma mediante el uso racional de los recursos materiales y financieros.* 

## <span id="page-18-1"></span>**1.1.6 Sistema de gestión de contenido (CMS)**

*Un sistema de gestión de contenidos (Content Management System en inglés, abreviado CMS), es un software que permite crear una estructura base para la creación y administración de contenidos, principalmente de páginas web. Es una aplicación con una base de datos asociada en la que se almacenan los contenidos, separados de los estilos o diseño. El CMS controla también quién puede editar y visualizar los contenidos, convirtiéndose en una herramienta de gestión integral para la publicación de sitios web.* 

## <span id="page-18-2"></span>**1.1.7 Metodología de desarrollo de software**

*Una metodología de desarrollo de software es un conjunto de pasos y procedimientos que deben seguirse para desarrollar software. Una metodología está compuesta por: ¿Cómo dividir un proyecto en etapas?, ¿Qué tareas se llevan a cabo en cada etapa?, ¿Qué restricciones deben aplicarse?, ¿Qué técnicas y herramientas se emplean? y ¿Cómo se controla y gestiona un proyecto?* 

## <span id="page-19-0"></span>**1.2 Objeto de estudio**

La Empresa Pecuaria "Venegas" del municipio Yaguajay está encaminada a perfeccionar el *control de las ventas de carne y leche que realiza a diferentes sectores del país, así como elevar el nivel de las ventas Todo esto protagonizado por un profundo trabajo en unión con las Unidades que la abastecen, para convertir a dicha entidad en un punto de Referencia Nacional.* 

## <span id="page-19-1"></span>**1.2.1 Objetivos estratégicos de la organización y procesos del negocio que los soportan**

*Por la Resolución No. 312/76, se creó la Empresa Pecuaria Venegas, y por la Resolución No. 396/87 se fusionó a ella la Empresa Pecuaria Yaguajay, subordinada a la Delegación Territorial del Ministerio de Agricultura en Sancti Spíritus, por Resolución No.2576 de fecha 25 de octubre de 2005 se amplió su Objeto Social. En razón de las orientaciones emitidas por los organismos superiores y a la luz del nuevo modelo económico cubano, resulta procedente diseñar los Objetivos Estratégicos 2014-2018 bajo los siguientes principios.* 

## **FACTORES IMPLICADOS AL PROCESO PRODUCTIVO**

- Ø *Ministerio de la Agricultura*
- Ø *Delegación Provincial del MINAGRI en Sancti Spíritus*
- Ø *Delegación Mcpal del MINAGRI*
- Ø *El PCC y el Gobierno Mcpal y Provincial*
- Ø *ANAP*
- Ø *MINCIN, MINAL Y ACOPIO*
- Ø *CUPET*
- Ø *BANDEC*
- Ø *Otros*

## <span id="page-19-2"></span>**1.2.2 Flujo actual de los procesos involucrados en el campo de acción**

## **1.2.2.1 Software Ganadero Suite Ganadera (Bovinos & Búfalos)**

*Es un potente sistema de información que está diseñado y desarrollado con tecnología de punta; su moderna arquitectura, permite que personas sin mayores conocimientos en manejo de computadores puedan acceder a la información relacionada de la ganadería vacuna y bovina.* 

#### **1.2.2.2 Tambero.com**

*El software más difundido en el mundo para la gestión de ganado lechero, engorde, tambos y agricultura. Gestione gratis sus animales y parcelas, inseminaciones, sanidad, alimentación, producción lechera, engorde, niveles de estrés calórico.* 

#### **1.2.2.3 La Ganadería en Cuba "Cultural Empresarial".**

*Este es un espacio de acceso libre para todos los usuarios de Cultura Empresarial Ganadera interesados en conocer la práctica de la ganadería en Cuba, interactuar con productores ganaderos cubanos, compartir experiencias con ellos, enterarse de noticias recientes sobre la situación de la ganadería en Cuba y mucho más.* 

*El sistema propuesto es superior a sus antecesores pues mejora y agiliza la gestión de información económica de los productores de ganado vacuno en la Empresa Pecuaria "Venegas del municipio Yaguajay, almacena la información de forma segura y fiable a la cual se accede desde una interfaz Web, además está diseñada para tener un registro actualizado de la información referente al ganado vacuno de dicha entidad, entre otros datos que allí se manejan.* 

*También en su diseño e implementación se prevé la actualización y ampliación de las utilidades del sistema sin tener que realizar grandes modificaciones en su código fuente.* 

#### <span id="page-20-0"></span>**1.3 Descripción de las tendencias y tecnologías actuales**

*El mundo actualmente está pasando por una etapa donde la información y el conocimiento se consideran importantes recursos de las diferentes organizaciones. En la medida en que el concepto calidad tecnológica sea mayor, se logrará alcanzar los objetivos trazados de una forma eficiente y efectiva. Se necesita realizar una correcta selección de las tecnologías a emplear, en dependencia de las necesidades y recursos propios con los que se cuenta. Una correcta selección permitirá lograr un producto final con calidad y eficiencia(Febles, J.R, 2005).* 

 *Por lo que el estudio de las tecnologías actuales se ha convertido en uno de los factores claves en el desarrollo de cualquier sistema informático por muy sencillo que este resulte.* 

#### <span id="page-20-1"></span>**1.3.1 Arquitectura Web**

#### **1.3.1.1 Arquitectura n- capas**

*La arquitectura de N-Capas es un estilo más que existe en la programación, es importante en muchos aspectos principalmente porque permite en nuestro desarrollo separar la lógica de Acceso a Datos (Capa de Datos) de la lógica del Negocio (Capa de Negocio) y a su vez de la lógica de Diseño (Capa de Presentación). En definitiva estamos creando un sistema modular*  *(Cada capa solicita un servicio de la capa inferior) que es mucho más legible y manejable, en donde cualquier capa puede ser modificada o reemplazada y el sistema debe seguir funcionando normalmente. Todo esto tiene su origen del refrán "Divide y Vencerás" en donde logramos encontrar una solución óptima a un problema complejo dividiendo este en partes más simples(Nicholls, 2013).* 

*Ventajas del modelo:* 

- Ø *Desarrollos paralelos (en cada capa)*
- Ø *Aplicaciones más robustas debido al encapsulamiento*
- Ø *Mantenimiento y soporte más sencillo (es más sencillo cambiar un componente que modificar una aplicación monolítica)*
- Ø *Mayor flexibilidad (se pueden añadir nuevos módulos para dotar al sistema de nueva funcionalidad)*
- Ø *Alta escalabilidad. La principal ventaja de una aplicación distribuida bien diseñada es su buen escalado, es decir, que puede manejar muchas peticiones con el mismo rendimiento simplemente añadiendo más hardware. El crecimiento es casi lineal y no es necesario añadir más código para conseguir esta escalabilidad.*

*Como tecnología, las arquitecturas de n-capas proporcionan una gran cantidad de beneficios para las empresas que necesitan soluciones flexibles y fiables para resolver complejos problemas inmersos en cambios constantes.* 

## <span id="page-21-0"></span>**1.3.2 Aplicación Web**

#### **Aplicación Web**

*Una aplicación Web es aquella que los usuarios usan accediendo a un servidor Web a través de Internet o de una Intranet. Las aplicaciones Web son cada día más comunes, debido a la popularidad y extensión que tiene la Internet. La facilidad para usar, actualizar y mantener aplicaciones Web, sin distribuir e instalar software, es otra razón de su popularidad. Esto sin mencionar el bajísimo costo de las mismas, generan en forma dinámica páginas en formato HTML o XHTML. Generalmente cada página Web individual es vista por el cliente como un formulario o documento estático, pero la secuencia de páginas provee de una experiencia interactiva.* 

*La popularidad de las Aplicaciones Web se debe a que basta con tener solamente una PC, un navegador Web y acceso a la Internet (Pereira, 2015).* 

## <span id="page-22-0"></span>**1.3.3 Beneficios y ventajas de las aplicaciones web**

*Entre los beneficios que las aplicaciones desarrolladas para la web tienen respecto a las aplicaciones de escritorio se encuentran:*

- Ø *El trabajo a distancia se realiza con mayor facilidad.*
- Ø *Para trabajar en la aplicación Web solo se necesita un computador con un buen navegador Web y conexión a internet.*
- Ø *Las aplicaciones Web no necesitan conocimientos previos de informática. Con una aplicación Web tendrá total disponibilidad en cuanto a hora y lugar, podrá trabajar en ella en cualquier momento y en cualquier lugar del mundo siempre que tenga conexión a internet.*
- Ø *Las aplicaciones Web le permiten centralizar todas las áreas de trabajo.*

*Ventajas de las aplicaciones Web:* 

- Ø *Compatibilidad multiplataforma. Las aplicaciones web tienen un camino mucho más sencillo para la compatibilidad multiplataforma que las aplicaciones de software descargables.*
- Ø *Actualización. Las aplicaciones basadas en web están siempre actualizadas con el último lanzamiento.*
- Ø *Inmediatez de acceso. Las aplicaciones basadas en web no necesitan ser descargadas, instaladas y configuradas. Usted accede a su cuenta online trabajar sin importar cuál es su configuración o su hardware.*
- Ø *Menos requerimientos de memoria. Las aplicaciones basadas en web tienen muchas más razonables demandas de memoria RAM de parte del usuario final que los programas instalados localmente.*
- Ø *Múltiples usuarios concurrentes. Las aplicaciones basadas en web pueden realmente ser utilizada por múltiples usuarios al mismo tiempo.*

## <span id="page-22-1"></span>**1.3.4 Sitio Web**

*Sitio: Es un lugar que sirve para algo o un espacio ocupado (o que puede llegar a serlo).*

*Web: Hace referencia a Internet, una red de redes que permite la interconexión de computadoras mediante un conjunto de protocolos denominado TCP/IP.*

#### **Sitio Web**

*Es un espacio virtual en Internet. Se trata de un conjunto de páginas web que son accesibles desde un mismo dominio o subdominio de la World Wide Web (WWW).* 

*Los sitios web incluyen documentos HTML, fotografías, sonidos, vídeos, animaciones Flash y otro tipo de contenidos que pueden compartirse en línea. La URL raíz del sitio web se conoce como portada o homepage. Lo más habitual es que esta portada facilite el acceso a todas las páginas del sitio mediante hipervínculos (también conocidos como enlaces o links).* 

*Se decide utilizar una aplicación web para la gestión de la información por las ventajas y facilidades que brinda.* 

## <span id="page-23-0"></span>**1.4 Fundamentación de la metodología utilizada**

## <span id="page-23-1"></span>**1.4.1 Proceso Unificado de Desarrollo (RUP)**

*El Proceso Unificado de Desarrollo de Software, también conocido como Proceso Unificado de Rational (RUP, Rational Unified Process), es un proceso de desarrollo de software que utiliza UML, constituye una metodología estándar utilizada para el análisis, implementación y documentación de sistemas orientados a objetos.* 

#### **Entre las características distintivas de esta metodología se pueden mencionar***:*

- Ø *Forma disciplinada de asignar tareas y responsabilidades (quién hace qué, cuándo y cómo)*
- Ø *Pretender implementar las mejores prácticas en ingeniería de Software*
- Ø *Desarrollo iterativo*
- Ø *Administración de requisitos*
- Ø *Uso de arquitectura basada en componentes*
- Ø *Control de cambios*
- Ø *Modelado visual del software*
- Ø *Verificación de la calidad del software*

*RUP es un producto de Rational (IBM). Se caracteriza por ser iterativo e incremental, estar centrado en la arquitectura y guiado por los casos de uso. Incluye artefactos (que son los productos tangibles del proceso como por ejemplo, el modelo de casos de uso, el código fuente, etc.) y roles (papel que desempeña una persona en un determinado momento, una persona puede desempeñar distintos roles a lo largo del proceso).* 

## <span id="page-24-0"></span>**1.4.2 Lenguaje Unificado de Modelado (UML)**

*UML son las siglas de "Unified Modeling Language" o "Lenguaje Unificado de Modelado". Se trata de un estándar que se ha adoptado a nivel internacional por numerosos organismos y empresas para crear esquemas, diagramas y documentación relativa a los desarrollos de software (programas informáticos).* 

*UML es una técnica para la especificación sistemas en todas sus fases. Nació en 1994 cubriendo los aspectos principales de todos los métodos de diseño antecesores y, precisamente,*  los padres de UML son Grady Booch, autor del método Booch; James Rumbaugh, autor del *método OMT e Ivar Jacobson, autor de los métodos OOSE y Objectory. La versión 1.0 de UML fue liberada en Enero de 1997 y ha sido utilizado con éxito en sistemas construidos para toda clase de industrias alrededor del mundo: hospitales, bancos, comunicaciones, aeronáutica, finanzas, etc Krall, César, 2010.* 

*Principales beneficios de UML:*

- Ø *Mejores tiempos totales de desarrollo (de 50 % o más).*
- Ø *Modelar sistemas (y no sólo de software) utilizando conceptos orientados a objetos.*
- Ø *Establecer conceptos y artefactos ejecutables.*
- Ø *Encaminar el desarrollo del escalamiento en sistemas complejos de misión crítica.*
- Ø *Crear un lenguaje de modelado utilizado tanto por humanos como por máquinas.*
- Ø *Mejor soporte a la planeación y al control de proyectos.*
- Ø *Alta reutilización y minimización de costos.*

#### <span id="page-24-1"></span>**1.5 Herramientas utilizadas**

#### <span id="page-24-2"></span>**1.5.1 Visual Paradigm**

*Es una herramienta CASE: Ingeniería de Software Asistida por Computación. La misma propicia un conjunto de ayudas para el desarrollo de programas informáticos, desde la planificación, pasando por el análisis y el diseño, hasta la generación del código fuente de los programas y la documentación.* 

#### *Propósito*

*Visual Paradigm ha sido concebida para soportar el ciclo de vida completo del proceso de desarrollo del software a través de la representación de todo tipo de diagramas. Constituye una herramienta privada disponible en varias ediciones, cada una destinada a satisfacer diferentes necesidades: Enterprise, Professional, Community, Standard, Modeler y Personal. Existe una* 

*alternativa libre y gratuita de este software, la versión Visual Paradigm UML 6.4 Community Edition (Community Edition, ya que existe la Enterprise, Professional, etc.). Fue diseñado para una ámplia gama de usuarios interesados en la construcción de sistemas de software de forma fiable a través de la utilización de un enfoque Orientado a Objetos.* 

- Ø *Capacidades de ingeniería directa e inversa. Licencia: gratuita y comercial.*
- Ø *Soporta aplicaciones Web.*
- Ø *Diagramas de flujo de datos.*
- Ø *Ingeniería de ida y vuelta. Diagramas de flujo de datos. Generación de base de datos Transformación de diagramas de Entidad-Relación en tablas de base de datos.*
- Ø *Ingeniería inversa de base de datos: Desde Sistemas Gestores de Base de Datos (DBMS) existentes a diagramas de Entidad-Relación.*

## <span id="page-25-0"></span>**1.5.2 Sistemas gestores de Contenido (CMS)**

*Existen diferentes tipos de plataformas CMS, por un lado hay plataformas de código cerrado o propietario (normalmente se paga por las licencias). Y por otro lado hay plataformas de código abierto (normalmente gratuitas), estas últimas llamadas Open Source.* 

*Ventajas de las plataformas Open Source:* 

- Ø *La principal ventaja es que cualquier persona con algún conocimiento de programación puede acceder al código del gestor para adaptarlo libremente a su gusto y necesidades. Y con esto crear variantes diferentes de dicho gestor, extensiones para el mismo (diferentes tipos de aplicaciones) o simplemente adaptar el diseño.*
- Ø *Otra de las principales ventajas es, obviamente, el hecho de que estos gestores sean gratuitos. Esto nos permite disponer de soluciones de alta calidad a un precio realmente impensable hace unos años.*
- Ø *La última ventaja es que al ser gratuitos y abiertos, los principales CMS han creado a su alrededor una enorme comunidad de profesionales y expertos. Para las empresas que eligen alguna de estas plataformas para sus proyectos, esto aporta la tranquilidad de saber que su proyecto no será dependiente de su proveedor inicial.*

#### **Joomla**

*Es probablemente el gestor de contenidos más potente que existe en la red. Esto no quiere decir que sea el más extendido en Internet, ni el mejor para todo el mundo, pero sí uno de los gestores qué mejor permiten el acceso al código y la creación de aplicaciones. De hecho, la principal ventaja de Joomla frente a sus competidores son precisamente dichas aplicaciones, en Joomla podemos encontrar aplicaciones gratuitas (y también de pago) de prácticamente todo lo que uno pueda imaginar que desea para su web; blog, traductores, acceso privado, calendario, todo tipo de galerías multimedia, slideshows, herramientas para crear y gestionar tiendas y comunidades online, herramientas de 3d, reproductores de video y audio etc.*

#### **Drupal**

*Es la competencia principal de Joomla. Es un CMS de características similares, es decir orientado a la creación de páginas web de un nivel relevante (lo pueden usar todos los públicos, pero permite, al igual que Joomla, la creación de sitios complejos y con un gran abanico de posibilidades) También dispone de aplicaciones propias y de una amplia gama de plantillas con las que trabajar.* 

*Características:* 

- Ø *Indexado de los contenidos en tiempo real para los resultados de búsquedas.*
- Ø *Código fuente libre, permitiendo extender y adaptar Drupal a nuestras necesidades.*
- Ø *Instalación de diferentes módulos creados por su comunidad de usuarios.*
- Ø *Implementación de URLs amigables utilizando el mod\_rewrite de Apache, creando mejores URLs para usuarios y motores de búsquedas.*
- Ø *Creación de reglas para usuarios.*

#### *Ventajas:*

- Ø *Mejor optimización en relación a PHP, puede soportar una mayor cantidad de visitas que WordPress pero depende mucho de que plugins utilices.*
- Ø *Alta editabilidad de los módulos para cada plantilla.*
- Ø *Gran comunidad de desarrolladores.*
- Ø *Está orientado a comunidades, por lo que si tu proyecto está enfocado a eso (usuarios, permisos, registros, etc.) puede resultar una herramienta potente.*

Ø *Plugins para ampliar la funcionalidad pero no en tanta cantidad como WordPress (aproximadamente la mitad o menos que WordPress).* 

#### *Desventajas:*

- Ø *Una de las desventajas más latentes es su alta curva de aprendizaje, tanto como para su uso, como para su desarrollo.*
- Ø *Tiene muchos niveles interiores (submenús o subcategorías) en el panel lo que tiende a la confusión.*
- Ø *De acuerdo a los 2 puntos anteriores la moderación y mantención también se vuelve un poco más compleja.*
- Ø *Desarrolladores más caros.*

*A pesar de las desventajas que tiene, es una herramienta más potente que WordPress y que en grandes cantidades de visitas y procesamiento puede verse la diferencia.* 

#### **WordPress**

*Es probablemente el CMS más conocido y extendido en la red. Su uso se suele reducir a la creación de blogs, dado su estilo más sencillo y práctico, pero también nos permite la creación de sitios más complejos. Probablemente sus principales ventajas sean su sencillez (ideal para crear de una manera rápida sitios web de complejidad limitada o blogs personales). Y su extensión en la red, muy útil para conseguir información y ayuda sobre el mismo (están muy extendidos los blogs que nos revelan información sobre este tipo de gestores, especialmente WordPress).* 

*Debido a que estos CMS nacieron todos con propósitos distintos, podemos utilizarlos para casi cualquier proyecto que queramos hoy en día.* 

*Después de estudiar cada uno de los CMS antes expuestos se escoge Drupal y como versión 7.34 por ser la herramienta líder en la creación de las aplicaciones web, por sus disímiles características y facilidades en la gestión de contenido. Es un programa de código abierto, con licencia GNU/GPL, escrito en PHP, desarrollado y mantenido por una activa comunidad de usuarios. Destaca por la calidad de su código y de las páginas generadas, el respeto de los estándares de la web, y un énfasis especial en la usabilidad y consistencia de todo el sistema, se puede usar gratuitamente, sus componentes y módulos están abiertos para reutilizar su código con fines de mejoras y nuevos aportes. Es más potente y te rendirá mejor si es un proyecto* 

*empresarial (por el presupuesto) Además de ir ampliando las funcionalidades de los portales con nuevas opciones tales como: galerías de imágenes y videos, tiendas virtuales, foros, multiidioma.* 

#### <span id="page-28-0"></span>**1.5.3 Servidores web**

 *Un servidor web es un ordenador u otro tipo de dispositivo que suministra una información requerida por unos clientes (que pueden ser personas, o también pueden ser otros dispositivos como ordenadores, móviles, impresoras, etc.)* 

#### **Servidor Internet Information Server**

*Windows XP incorpora, en su versión Profesional, este famoso servidor Internet Information Server 5.1, o IIS, es el servidor web estándar del sistema operativo Windows. Este servidor no puede ejecutarse sobre Windows 95,98 o Millennium; para estos casos existe una opción más sencilla llamada Servidor Web Personal que básicamente permite configurar un servidor para pruebas o para una pequeña Intranet. La principal diferencia que muestra con respecto al apache es que IIS está concebido sólo para entornos Windows. Entre los servicios que ofrece el Internet Information Serves se encuentran:* 

- Ø *FTP, servicio para la transferencia de ficheros por red.*
- Ø *SMTP, servicio para la transferencia de correo electrónico.*
- Ø *NNTP, servicio para la transferencia de noticias.*
- Ø *TCP/IP***,** *servicio para la conexión por una dirección IP.*

#### **Servidor web Apache**

*Es un servidor web de código libre robusto cuya implementación se realiza de forma colaborativa, con prestaciones y funcionalidades equivalentes a las de los servidores comerciales. El proyecto está dirigido y controlado por un grupo de voluntarios de todo el mundo que, usando Internet y la web para comunicarse, planifican y desarrollan el servidor y la documentación relacionada.*

*Estos voluntarios se conocen como el Apache Group. Además del Apache Group, cientos de personas han contribuido al proyecto con código, ideas y documentación.* 

*Entre Apache e Internet Information Services, se decide usar el servidor Apache por varios aspectos que, de forma general se consideran que todo servidor web debe satisfacer y cumplir. Algunos de estos aspectos son:* 

- Ø *Es uno de los servidores más utilizados a nivel mundial.*
- Ø *Es un sistema multiplataforma.*
- Ø *Posee infinidad de paquetes y módulos que permiten trabajar con gran cantidad de lenguajes de programación web, así como intérpretes de SQL y otras funciones.*
- Ø *Contiene soporte para Hosts virtuales.*
- Ø *Extensible.*
- Ø *Es una tecnología de código abierto.*
- Ø *Popular (fácil conseguir ayuda/ soporte).*

## <span id="page-29-0"></span>**1.5.4 Sublime Text**

*Sublime Text es un editor de código multiplataforma, ligero y con pocas concesiones a las florituras. Es una herramienta concebida para programar sin distracciones. Su interfaz de color oscuro y la riqueza de coloreado de la sintaxis, centra nuestra atención completamente.* 

*Sublime Text permite tener varios documentos abiertos mediante pestañas, e incluso emplear varios paneles para aquellos que utilicen más de un monitor. Dispone de modo de pantalla completa, para aprovechar al máximo el espacio visual disponible de la pantalla.* 

## <span id="page-29-1"></span>**1.6 Fundamentación del lenguaje utilizado**

## **1.6.1 Lenguaje de programación**

*Los lenguajes de programación permiten crear programas y softwares. Entre ellos tenemos Delphi, Visual Basic, Java, Pascal, PHP, etc... Los lenguajes de programación de una computadora en particular se conocen como código de máquinas o lenguaje de máquinas. Facilitan la tarea de programación, ya que disponen de formas adecuadas que permiten ser leídas y escritas por personas, a su vez resultan independientes del modelo de computador a utilizar. Representan en forma simbólica y en manera de un texto los códigos que podrán ser leídos por una persona.* 

#### **1.6.1.1 HTML**

*Es la abreviatura de HyperText Markup Language, y es el lenguaje que todos los programas navegadores usan para presentar información en la World Wide Web (WWW).* 

*Es un lenguaje muy sencillo que permite describir hipertexto, es decir, texto presentado de forma estructurada y agradable, con enlaces (hyperlinks) que conducen a otros documentos o fuentes*  *de información relacionadas, y con inserciones multimedia como gráficos y sonidos. Contiene varias etiquetas (tags) las cuales son utilizadas por los desarrolladores para especificar la*  estructura lógica del contenido (títulos, párrafos de texto normal, enumeraciones, definiciones, *citas, etc.) así como los diferentes efectos que se quieren dar, tales como especificar los lugares del documento donde se debe poner cursiva, negrita, o un gráfico determinado.* 

*Ventajas:* 

- Ø *Fácil de usar*
- Ø *Permite la comunicación rápida y directa con una o varias personas que se encuentren en cualquier parte del mundo.*
- Ø *Desarrollo de diferentes proyectos y propuestas para darlos a conocer a través de la red.*
- Ø *Se puede contactar con diferentes personas para realizar negocios, trabajos, proyectos, etc.*

#### *Desventajas:*

- Ø *Es muy básico.*
- Ø *No ofrece diversidad de opciones.*
- Ø *No es muy completo.*

#### **1.6.1.2 JavaScript**

*Es un lenguaje de programación utilizado para crear pequeños fragmentos de programas encargados de realizar acciones dentro del ámbito de una página web. El navegador del cliente es el encargado de interpretar las instrucciones Javascript y ejecutarlas para realizar estos efectos e interactividades, de modo que el mayor recurso, y tal vez el único, con que cuenta este lenguaje es el propio navegador.* 

*Javascript es un lenguaje con muchas posibilidades, permite la programación de scripts, pero también de programas más grandes, orientados a objetos, con funciones, estructuras de datos complejas, etc. Toda esta potencia de Javascript se pone a disposición del programador, que se convierte en el verdadero dueño y controlador de cada cosa que ocurre en la página.* 

#### **1.6.1.3 PHP**

*Es un lenguaje de programación de uso general de script del lado del servidor originalmente diseñado para el desarrollo web de contenido dinámico. Fue uno de los primeros lenguajes de programación del lado del servidor que se podían incorporar directamente en el documento HTML en lugar de llamar a un archivo externo que procese los datos. El código es interpretado por un servidor web con un módulo de procesador de PHP que genera la página Web resultante. PHP ha evolucionado por lo que ahora incluye también una interfaz de línea de comandos que puede ser usada en aplicaciones gráficas independientes. PHP puede ser usado en la mayoría* 

*de los servidores web al igual que en casi todos los sistemas operativos y plataformas sin ningún costo. PHP fue creado originalmente por Rasmus Lerdorf en 1995. Actualmente el lenguaje sigue siendo desarrollado con nuevas funciones por el grupo PHP.1 Este lenguaje forma parte del software libre publicado bajo la licencia PHP que es incompatible con la Licencia Pública General de GNU debido a las restricciones del uso del término PHP.*

#### *Ventajas:*

- Ø *Es un lenguaje multiplataforma.*
- Ø *Completamente orientado al desarrollo de aplicaciones web dinámicas con acceso a información almacenada en una Base de Datos.*
- Ø *El código fuente escrito en PHP es invisible al navegador y al cliente ya que es el servidor el que se encarga de ejecutar el código y enviar su resultado HTML al navegador. Esto hace que la programación en PHP sea segura y confiable.*
- Ø *Capacidad de conexión con la mayoría de los motores de base de datos que se utilizan en la actualidad, destaca su conectividad con MySQL y PostgreSQL.*
- Ø *Capacidad de expandir su potencial utilizando la enorme cantidad de módulos (llamados ext's o extensiones).*

## *Desventajas:*

- Ø *Como es un lenguaje que se interpreta en ejecución para ciertos usos puede resultar un inconveniente que el código fuente no pueda ser ocultado.*
- Ø *La ofuscación es una técnica que puede dificultar la lectura del código pero no la impide.*
- Ø *En ciertos casos, representa un costo en tiempos de ejecución.*

## <span id="page-31-0"></span>**1.7 Sistema de gestor de base de Datos utilizado**

#### <span id="page-31-1"></span>**1.7.1 Base de Datos**

*Una Base de Datos (BD) es un conjunto de datos interrelacionados, almacenados con carácter más o menos permanente en la computadora, puede ser considerada una colección de datos variables en el tiempo.* 

*Ventajas:* 

- Ø *Uso de reglas lógicas para expresar las consultas.*
- Ø *Permite responder consultas recursivas.*
- Ø *Cuenta con negaciones estratificadas.*

 Ø *Capacidad de obtener nueva información a través de la ya almacenada en la base de datos mediante inferencia.* 

- Ø *Uso de algoritmos de optimización de consultas.*
- Ø *Soporta objetos y conjuntos complejos.*

#### *Desventajas:*

- Ø *Crear procedimientos eficaces de deducción para evitar caer en bucles infinitos.*
- Ø *Encontrar criterios que decidan la utilización de una ley como regla de deducción.*
- Ø *Replantear las convenciones habituales de la base de datos.*

## <span id="page-32-0"></span>**1.7.2 Sistemas Gestores de Base de Datos**

*Un Sistema de Gestión de Base de Datos (SGBD) es el software que permite la utilización y/o la actualización de los datos almacenados en una (o varias) base(s) de datos por uno o varios usuarios desde diferentes puntos de vista y a la vez. El objetivo fundamental de un SGBD consiste en suministrar al usuario las herramientas que le permitan manipular, en términos abstractos, los datos, o sea, de forma que no le sea necesario conocer el modo de almacenamiento de los datos en la computadora, ni el método de acceso empleado(Matos García, R.M., 2006).*

*Un SGBD tiene los siguientes objetivos específicos:* 

- Ø *Consultas no predefinidas y complejas.*
- Ø *Flexibilidad e independencia.*
- Ø *Integridad de los datos.*
- Ø *Concurrencia de usuarios.*
- Ø *Seguridad.*
- Ø *Facilidad de manipulación de la información.*

*Entre los SGBD comúnmente utilizados en el mundo tenemos Oracle, MySQL, Microsoft SQL Server, PostgreSQL, Interbase, entre otros. Todos estos presentan un enfoque relacional con un buen basamento matemático centrado en el Álgebra Relacional. Todos los sistemas mencionados anteriormente facilitan el trabajo con la base de datos.* 

#### **1.7.2.1 MySQL**

*El sistema de base de datos operacional MySQL es hoy en día uno de los más importantes en lo que hace al diseño y programación de base de datos de tipo relacional. Cuenta con millones de aplicaciones y aparece en el mundo informático como una de las más utilizadas por usuarios del medio. El programa MySQL se usa como servidor a través del cual pueden conectarse múltiples usuarios y utilizarlo al mismo tiempo.* 

*Una de las características más interesantes de MySQL es que permite recurrir a bases de datos multiusuario a través de la web y en diferentes lenguajes de programación que se adaptan a diferentes necesidades y requerimientos. Por otro lado, MySQL es conocida por desarrollar alta velocidad en la búsqueda de datos e información, a diferencia de sistemas anteriores. Las plataformas que utiliza son de variado tipo y entre ellas podemos mencionar LAMP, MAMP, SAMP, BAMP y WAMP (aplicables a Mac, Windows, Linux, BSD, Open Solaris, Perl y Phyton entre otras).* 

#### **1.7.2.2 PostgreSQL**

*PostgreSQL es un gestor de bases de datos orientadas a objetos (SGBDOO o ORDBMS en sus siglas en inglés) muy conocido y usado en entornos de software libre porque cumple los estándares SQL92 y SQL99, y también por el conjunto de funcionalidades avanzadas que soporta, lo que lo sitúa al mismo o a un mejor nivel que muchos SGBD comerciales.* 

*PostgreSQL está ampliamente considerado como el sistema de bases de datos de código abierto más avanzado del mundo ya que posee una serie de características entre las cuales podemos mencionar (Rodríguez González, Iraida J., González González, A., Noy Viamontes, P., & Pérez Sotolongo, S., 2012) DBMS Objeto-Relacional: PostgreSQL aproxima los datos a un modelo objeto-relacional, y es capaz de manejar complejas rutinas y reglas. Ejemplos de su avanzada funcionalidad son consultas SQL declarativas, control de concurrencia multi-versión, soporte multi-usuario, transactions, optimización de consultas, herencia, y arreglos.* 

- Ø *Está desarrollado en C, con herramientas como Yacc y Lex.*
- Ø *La API de acceso al SGBD se encuentra disponible en C, C++, Java, Perl, PHP, Phyton y TCL, entre otros.*
- Ø *Cuenta con un rico conjunto de tipos de datos, permitiendo además su extensión mediante tipos y operadores definidos y programados por el usuario.*
- Ø *Su administración se basa en usuarios y privilegios.*
- Ø *Sus opciones de conectividad abarcan TCP/IP, sockets Unix y sockets NT, además de soportar completamente ODBC.*

*En la presente investigación se decide utilizar MySQL por sus características que lo hacen proveer de base de datos muy rápida, segura y fácil de usar. Además puede trabajar en distintas plataformas y Sistemas Operativos distintos.* 

## <span id="page-34-0"></span>**1.7 Conclusiones**

*Se describieron los conceptos básicos asociados al dominio del problema, con el objetivo de contribuir a la gestión de la información económica de los productores de ganado vacuno a través de una aplicación web, utilizando como metodología RUP que utiliza UML como lenguaje de modelado, como lenguajes de programación del lado del cliente HTML, CSS y JavaScript, y del lado del servidor PHP, para lo cual resultan apropiadas las herramientas Visual Paradigm, Drupal 7.34 como sistema gestor de contenido, como SGBD MySQL y servidor Web Apache.* 

## <span id="page-35-0"></span>**CAPÍTULO 2: DISEÑO DE UNA APLICACIÓN WEB PARA CONTRIBUIR A LA GESTIÓN DE LA INFORMACIÓN ECONÓMICA DE LOS PRODUCTORES DE GANADO VACUNO EN LA EMPRESA PECUARIA "VENEGAS" DEL MUNICIPIO YAGUAJAY**

#### <span id="page-35-1"></span>**Introducción**

*El modelo del negocio posibilita obtener una visión más clara del proceso en cuestión, por ello en este capítulo se exponen las políticas y condiciones que deben cumplirse, entendidas como reglas del negocio asociadas al campo de acción. Se describen los actores y trabajadores del negocio y el modelo de objetos, además se identifican los requisitos funcionales y no funcionales del sistema que dará solución al problema planteado; quiénes interactúan con él (actores del sistema) y las distintas funcionalidades que ofrece a cada uno de los actores. Esto se logra a través del uso de los artefactos que propone la metodología RUP y el lenguaje UML.* 

#### <span id="page-35-2"></span>**2.1 Identificación de los procesos del negocio**

*Un proceso de negocio se puede definir según (Pressman, R. S., 2005) un conjunto de tareas relacionadas lógicamente que se llevan a cabo para obtener un determinado resultado de negocio. "Dentro del proceso de negocio, se combinan las personas, los equipos, los recursos materiales y los procedimientos de negocio con objeto de producir un resultado concreto" (Pressman, R. S., 2005)* 

*A partir del planteamiento anterior se realizó un estudio en la Empresa Pecuaria y se identificó el proceso de la gestión de las ventas.* 

*En el proceso relacionado con las ventas, el productor se acerca a la empresa, queriendo vender una cantidad de carne de ganado vacuno, y la empresa confecciona una factura para pagar, además de suministrar una cantidad de alimentos determinada según la cantidad vendida, para incentivar los procesos de cría y de ventas de cada uno de los productores.* 

#### <span id="page-35-3"></span>**2.2 Modelo del negocio**

#### <span id="page-35-4"></span>**2.2.1 Reglas del negocio a considerar**

Las reglas de negocio describen políticas que deben cumplirse o condiciones que deben *satisfacerse, por lo que regulan algún aspecto del negocio (Jacobson, I., Booch, G., & Rumbaugh, J., 2006). Partiendo de lo planteado anteriormente fueron identificadas las siguientes reglas:*
- Ø *Para realizar una venta es necesario confeccionar una factura.*
- Ø *Cuando un productor realiza una operación se le crea una cuenta en el banco.*

## **2.2.2 Actores del negocio**

*Un actor del negocio es cualquier individuo, grupo, entidad, organización, máquina o sistema de información externos; con los que el negocio interactúa. Lo que se modela como actor es el rol que se juega cuando se interactúa con el negocio para beneficiarse de sus resultados (Jacobson, I., Booch, G., & Rumbaugh, J., 2006).* 

*La tabla muestra los actores y una descripción de su rol:* 

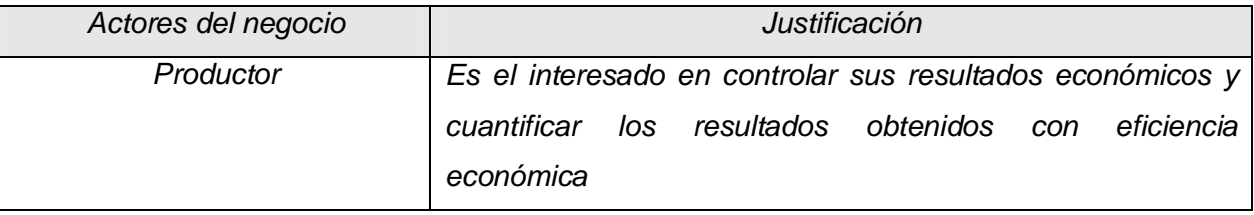

*Tabla 1 Descripción de los actores del negocio* 

## **2.2.3 Trabajadores del negocio**

*Un trabajador del negocio es una abstracción de una persona (o grupo de personas), una máquina o un sistema automatizado; que actúa en el negocio realizando una o varias actividades, interactuando con otros trabajadores del negocio y manipulando entidades del negocio (Jacobson, I., Booch, G., & Rumbaugh, J., 2006).*

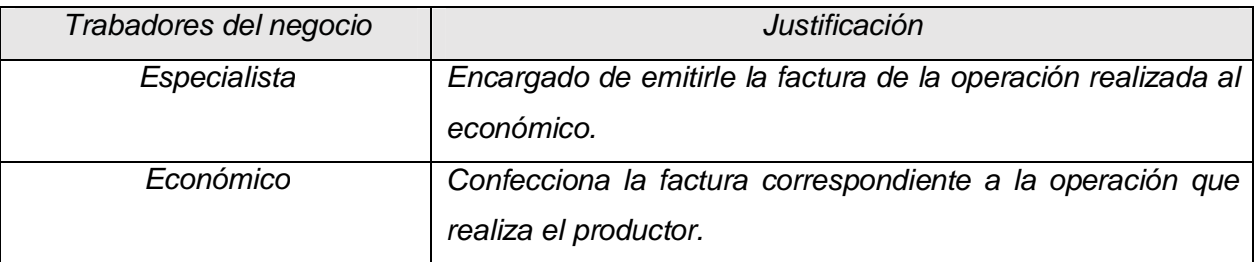

*Tabla 2 Descripción de los trabajadores del negocio*

## **2.2.4 Casos de uso del negocio.**

*Un caso de uso especifica una secuencia de acciones, incluyendo variantes, que el sistema puede llevar a cabo, y que producen un resultado observable de valor para un actor (Jacobson, I., Booch, G., & Rumbaugh, J., 2006).* 

*Según la definición anterior podemos identificar el siguiente caso de uso del negocio:* 

Ø *Realizar ventas.* 

## **2.2.5 Diagrama de casos de uso del negocio**

*Un diagrama de casos de uso representa gráficamente a los procesos del negocio como casos de usos y su interacción con los actores (Jacobson, I., Booch, G., & Rumbaugh, J., 2006).* 

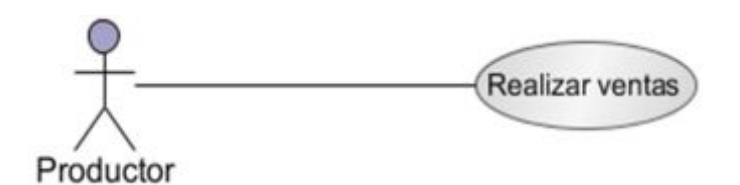

*Figura 1 Diagrama de caso de uso del negocio Realizar ventas* 

## **2.2.6 Descripción de los casos de uso del negocio.**

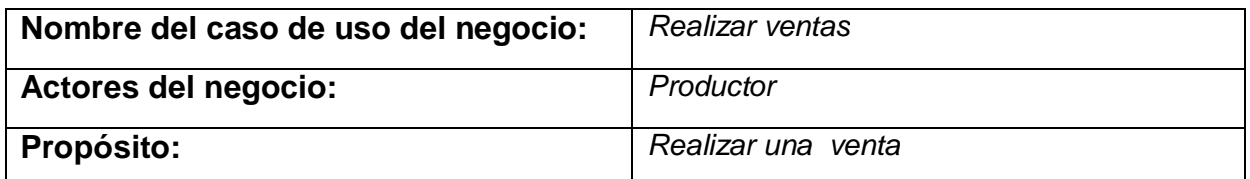

**Resumen:** *El productor solicita realizar una venta, el especialista emite una factura correspondiente con los Kg de carne y los litros de leche de la venta, el económico le crea*  la factura de la operación del productor, luego el especialista le entrega el alimento para el *ganado.*

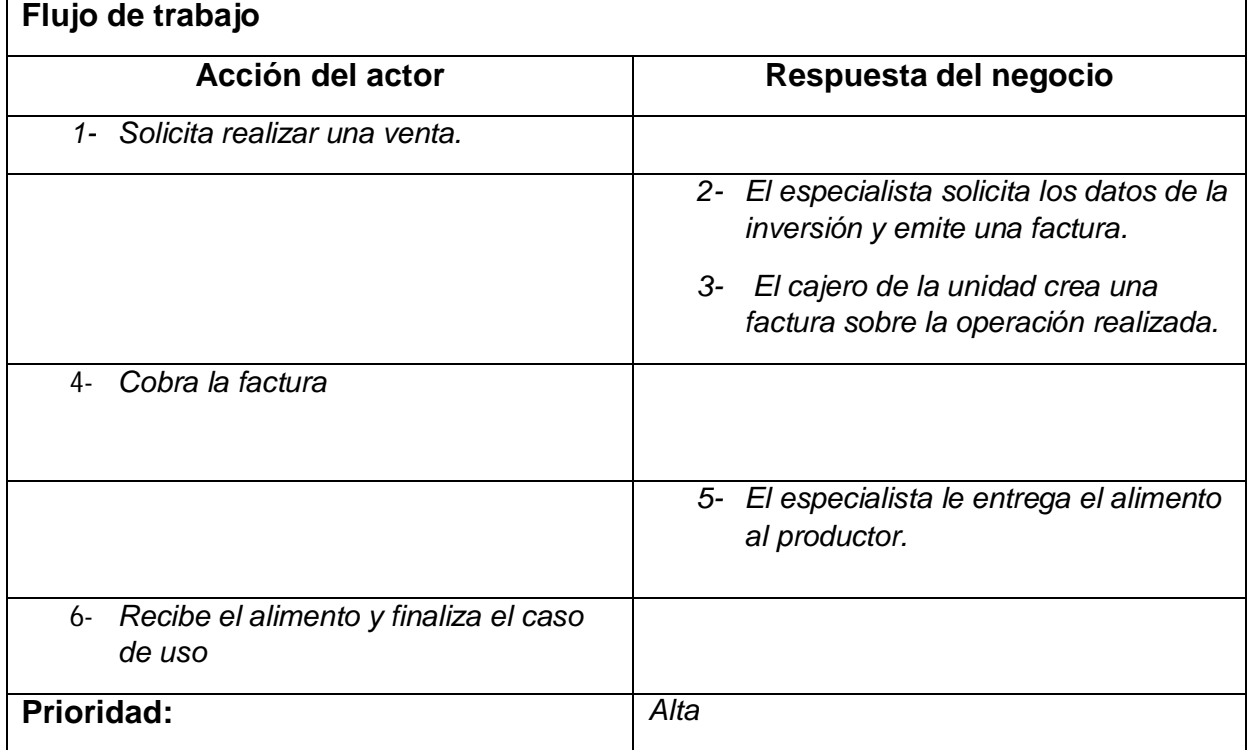

#### **2.2.8 Modelo de objetos del negocio.**

*Un modelo de objetos del negocio es un modelo interno a un negocio. Describe como cada caso de uso del negocio es llevado a cabo por parte de un conjunto de trabajadores que utilizan un conjunto de entidades del negocio y unidades de trabajo(Camero, L., 2006).* 

*Donde una entidad del negocio representa algo, que los trabajadores toman, inspeccionan, manipulan, producen o utilizan en un caso de uso del negocio(Jacobson, I., Booch, G., & Rumbaugh, J., 2006).* 

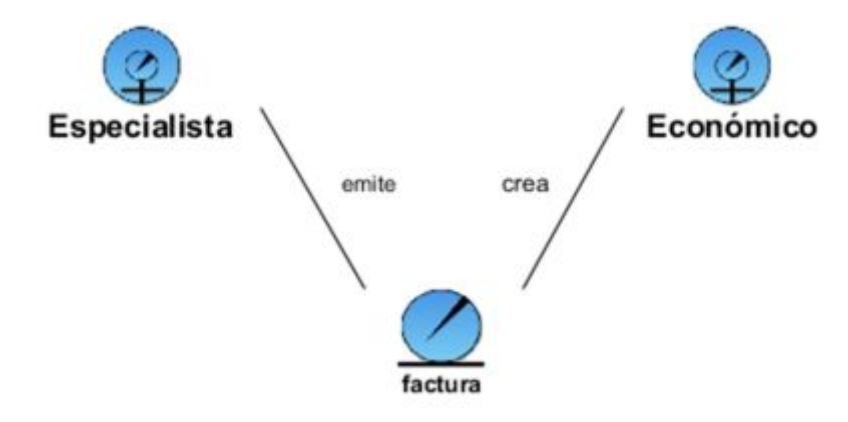

*Figura 2 Diagrama del Modelo de Objetos* 

## **2.2.9 Restricciones del sistema a considerar**

- Ø *Solo el especialista de la aplicación web será el encargado de modificar y gestionar la información referente a los controles económicos, gestión de productores, cuentas bancarias, divulgación de la información, creación de nuevos contratos, gestión planes.*
- Ø *Todos los usuarios del sistema deberán autenticarse inicialmente para poder interactuar con la aplicación, por tanto deberán tener una cuenta creada.*
- Ø *El sistema deberá mostrar todos los reportes requeridos en el menor tiempo posible.*
- Ø

## **2.3 Requerimientos funcionales y no funcionales.**

## **2.3.1 Requerimientos funcionales**

*Los requerimientos funcionales permiten expresar una especificación más detallada de las responsabilidades del sistema que se propone. Ellos permiten determinar, de una manera clara, lo que debe hacer el mismo (Jacobson, I., Booch, G., & Rumbaugh, J., 2006).* 

*Todo esto basándose en las necesidades de los usuarios y clientes. Los requerimientos funcionales se mantienen invariables sin importar con que propiedades o cualidades se*  *relacionen.* 

*A continuación se muestran los requerimientos funcionales del sistema propuesto:* 

- *RF1: Autenticar usuario*
- *RF2: Gestionar usuario.*
- *2.1 Insertar usuario.*
- *2.2 Editar usuario.*
- *2.3 Eliminar usuario.*
- *RF3: Gestionar ganado vacuno*
- *3.1 Insertar ganado*
- *3.2 Editar ganado*
- *3.3 Eliminar ganado*
- *RF4: Gestionar alimentos.*
- *4.1 Insertar alimentos.*
- *4.2 Editar alimentos.*
- *4.3 Eliminar alimentos.*
- *RF5: Gestionar Operación*
- *5.1 Insertar operación.*
- *5.2 Editar operación.*
- *5.3 Eliminar operación*
- *RF6: Gestionar Plan*
- *6.1 Insertar Plan.*
- *6.2 Editar Plan.*
- *6.3 Eliminar Plan.*
- *RF7: Gestionar Cuenta*
- *7.1 Insertar cuenta*
- *7.2 Editar cuenta*
- *7.3 Eliminar cuenta*
- *RF8: Gestionar Contrato.*
- *8.1 Insertar contrato.*
- *8.2 Editar contrato.*
- *8.3 Eliminar contrato.*
- *RF9: Gestionar Unidad (CCS, UBPC, CPA)*
- *9.1 Insertar Unidad*
- *9.2 Editar Unidad*
- *9.3 Eliminar Unidad*
- *RF10: Gestionar Productor*
- *10.1 Insertar productor*
- *10.2 Editar productor*
- *10.3 Eliminar productor*
- *RF11: Gestionar Empresa*
- *11.1 Insertar empresa*
- *11.2 Editar empresa* 
	- *11.3 Eliminar empresa*
- *RF12: Mostrar listado de empresas*
- *RF13: Mostrar ganado por unidad*
- *RF14: Mostrar productores por unidad*
- *RF15: Mostrar listado de planes*
- *RF16: Mostrar ingresos por productor.*
- *RF17: Mostrar gastos por productor*
- *RF18: Mostrar cuentas*
- *RF19: Mostrar información del ganado vacuno*
- *RF20: Mostrar listado de contratos*

 *RF21: Mostrar ventas por productor* 

 *RF22: Mostrar ventas por unidad* 

 *RF23: Mostrar información de los productores.* 

 *RF24: Mostrar listado de operaciones* 

 *RF25: Mostrar listado de unidades* 

 *RF26: Mostrar listado de alimentos* 

#### **2.3.2 Requerimientos no funcionales.**

*Los requisitos no funcionales especifican propiedades del sistema, como restricciones del entorno o de la implementación, rendimiento, dependencias de la plataforma, factibilidad de mantenimiento, extensibilidad y fiabilidad; con las cuales debe cumplir***.** 

#### **2.3.2.1 Apariencia o interfaz externa.**

*El sistema debe presentar una interfaz amigable, sencilla, agradable, legible y de fácil uso, de tal forma que en lugar de convertirse un problema para el usuario signifique una ventaja. El sistema además debe indicarle al usuario dónde está y qué puede hacer desde ese lugar.* 

#### **2.3.2.2 Usabilidad.**

*El sistema propuesto es usado por todos los usuarios de la universidad personas que pueden o no, tener habilidades en el trabajo con la computadora, debido a que informa al usuario sobre los aspectos más importantes en la utilización del mismo. El sistema proporcionará un mejor desempeño del personal involucrado en la confección de los planes, facilitando además el acceso a la información sin un costo elevado.* 

#### **2.3.2.3 Rendimiento.**

*El sistema propuesto debe ser rápido en el procesamiento de la información así como a la hora de dar respuesta a la solicitud de los usuarios, además debe permitir el acceso simultáneo a los datos por diferentes usuarios. Todo esto depende en gran medida del uso que se le dé a los recursos que se disponen en el modelo Cliente/Servidor y de la velocidad de las consultas en la Base de Datos. El sistema deberá recuperarse en un corto período de tiempo ante cualquier falla.* 

#### **2.3.2.4 Seguridad.**

*El sistema propuesto debe garantizar la protección de la información de acceso no autorizado, utilizando la autenticación para garantizar el cumplimiento de esto. En la implementación del sitio Web se harán validaciones de la información tanto en el cliente como en el servidor para contribuir a la seguridad del sistema. El sistema impondrá un estricto*  *control de acceso que permitirá a cada usuario tener disponible solamente las opciones relacionadas con su actividad.* 

#### **2.3.2.5 Requisitos de Rendimiento.**

*Aunque no se requiere una velocidad de respuesta comparada con los sistemas de tiempo real, se debe garantizar la rapidez de respuesta del sistema ante las solicitudes de los usuarios. Como la aplicación está concebida para 3 capas, debe garantizarse que los tiempos de respuestas sean generalmente rápidos al igual que la velocidad de procesamiento de la información. Se seguirá una lógica de negocios en la comunicación entre el cliente y el servidor Web de modo tal que cada cual procesará lo que le corresponde, puesto que es posible mencionar que existen funciones que son más óptimas ejecutarlas en el cliente, otras por cuestiones de seguridad, o de acceso a los datos, deben realizarse en el servidor. Se*  realizará una parte del proceso en el cliente y en dependencia de esto se concluirá en el *servidor, lo que facilitará un tiempo de respuesta más rápido, una mayor velocidad de procesamiento, y un mayor aprovechamiento de los recursos. El software estará disponible las 24 horas del día y debe recuperarse ante una falla lo más pronto posible aunque es válido destacar que una caída momentánea no alterará significativamente los procesos de gestión.* 

## **2.3.2.6 Requisitos de Soporte.**

#### Ø **Del lado del Servidor.**

*Se requiere una computadora que cuente con un servidor Web Apache, con soporte para PHP versión 4.0 o superior. Además, se requiere de un servidor de base de datos MySQL. Todo lo anterior para una eficiencia óptima, aunque todo el conjunto puede estar en una sola máquina.* 

## Ø **Del lado del cliente.**

*Por parte del cliente se requiere un navegador que interprete HTML y las funciones básicas de JavaScript, con cualquier sistema operativo.* 

## **2.3.2.7 Confiabilidad.**

*La aplicación en caso de fallos debe garantizar que las pérdidas de información sean mínimas y los datos almacenados no se pierden ni se modifiquen.* 

#### **2.3.2.8 Requisitos de Software.**

*La aplicación debe poderse ejecutar en entornos Windows y/o Linux Multiplataforma).* 

Del lado del servidor se utilizará Apache como servidor Web, del lado del cliente *cualquiera de los exploradores existentes en el mercado.* 

## **2.3.2.9 Requerimiento de Hardware.**

#### Ø **Servidor.**

*La máquina servidora debe tener como mínimo las siguientes características de hardware: Procesador Pentium III 450 MHz o superior, 256 Mb de memoria RAM (incluye la utilizada por el Sistema Operativo) y 10Gb de capacidad en disco duro.* 

## Ø **Cliente.**

*Las computadoras situadas en los puestos de trabajo de los usuarios requerirán como mínimo un procesador Pentium II, 64 Mb de memoria RAM. Estas máquinas deberán estar conectadas en red con el servidor.* 

## **2.4 Modelo de casos de uso del sistema.**

*El modelo de casos de uso permite que los desarrolladores de software y los clientes lleguen a un acuerdo sobre los requisitos, es decir, sobre las condiciones y posibilidades que debe cumplir el sistema. Describe lo que hace el sistema para cada tipo de usuario y proporciona la entrada fundamental para el análisis, el diseño y las pruebas.* 

## **2.4.1 Actores del sistema.**

*Un actor es una idealización de una persona externa, de un proceso, o de una cosa que interactúa con un sistema, un subsistema, o una clase. Un actor caracteriza las interacciones que los usuarios exteriores pueden tener con el sistema(Jacobson, Booch, & James Rumbaugh, 2000).* 

*Un actor puede ser un ser humano, otro sistema informático, o un cierto proceso ejecutable(Jacobson et al., 2000).* 

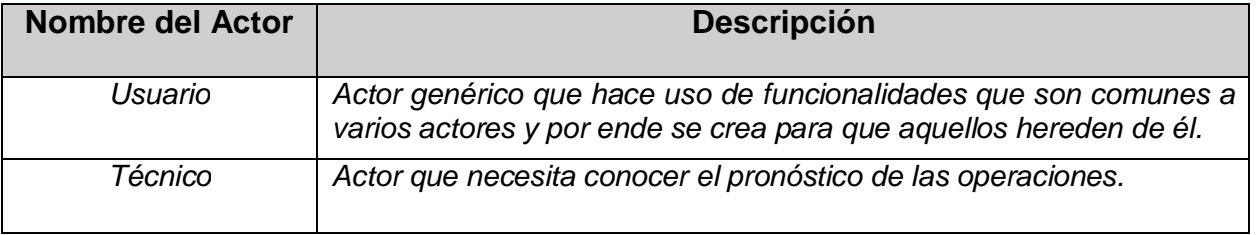

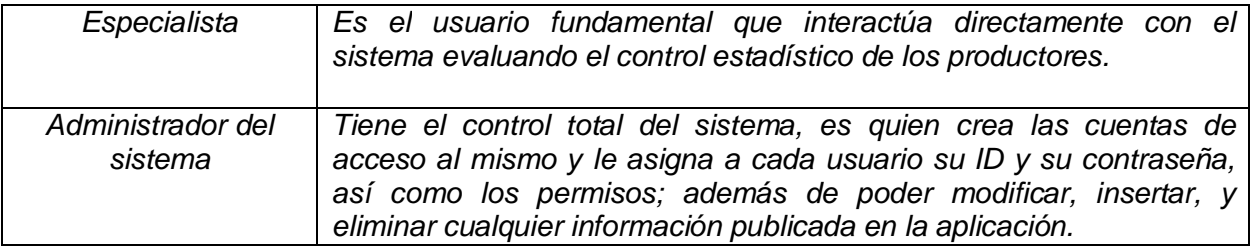

#### *Tabla 4 Actores del sistema*

#### **2.4.2 – Paquetes y sus relaciones**

Los paquetes son un mecanismo de organización de elementos que subdividen el *modelo en otros más pequeños que colaboran entre sí. Este particionamiento debe hacerse sobre la base de los requerimientos funcionales y el dominio del problema; y debe ser reconocible por las personas con conocimiento del dominio.* 

*Se realizaron tres paquetes: Seguridad, Gestión y Reportes. El paquete de Reporte, Gestión dependen del paquete Seguridad, Reporte depende además de Gestión.* 

#### **Paquete Gestión.**

*Se agrupan todas las funcionalidades relacionadas con la actualización (inserción, modificación o eliminación) de los datos.* 

#### **Paquete Reportes.**

*Se agrupan todas las funcionalidades relacionadas con, la visualización de los datos, filtrados según diferentes criterios de búsqueda y la obtención de reportes.* 

#### **Paquete de Seguridad.**

*Se agrupan todas las funcionalidades relacionadas con la autenticación de los distintos tipos de usuarios del sistema.* 

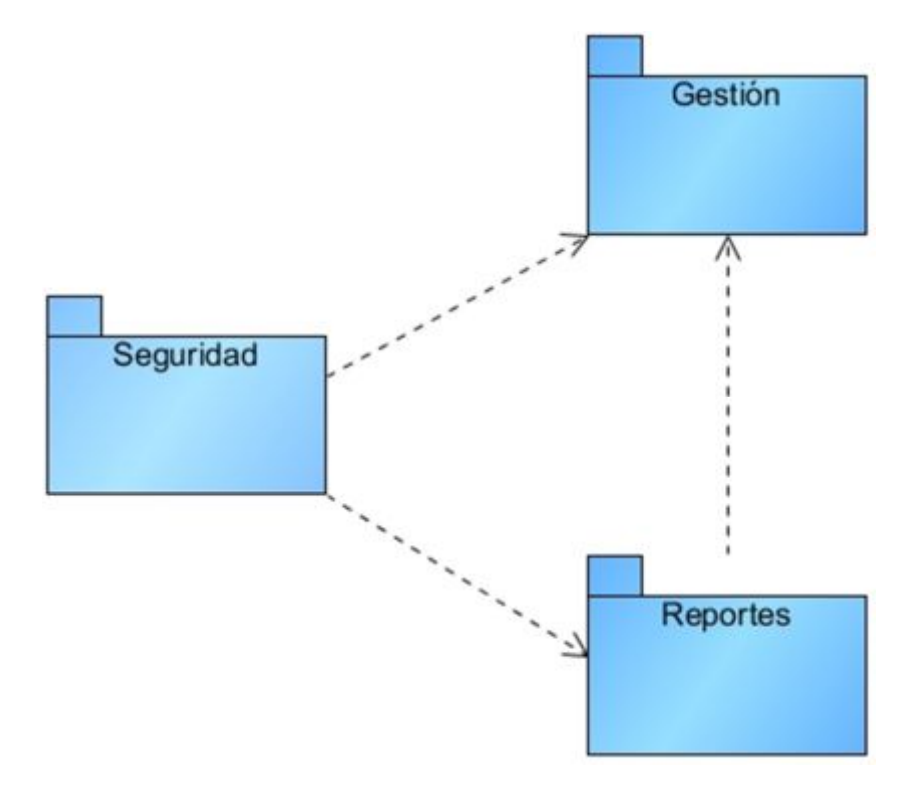

*Figura 3 Diagrama de Paquetes y sus relaciones* 

## **2.4.3 Diagramas de casos de uso del sistema.**

*Es un diagrama que muestra las relaciones existentes entre actores y casos de uso dentro de un sistema(Jacobson et al., 2000).* 

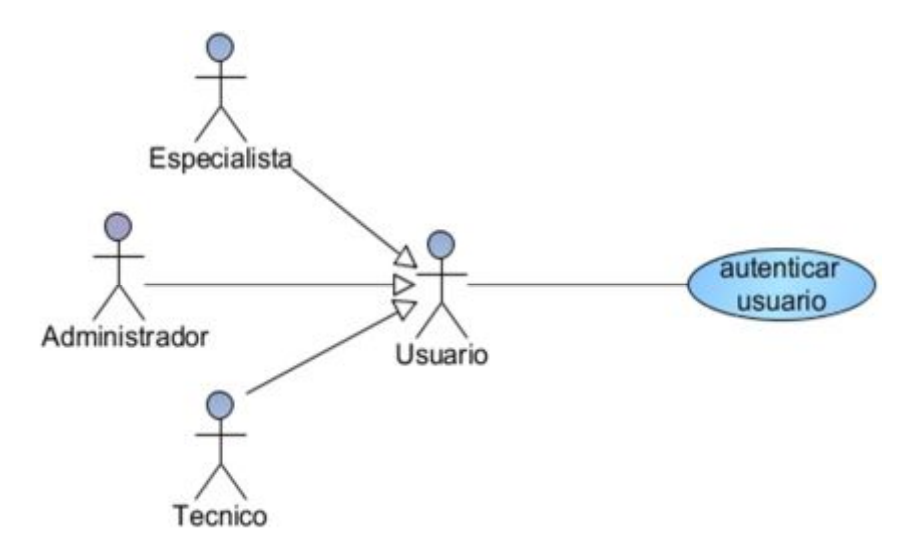

*Figura 4 Diagrama del Paquete Seguridad* 

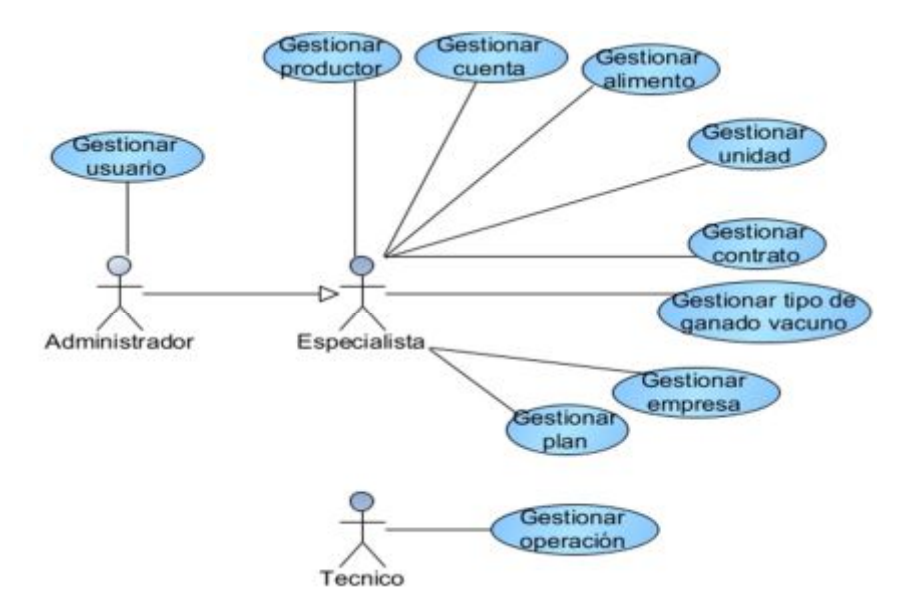

*Figura 5 Diagrama del Paquete de Gestión* 

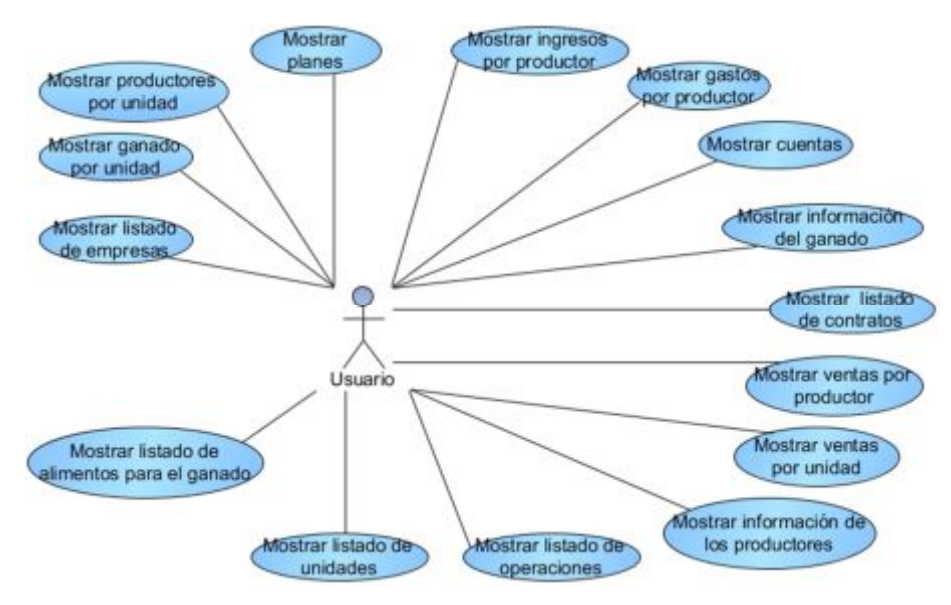

*Figura 6 Diagrama del Paquete Reporte* 

## **2.4.4 – Descripción de los casos de uso del sistema.**

*Cada forma en que los actores usan el sistema se representa con un Caso de Uso. Los Casos de Uso son "fragmentos" de funcionalidad que el sistema ofrece para aportar un resultado de valor para sus actores. Un Caso de Uso especifica una secuencia de acciones que el sistema puede llevar a cabo interactuando con sus actores, incluyendo alternativas dentro de la secuencia.* 

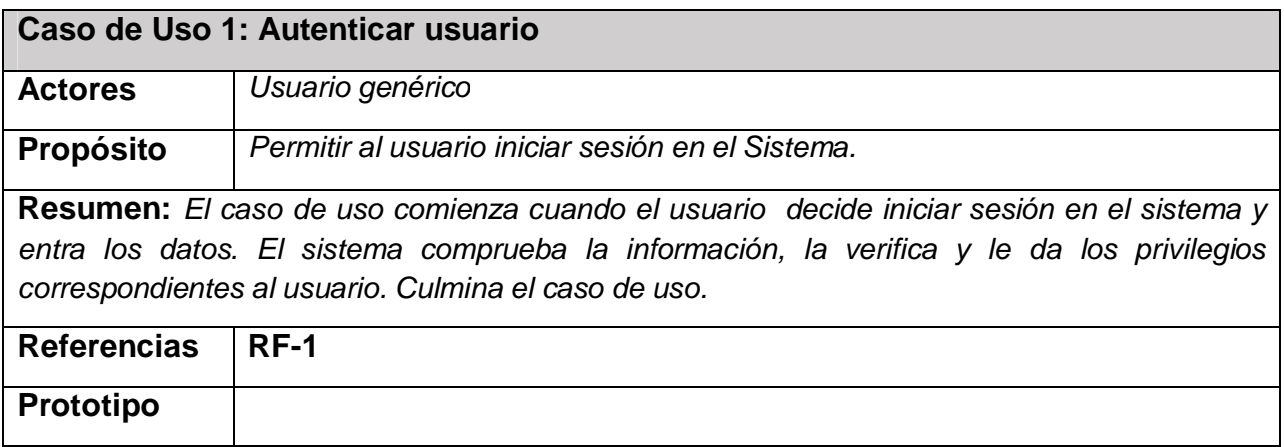

*Tabla 5 Descripción del Paquete de Seguridad: Autenticar usuario*

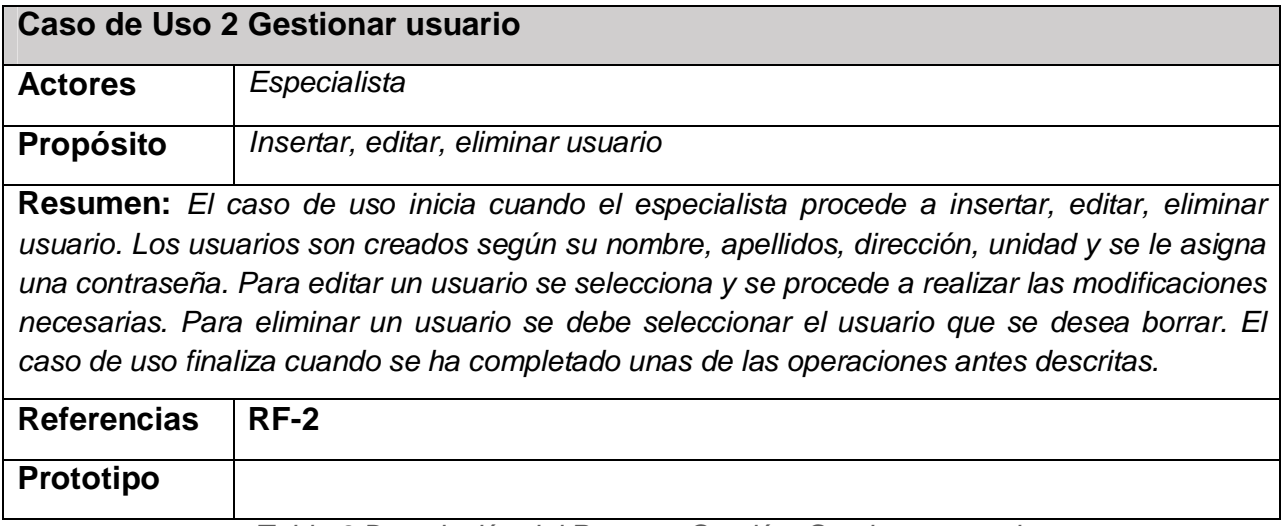

*Tabla 6 Descripción del Paquete Gestión: Gestionar usuario*

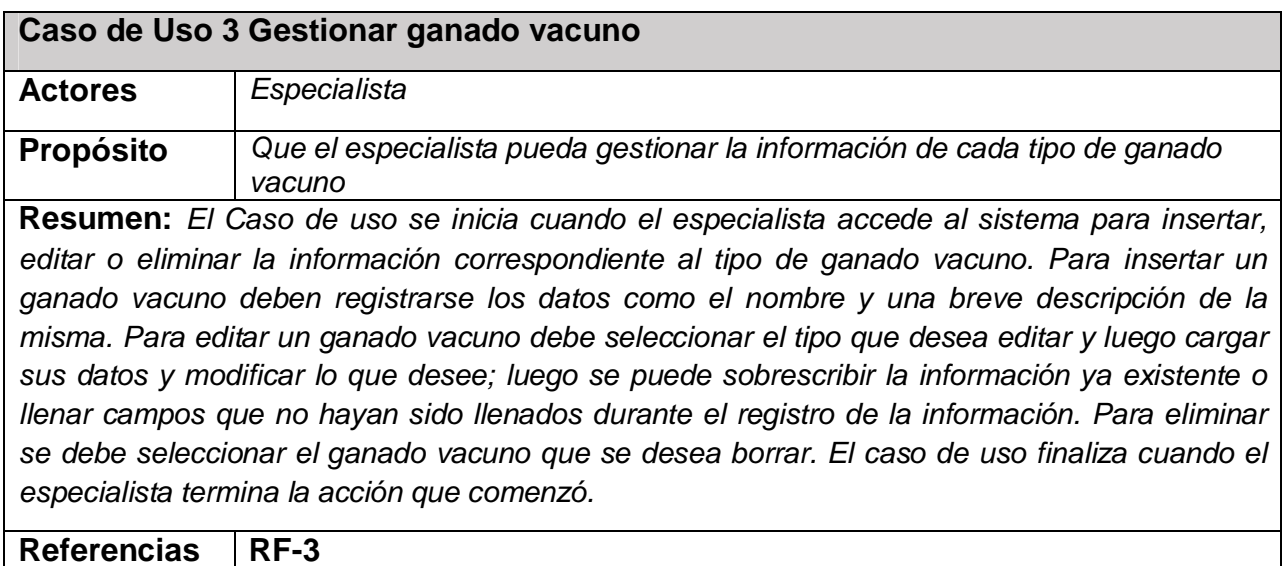

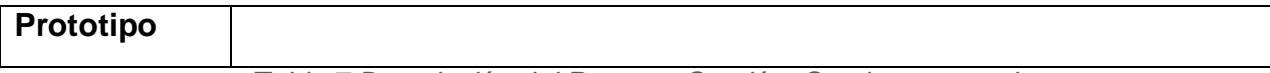

*Tabla 7 Descripción del Paquete Gestión: Gestionar ganado*

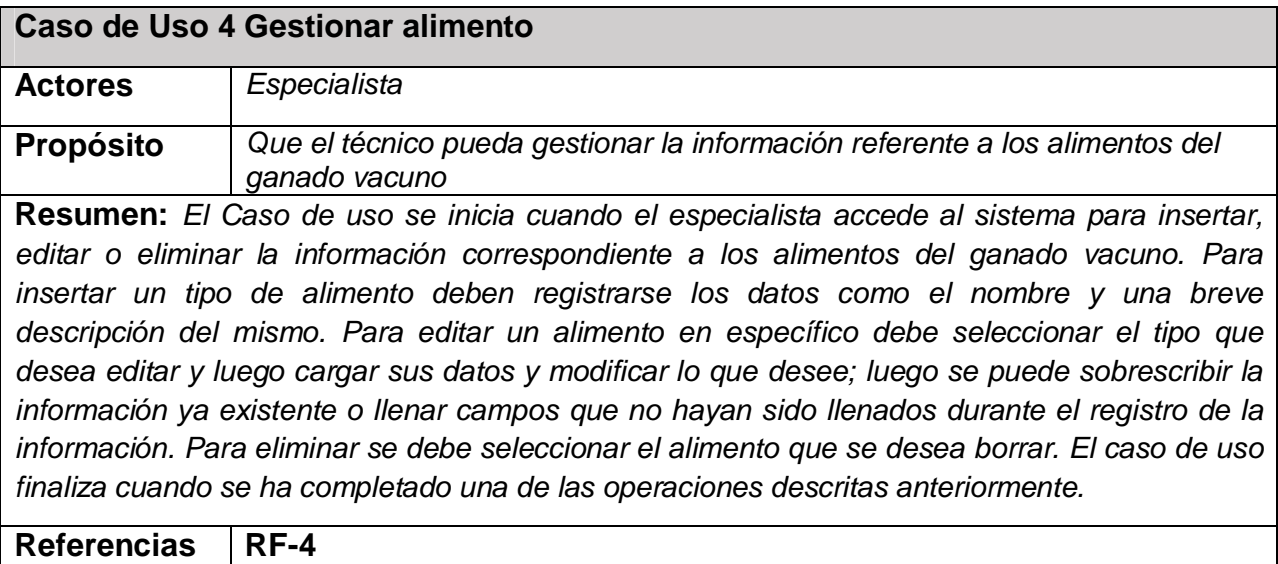

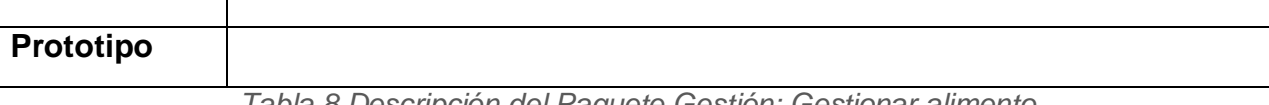

*Tabla 8 Descripción del Paquete Gestión: Gestionar alimento*

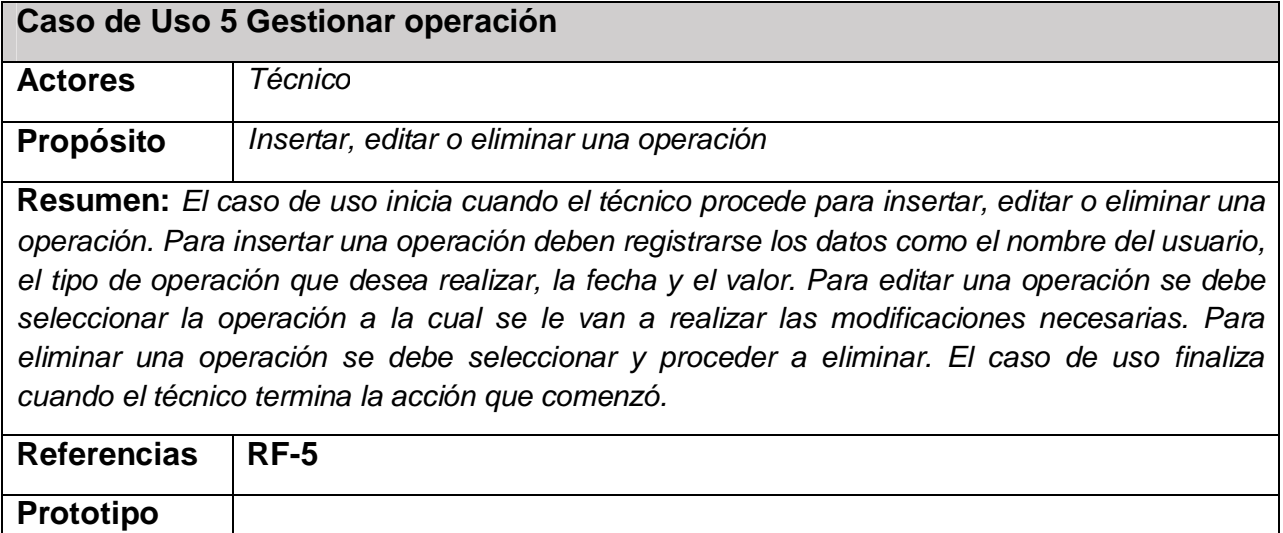

*Tabla 9 Descripción del Paquete Gestión: Gestionar operación*

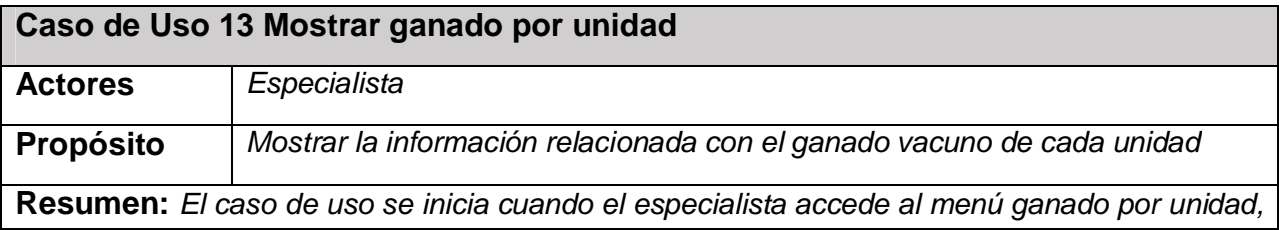

*donde se muestran la cantidad de ganado que tiene esa unidad, en estas unidades se lleva un control estricto del ganado. El caso de uso finaliza cuando el especialista recibe la información.* 

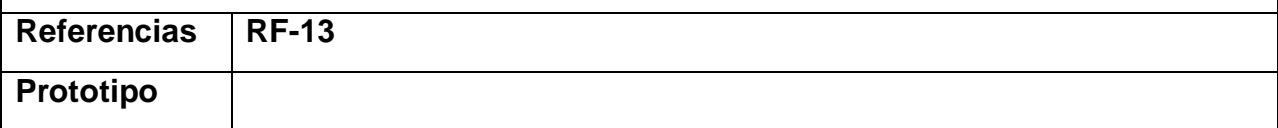

*Tabla 10 Descripción del Paquete Reporte: Mostrar información del ganado de cada unidad*

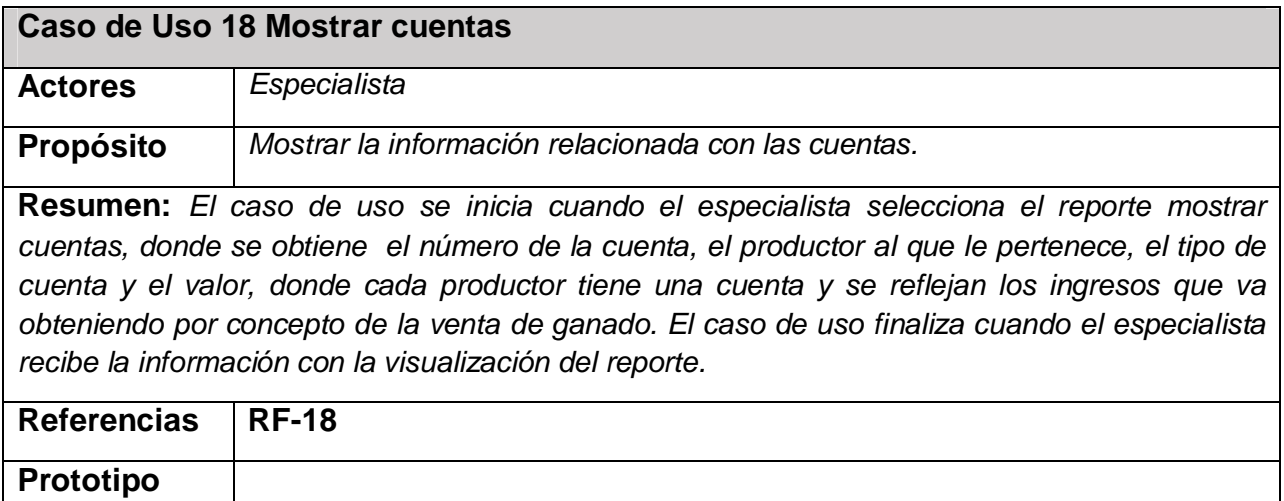

*Tabla 11 Descripción del Paquete: Mostrar listado de cuentas*

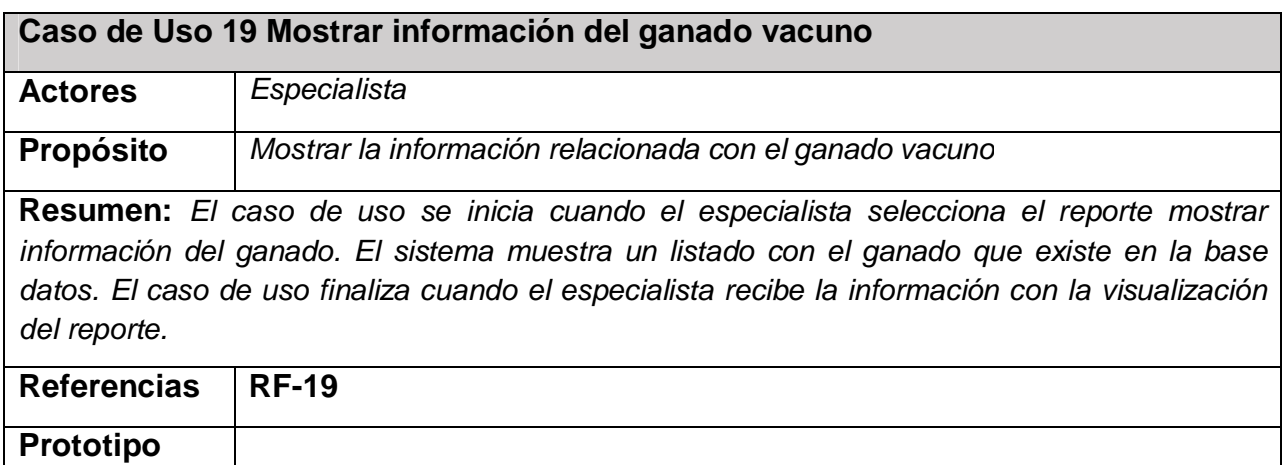

*Tabla 12 Descripción del Paquete Reporte: Mostrar información del ganado* 

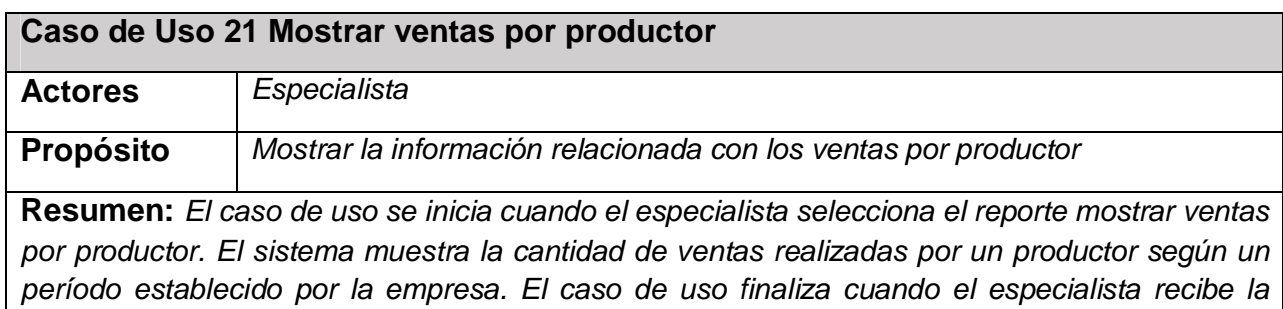

*información con la visualización del reporte.*

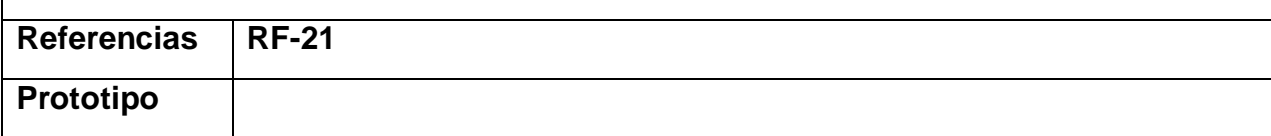

*Tabla 13 Descripción del Paquete Reporte: Mostrar listado de ventas por productor* 

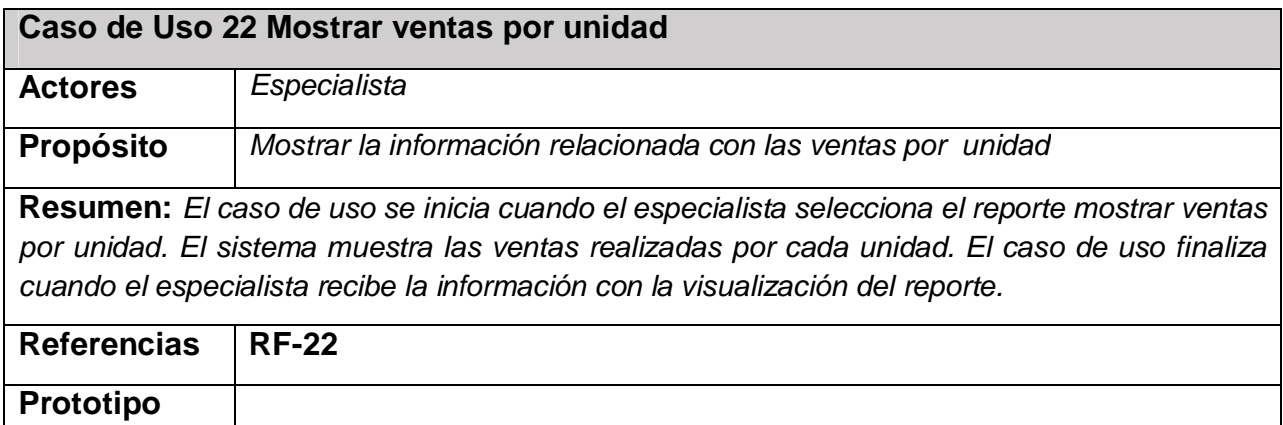

*Tabla 14 Descripción del Paquete Reporte: Mostrar listado de ventas por unidad* 

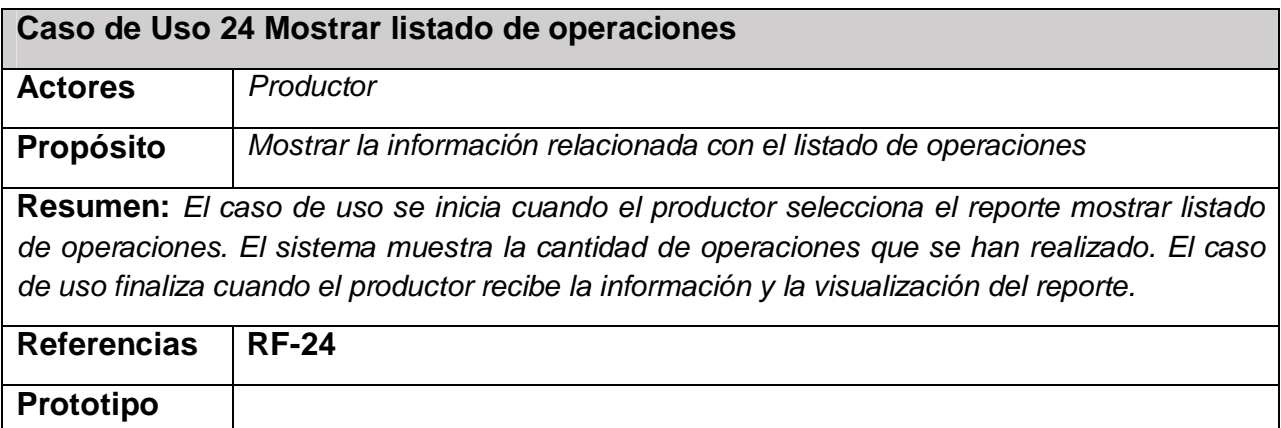

*Tabla 15 Descripción del Paquete Reporte: Mostrar listado de operaciones* 

## **2.5 Diagramas de clases del diseño**

*"El diagrama de clases de diseño describe gráficamente las especificaciones de las clases de software y de las interfaces en una aplicación. Contiene: clases, asociaciones y atributos; interfaces, con sus operaciones y constantes; métodos; información sobre los tipos de atributos; navegabilidad y dependencias. A diferencia del modelo conceptual, un diagrama de este tipo contiene las definiciones de las entidades del software en vez de conceptos del mundo real"(Larman, C., 1999).* 

 *El diagrama de clase se convierte en el diagrama central del análisis del diseño orientado a objetos, y el que muestra la estructura estática del sistema. Durante el análisis del sistema, el*  *diagrama se desarrolla buscando una solución ideal. Durante el diseño, se usa el mismo diagrama, y se modifica para satisfacer los detalles de las implementaciones. El diagrama de clase puede ser dividido en capas: aplicación, y datos, las cuales muestran las clases que intervienen con la interfaz de usuario, la lógica del software de la aplicación, y el almacenamiento de datos respectivamente.* 

 *Los diagramas de clases del diseño son realizados utilizando las extensiones de UML para web.* 

## **Paquete Seguridad**

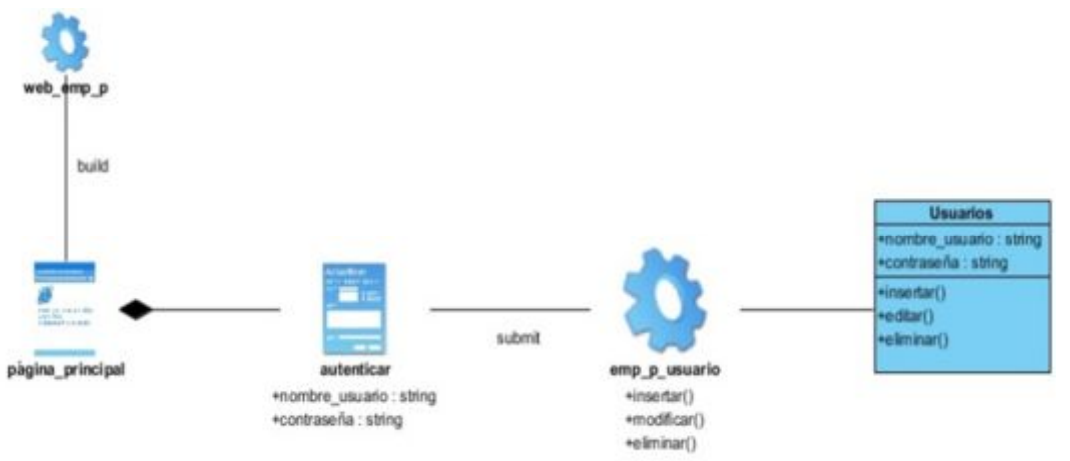

*Figura 7 Diagrama de clase del diseño de Autenticar usuario.* 

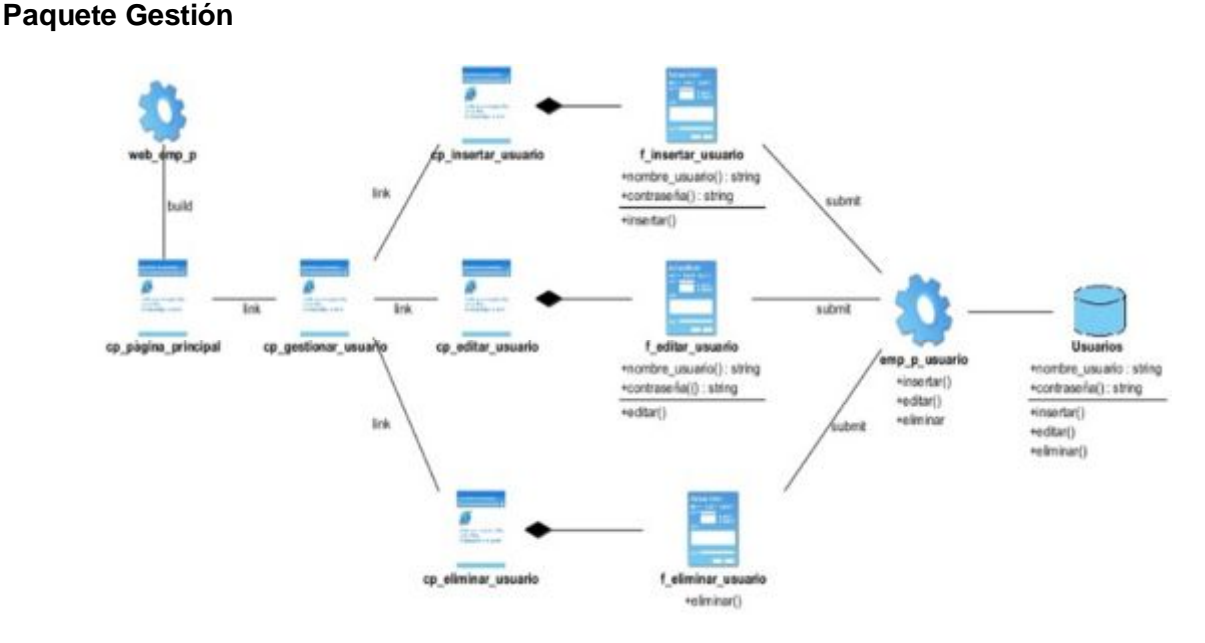

*Figura 8 Diagrama de clase del diseño de Gestionar usuario.* 

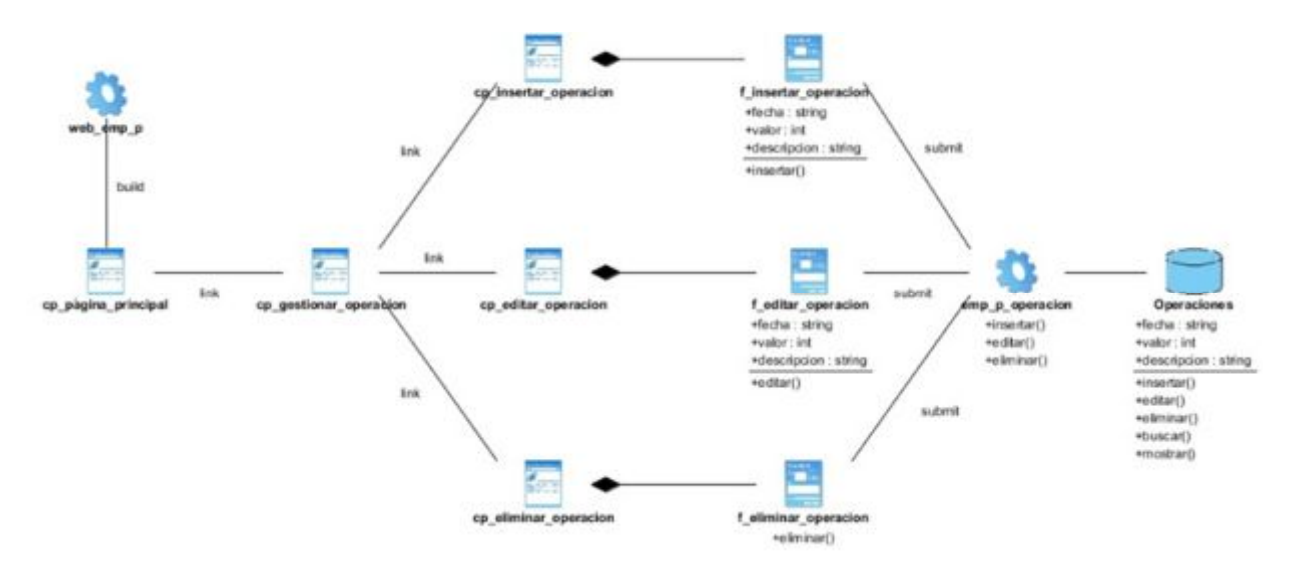

*Figura 9 Diagrama de clase del diseño de Gestionar operación.* 

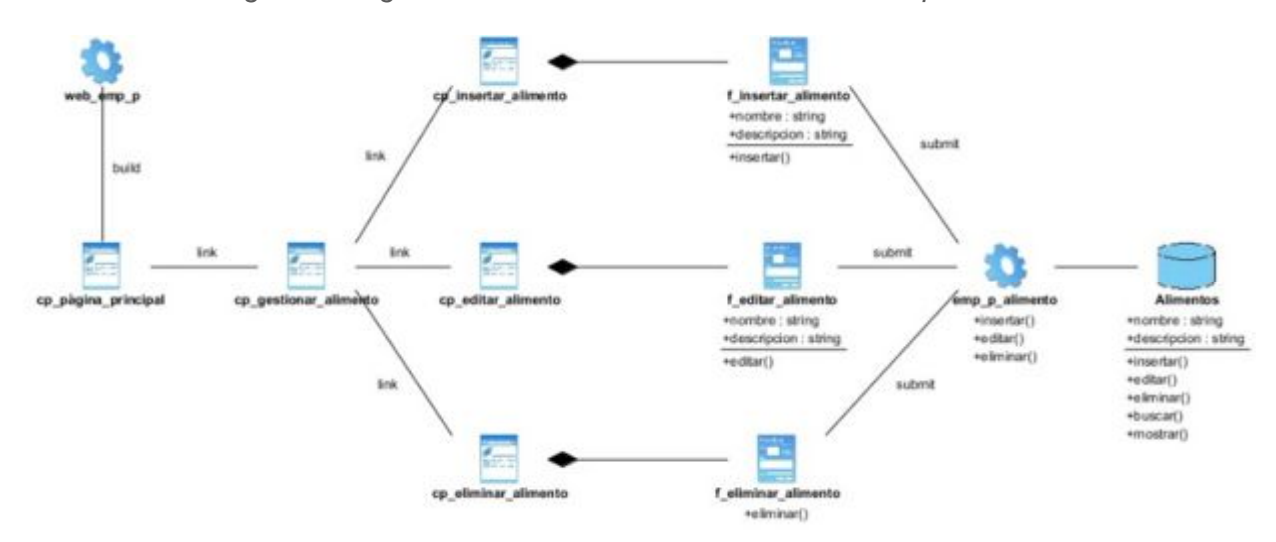

*Figura 10 Diagrama de clase del diseño de Gestionar alimento.* 

**Paquete de Reportes** 

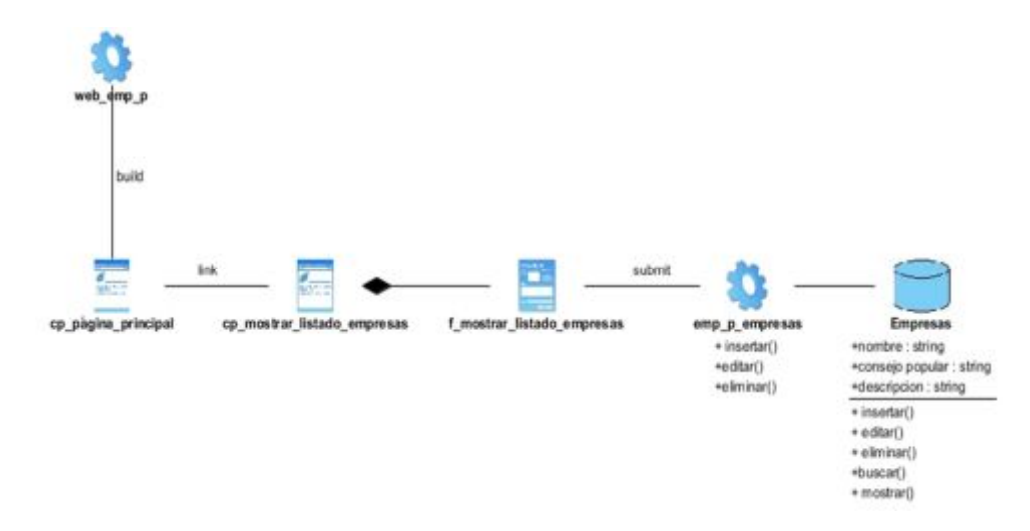

*Figura 11 Diagrama de clase del diseño del reporte Mostrar listado de empresas* 

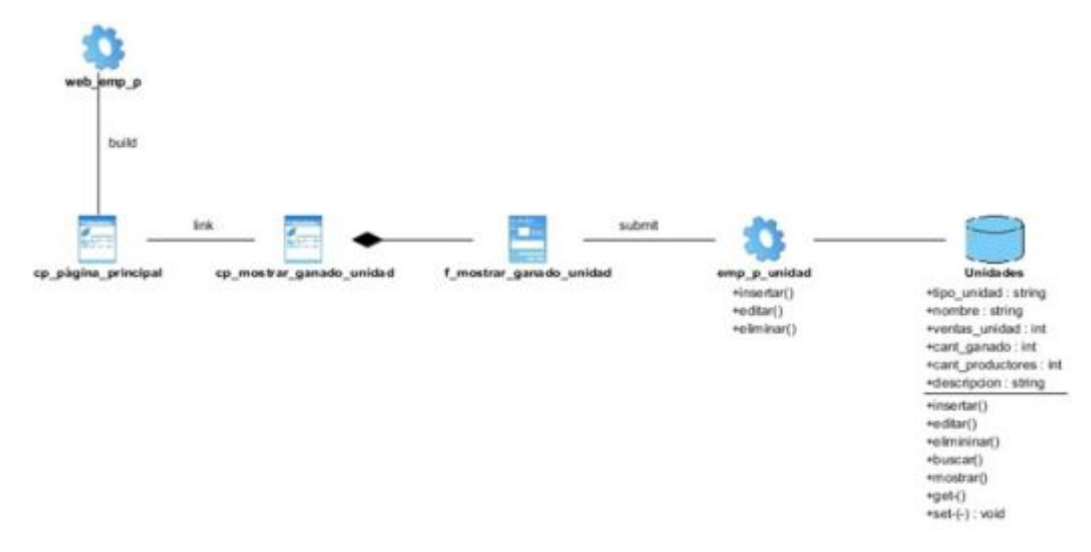

*Figura 12 Diagrama de clase del diseño del reporte Mostrar ganado por unidad* 

## **2.6 Conclusiones**

*En este capítulo se describió la etapa de diseño, se expusieron las reglas del negocio a tener en cuenta para el diseño del sistema, una caracterización de los actores y trabajadores del mismo, sus casos de uso, conformándose el diagrama de casos de uso, la descripción de estos en formato expandido, y se mostraron los diagramas de actividades y del modelo objetos. Además se describió de modo general el funcionamiento del sistema diseñado. Se definieron los requerimientos funcionales y no funcionales, se realizó la descripción del modelo de casos de uso del sistema, basándose en los actores y los casos de uso.* 

# **CAPÍTULO 3: CONSTRUCCIÓN DE UNA APLICACIÓN WEB PARA CONTRIBUIR A LA GESTIÓN DE INFORMACIÓN ECONÓMICA DE LOS PRODUCTORES DE GANADO VACUNO EN LA EMPRESA PECUARIA "VENEGAS" DEL MUNICIPIO YAGUAJAY**

#### **Introducción**

*El presente capítulo abarca todos los aspectos referentes a la implementación y las pruebas del sistema, compuesto por el diagrama de componentes y de despliegue. Se planteará también el modelo de datos a partir del diagrama de clases persistentes, en la fase de prueba se realizará el método de caja negra. Por último, se hará referencia a los estándares de diseño y de programación que se tienen en cuenta.* 

#### **3.2 Diseño de la Base de Datos**

Las bases de datos necesitan de una definición de su estructura que le permitan almacenar *datos, reconocer el contenido y recuperar la información. La estructura tiene que ser desarrollada para la necesidad de las aplicaciones que la usarán, esto ayuda a realizar un proceso del negocio para alcanzar un valor agregado para el cliente. La puesta en práctica de la base de datos es el paso final en el desarrollo de aplicaciones de soporte del negocio. Tiene que conformarse con los requisitos del proceso del negocio, que es la primera abstracción de la vista de la base de datos.* 

#### **3.2.1 Diagrama de clases persistentes**

*El diagrama del modelo lógico de datos o diagrama de clases persistentes, muestra las clases capaces de mantener su valor en el espacio y en el tiempo(Jacobson, I., Booch, G., & Rumbaugh, J., 2006)..* 

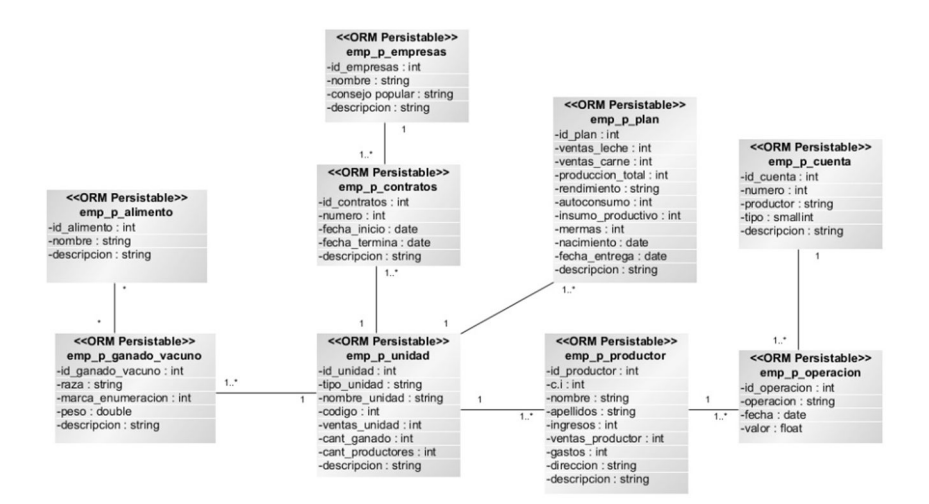

*Figura 13 Diagrama de clases persistentes* 

## **3.2.2 Modelo Físico de datos**

*El modelo físico de datos describe la representación lógica y física de datos persistentes en el sistema, se genera a partir del diagrama de clases persistentes.* 

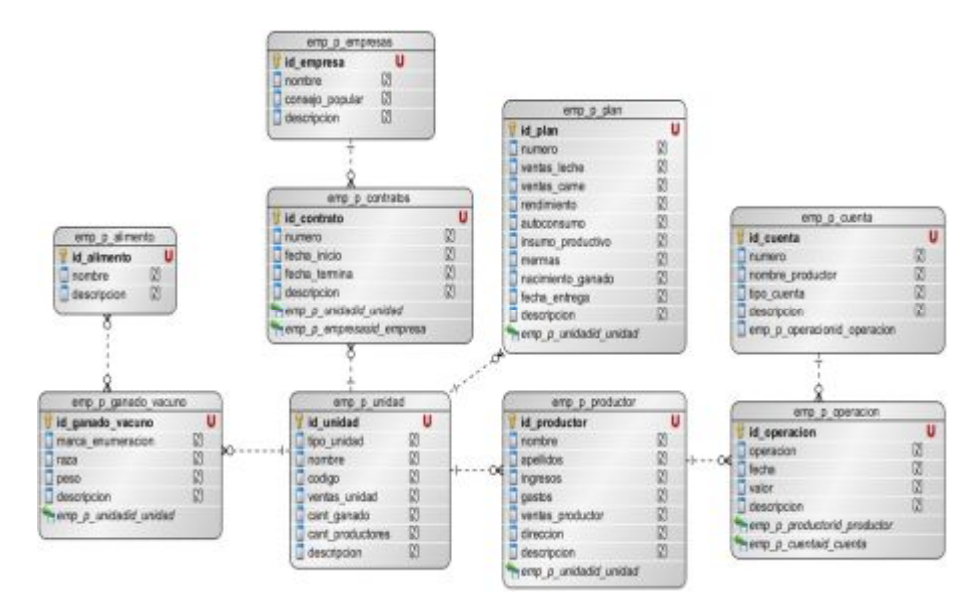

*Figura 14 Diagrama de Modelo Físico de datos* 

## **3.3 Principios de diseño**

*El diseño de la interfaz de una aplicación Web es un trabajo difícil ya que debe cumplir de la interfaz de un sitio Web, el formato de los reportes, la concepción de la ayuda, el tratamiento de errores y la seguridad, tienen gran influencia en el éxito o fracaso de la misma. A continuación se describen los principios de diseño seguidos para el desarrollo del sistema en cuestión.* 

#### **3.3.1 Estándares en la interfaz de la aplicación**

*Cuando un usuario visita por primera vez una aplicación web, la impresión que dicho usuario se lleva está dada por el atractivo de su diseño. Es por ello que, para lograr una apariencia adecuada y que el usuario se sienta cómodo, se tienen en cuenta varios aspectos, sobre todo relacionados con tipografía, colores, y navegación.* 

*Por ello se han de mantener las reglas, los criterios en la operatividad, la imagen parcial o total, etc.; pues una incoherencia de diseño puede aportar pérdidas de eficacia del propio contenido que se quiera transmitir.* 

*Para lograr un adecuado diseño de la interfaz de la aplicación web, se tuvieron en cuenta las ideas siguientes:* 

- Ø *Se utilizarán las tonalidades de azul pues es aconsejable utilizar colores claros y relajantes a la vista del usuario para que este se sienta cómodo mientras interactúa con el sistema.*
- Ø *El vocabulario manejado es lo menos técnico posible, acercándose al utilizado por los usuarios.*
- Ø *El tipo de letra utilizada es "Arial, Italic y Verdana".*
- Ø *La información legible.*
- Ø *La navegación guía al usuario y el uso del sistema es fácil.*
- Ø *La entrada de información por parte de los usuarios se realiza a través de formularios.*
- Ø *Las interacciones con el sistema se basan fundamentalmente en selecciones de menú, en sus distintas formas y en acciones sobre elementos de código visual como botones, y mensajes.*
- Ø *Los procedimientos que se ejecutan para acceder a la información almacenada en la base de datos son rápidos e incrementales obteniéndose resultados inmediatos.*

## **3.3.2 Tratamiento de errores**

*El sistema propuesto presenta una interfaz diseñada, implementada y dirigida a evitar excepciones y errores. El mismo tiene la obligación de detectar problemas en el proceso de autentificación por parte del usuario, presenta mecanismos de validación de la información con el propósito de minimizar las posibilidades de introducir información errónea, y aclara al usuario el tipo de información que debe manipular, para esto aprovecha constantemente las opciones*  *de selección de listas para minimizar la entrada de errores por teclado. Todo esto a través, de una serie de mensajes de error de fácil comprensión para los usuarios.* 

#### **3.3.3 Seguridad**

*Para lograr la seguridad y protección de la información almacenada, el sistema exige a los usuarios un nombre de usuario y una contraseña para poder acceder al mismo, controlándose de esta forma los niveles de acceso a la información. Solo podrán actualizar información presente en la base de datos del sistema, los usuarios que cuenten con dichos privilegios. La consistencia de los datos es otro aspecto que se toma en consideración, y para ello el sistema cuenta con formularios validados, con funciones del lenguaje PHP que garantizan que la información que se registre en la base de datos sea totalmente consistente e íntegra.* 

#### **3.3.4 Estándares de codificación**

*Establecer un estándar de codificación a usar es necesario para una mayor comprensión del sistema, en este trabajo se llega al siguiente consenso: Las variables, nombres de funciones, de consultas y objetos del documento son cortos, claros y describen su propósito. Los nombres de las clases se escriben con mayúscula, las variables con minúsculas y las funciones que están compuestas por más de una palabra se escribe primero con minúscula y la primera letra de las demás palabras con mayúscula. Los objetos o tipos de control se nombran según el valor de su contenido. Los inicios y cierre de ámbito se encuentran alineados debajo de la declaración a la que pertenecen y se evitan si hay sólo una instrucción. Los signos lógicos y de operación se separan por un espacio antes y después de los mismos. El código se encuentra comentado de modo que no sea necesario revisar todo el código para entender lo que está programado.* 

#### **3.4 Modelo de implementación**

*El modelo de implementación describe cómo los elementos del modelo del diseño, como las clases, se implementan en términos de componentes, como ficheros de código fuente, ejecutables(Jacobson, I., Booch, G., & Rumbaugh, J., 2006).* 

*Cómo se organizan los componentes de acuerdo de acuerdo con los mecanismos de estructuración y modularización disponibles en el entorno de implementación y en el lenguaje o lenguajes de programación utilizados, y cómo dependen los componentes unos de otros(Jacobson, I., Booch, G., & Rumbaugh, J., 2006).* 

#### **3.4.1 Modelo de despliegue**

*Un diagrama de despliegue muestra las relaciones físicas entre los componentes hardware y software en el sistema final. Es un modelo de objetos que describe la distribución física del*  *sistema en términos de cómo se distribuye la funcionalidad entre los nodos de cómputo. El modelo de despliegue se utiliza como entrada fundamental en las actividades de diseño e implementación debido a que la distribución del sistema tiene una influencia principal en su diseño(Jacobson, I., Booch, G., & Rumbaugh, J., 2006).* 

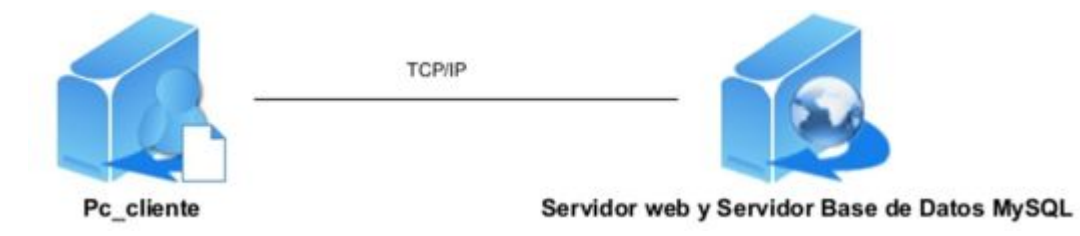

*Figura 15 Modelo de despliegue del sistema* 

## **3.4.2 Modelo de componentes**

*Los diagramas de componentes describen los elementos físicos del sistema y sus relaciones. Muestran las opciones de realización incluyendo código fuente, binario y ejecutable. Los componentes representan todos los tipos de elementos de software que entran en la fabricación de aplicaciones informáticas. Pueden ser simples archivos, paquetes, bibliotecas cargadas dinámicamente, ejecutables o componentes binarios, etc. Estos diagramas de contienen los principales elementos de implementación y las relaciones entre ellos, brindando una visión de toda la aplicación que se construye, proporcionan un alto nivel de comprensión de la arquitectura del sistema que será construido, ayudando a los desarrolladores a formalizar un plan de trabajo para la ejecución, y tomar decisiones sobre la asignación de tareas y habilidades necesarias para las mejoras futuras del software.* 

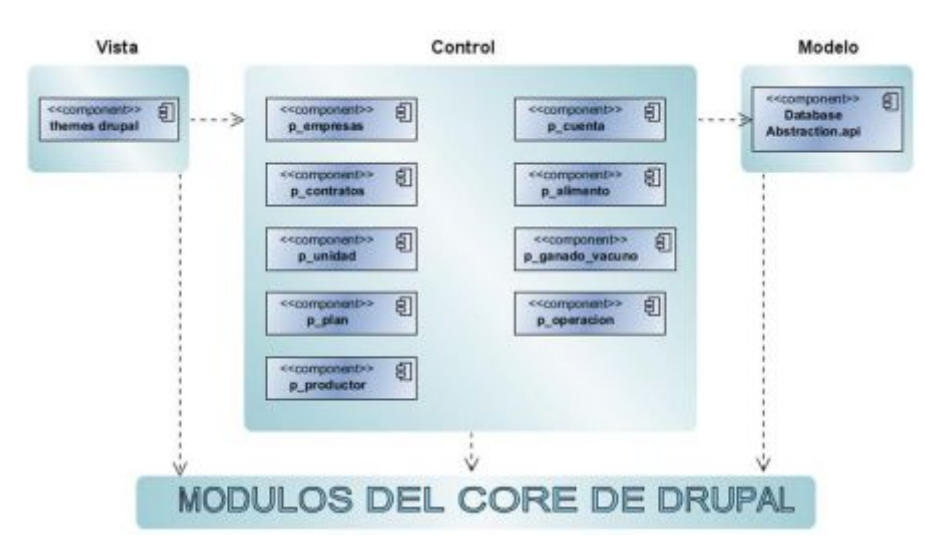

#### **3.5 Pruebas**

*Las pruebas son un flujo de trabajo donde se verifica el resultado de la implementación probando cada construcción, incluyendo tanto construcciones internas como intermedias, así como las versiones finales del sistema a ser entregadas a terceros (Jacobson et al., 2000). En los siguientes subepígrafes se exponen las planificaciones de prueba, los procedimientos de prueba y los casos de prueba para algunos de los casos de uso más importantes del sistema según el juicio del autor.*

#### **3.5.1 Prueba de Caja Negra**

*En teoría de sistemas y física, se denomina caja negra a aquel elemento que es estudiado desde el punto de vista de las entradas que recibe y las salidas o respuestas que produce, sin tener en cuenta su funcionamiento interno. En otras palabras, de una caja negra nos interesará su forma de interactuar con el medio que le rodea (en ocasiones, otros elementos que también podrían ser cajas negras) entendiendo qué es lo que hace, pero sin dar importancia a cómo lo hace. Por tanto, de una caja negra deben estar muy bien definidas sus entradas y salidas, es decir, su interfaz; en cambio, no se precisa definir ni conocer los detalles internos de su funcionamiento.* 

*Cuando de un subsistema se conocen sólo las entradas y las salidas pero no los procesos internos se dice que es una caja negra.*

#### **3.5.1.1 Planificación de pruebas**

*El objetivo de la planificación de las pruebas es la representación de una estrategia de prueba, planificar su esfuerzo y estimar los requisitos de la misma. Se organiza el plan de pruebas utilizando un rango de valores de entrada. El modelo de casos de uso y los requisitos que debe tener el sistema para ejecutar correctamente el proceso, los mismos ayudan a definir un tipo adecuado de pruebas y a estimar el esfuerzo necesario para llevar a cabo las pruebas. Se desarrolla una estrategia de prueba para la iteración donde se decide qué tipo de pruebas ejecutar, cómo y cuándo ejecutarlas y cómo determinar si el esfuerzo de prueba tiene éxito (Jacobson et al., 2000).* 

*A continuación se exponen la planificación de pruebas de los casos de uso del sistema.* 

*-Caso de uso: Gestionar Alimento* 

*Casos de prueba:* 

*Insertar el alimento para al ganado vacuno -Caso de Uso: Gestionar Contrato. Casos de prueba: Insertar un nuevo contrato. -Caso de uso: Gestionar Cuenta. Casos de prueba: Insertar una cuenta. -Caso de uso: Gestionar Empresa. Casos de prueba: Insertar una empresa -Caso de uso: Gestionar Ganado. Casos de prueba: Insertar un ganado -Caso de uso: Gestionar Operación. Casos de prueba: Insertar una operación -Caso de uso: Gestionar Productor. Casos de prueba: Insertar un productor -Caso de uso: Gestionar Unidad. Casos de prueba:* 

*Insertar una unidad* 

#### **3.5.1.2 Procedimiento de pruebas**

*Los procedimientos de pruebas especifican como realizar uno o varios casos de pruebas. Estos incluyen información adicional, como los valores de entrada del caso de uso a utilizar, la forma en la que estos valores han de ser introducidos en el interfaz de usuario y lo que hay que verificar. A continuación se exponen los procedimientos de pruebas para los casos de uso del sistema seleccionados durante la planificación de pruebas.* 

## *Insertar Ganado*

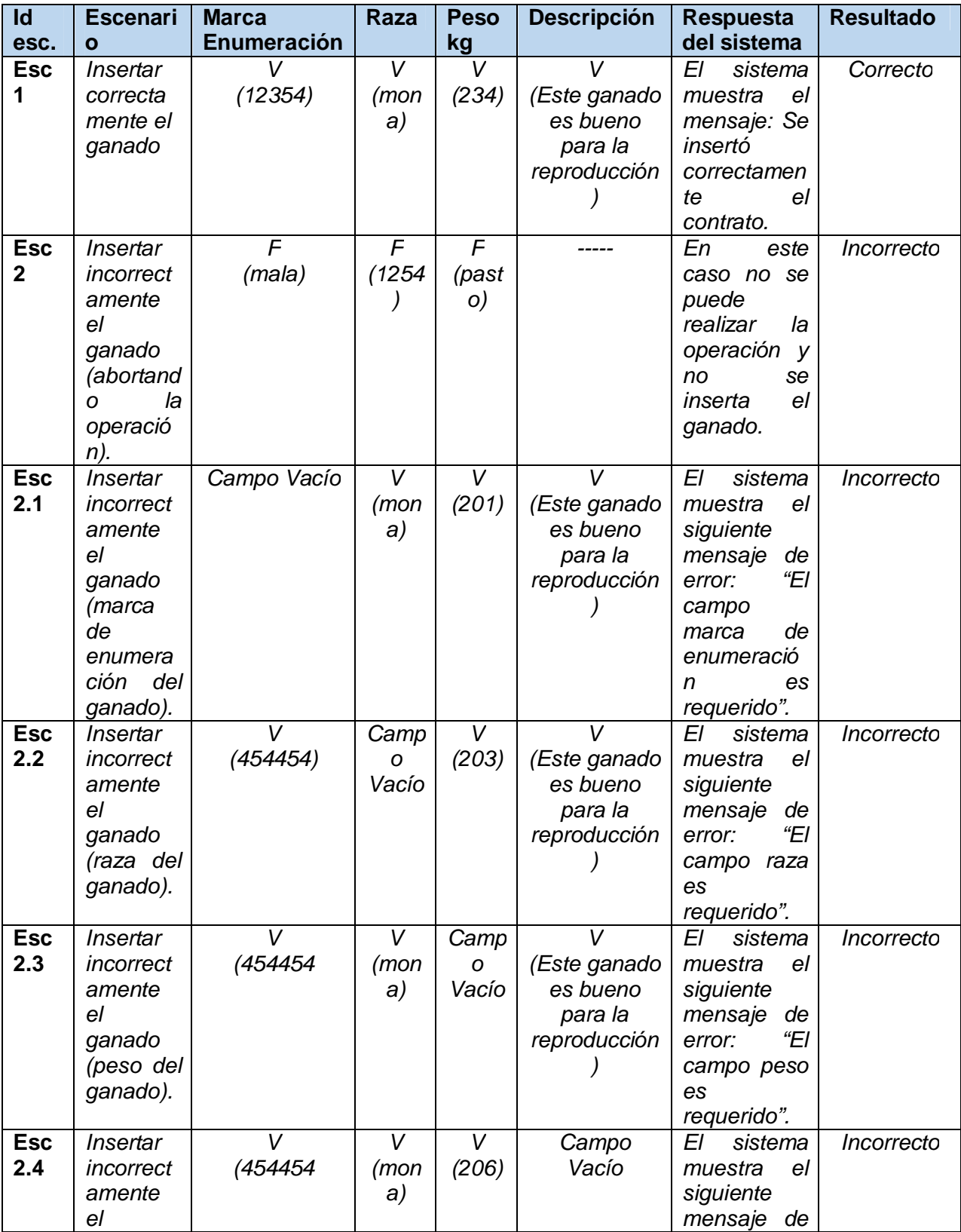

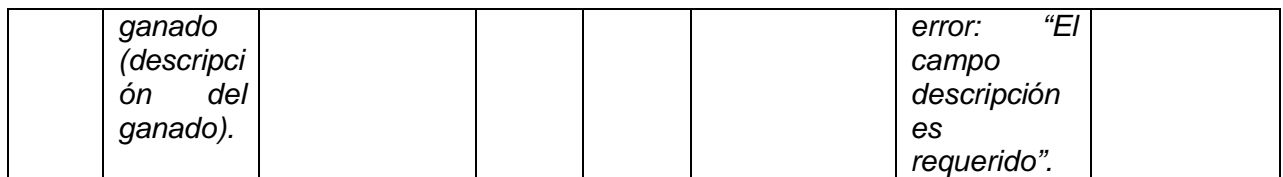

*Tabla 16 Descripción del procedimiento de prueba del caso de uso insertar ganado* 

#### **3.5.1.3 Caso de uso de prueba**

*Los casos de pruebas especifican la forma de probar el sistema, incluyendo la entrada o resultado con la que se ha de probar y las condiciones bajo las que ha de probarse. Es un conjunto de entradas y resultados esperados que ejercitan a un componente con el propósito de causar fallas y detectar defectos. A continuación se exponen los casos de pruebas realizados a los diferentes casos de uso del sistema seleccionados para la planificación y los procedimientos de prueba.* 

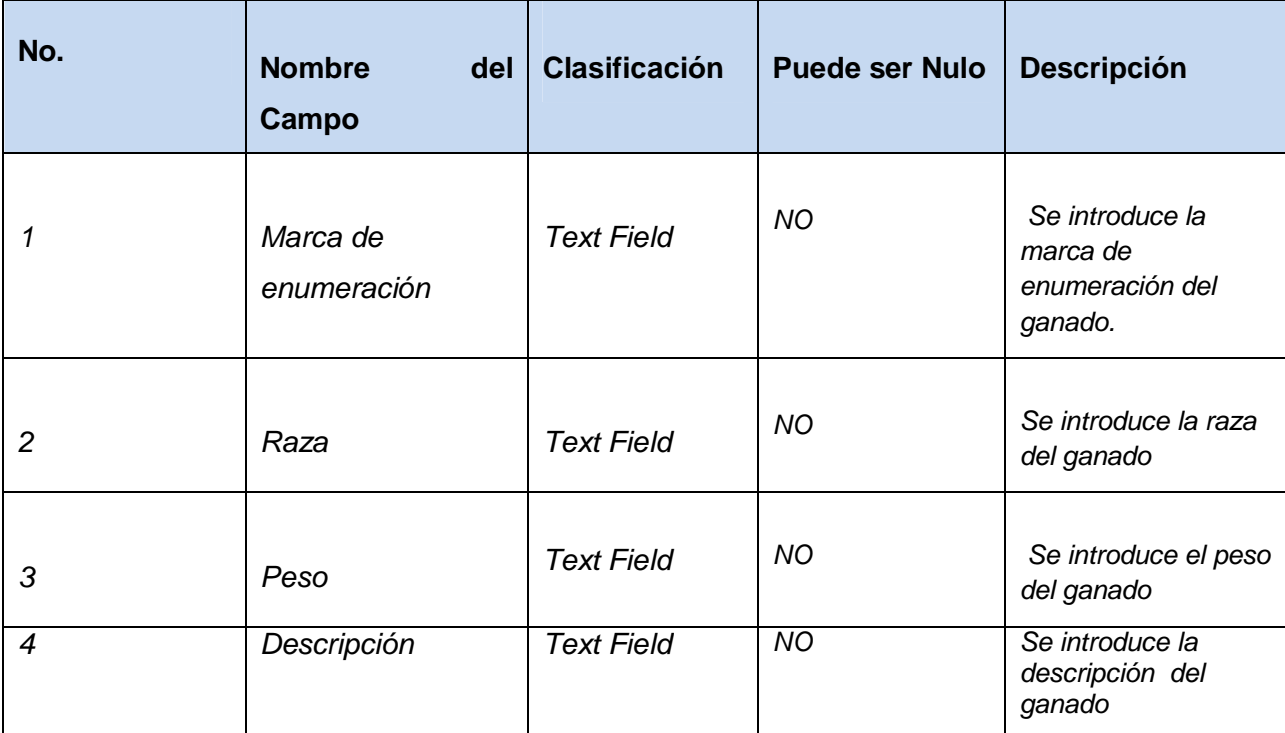

*Tabla 17 Descripción de los campos del caso de prueba insertar ganado*

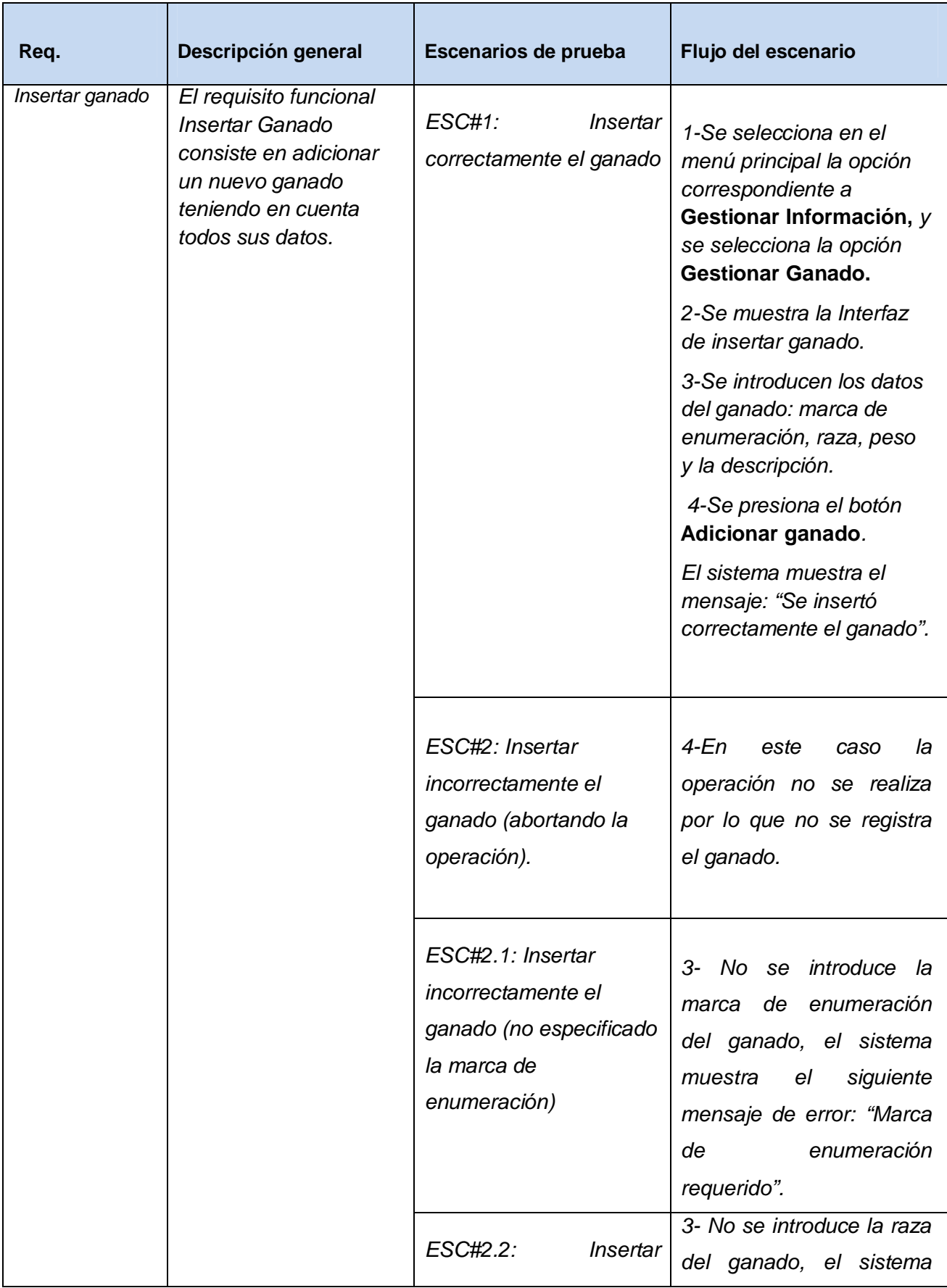

| incorrectamente<br>el<br>ganado (no especificada<br>la raza).                                      | siguiente<br>muestra<br>el<br>mensaje de error: "Raza<br>requerida"                                                   |
|----------------------------------------------------------------------------------------------------|----------------------------------------------------------------------------------------------------|
| ESC#2.3:<br><i><b>Insertar</b></i><br>incorrectamente<br>el<br>ganado (no especificado<br>el peso) | 3-No se introduce el peso<br>del ganado, el sistema<br>muestra el siguiente<br>mensaje de error: "Peso<br>requerido". |

*Tabla 18 Descripción del caso de uso de prueba insertar ganado*

## **3.6 Conclusiones**

*En este capítulo se han descrito los diferentes pasos que componen la implementación y las pruebas del sistema. Se desarrolló el diagrama de la base de datos, el diagrama de despliegue y el de componentes. También se describieron los principios de diseño seguidos en los que se hizo énfasis en el tratamiento de errores, la seguridad, el formato de reportes y los estándares de codificación. Por último se le realizó la fase de prueba al sistema para evaluar el funcionamiento de los requerimientos funcionales del sistema.* 

## **Conclusiones**

- Ø *El estudio de los fundamentos teóricos y metodológicos para el desarrollo de esta herramienta informática permitió seleccionar las tecnologías y herramientas más adecuadas y se determinó que la metodología RUP era la apropiada para el análisis, diseño e implementación del sistema, lo que proporcionó la adecuada documentación de la solución propuesta.*
- Ø *Se diseñó una aplicación web para la gestión de la información económica de los productores vacunos, partiendo de la descripción de los procesos de negocio y del sistema, la modelación de los casos de uso correspondientes, así como los requisitos funcionales y no funcionales definidos por el usuario, utilizando la metodología RUP y el lenguaje UML mediante la herramienta de modelado Visual Paradigm.*
- Ø *Se implementó una aplicación web que siguió los principios del diseño, los estándares de codificación y se ajustó a los requerimientos funcionales del sistema, obteniendo como resultado una aplicación con una interfaz amigable con grandes facilidades de uso que se ajustan a las necesidades del cliente y que brinda al usuario la posibilidad de interactuar de manera dinámica con los datos empleando la arquitectura de red cliente servidor de manera que se pueda acceder a la información desde cualquier máquina de la Empresa Pecuaria "Venegas" del municipio Yaguajay.*

## **Recomendaciones**

- Ø *Realizar investigaciones en aras de perfeccionar la aplicación web de la Empresa Pecuaria "Venegas" añadiendo nuevas funcionalidades en relación a los reportes.*
- Ø *Extender la informatización a las otras ramas de la ganadería que se realizan en la Empresa Pecuaria "Venegas".*

#### **Bibliografía**

- *Alegsa, L. (2015, marzo 10). ¿Cuál es la definición de aplicación web? Recuperado 10 de marzo de 2015, a partir de<http://www.alegsa.com.ar/Dic/aplicacion%20web.php>*
- *Aroche, S. F. (2015, marzo 10). 10 opciones de CMS que debes conocer. Recuperado 10 de marzo de 2015, a partir de [http://www.maestrosdelweb.com/opciones-cms-gestores-de](http://www.maestrosdelweb.com/opciones-cms-gestores-de-contenido/)[contenido/](http://www.maestrosdelweb.com/opciones-cms-gestores-de-contenido/)*
- *Cabero, J. (1996, febrero). Nuevas tecnologías, comunicación y educación. Recuperado a partir de<http://www.uib.es/depart/gte/revelec4.html>*
- *Camero, L. (2006). Módulo Admisión del Sistema Automatizado para la Gestión de Información de la Misión Milagro (Trabajo de Diploma para optar por el título de Ingeniero Informático). Ciudad de La Habana.*
- *Febles, J.R. (2005). Sistema Informático para la Gestión Integral de Comedores (SISCOMED). (Trabajo de diploma.). La Habana.*
- *Fernández, I. (1996). Estudio sobre la unificación de conceptos en Ciencias de la información, Bibliotecología y Archivología. La Habana. Recuperado a partir de [http://www.uh.cu/facultades/fcom/portal/interes\\_glosa\\_terminos.htm](http://www.uh.cu/facultades/fcom/portal/interes_glosa_terminos.htm)*
- *González, C. (2015, marzo 10). Cursos html5, css3, XML, JavaScript, Ajax, PHP, MySQL, Usabilidad, Accesibilidad, Web Semántica. Mobile Web. Full-Stack JavaScript MEAN, Full Stack Web Developer (Python/web2py). Recuperado 10 de marzo de 2015, a partir de<http://www.usabilidadweb.com.ar/>*
- *González, C. (2012, enero). usabilidadweb.com.ar. Recuperado a partir de usabilidadweb.com.ar.*
- *Hernández, A. M. G. (2015, marzo 10). TICS Tecnologías de Información y Comunicación Monografias.com. Recuperado 10 de marzo de 2015, a partir de [http://www.monografias.com/trabajos89/tics-tecnologias-informacion-y](http://www.monografias.com/trabajos89/tics-tecnologias-informacion-y-comunicacion/tics-tecnologias-informacion-y-comunicacion.shtml)[comunicacion/tics-tecnologias-informacion-y-comunicacion.shtml](http://www.monografias.com/trabajos89/tics-tecnologias-informacion-y-comunicacion/tics-tecnologias-informacion-y-comunicacion.shtml)*
- *Ingeniería de Software: METODOLOGÍAS DE DESARROLLO DE SOFTWARE TRADICIONALES VS ÁGILES. (2015, marzo 10). Recuperado 10 de marzo de 2015, a partir de [http://masteringenieriasoft.blogspot.com/2012/04/metodologias-de-desarrollo](http://masteringenieriasoft.blogspot.com/2012/04/metodologias-de-desarrollo-de-software.html)de-software.html*
- *Ingeniería del Software: Un Enfoque Práctico, Roger Pressman (Sexta Edición) Intercambios Virtuales. (2015, marzo 10). Recuperado 10 de marzo de 2015, a partir de [http://www.intercambiosvirtuales.org/libros-manuales/ingenieria-del-software-un](http://www.intercambiosvirtuales.org/libros-manuales/ingenieria-del-software-un-enfoque-practico-roger-pressman-sexta-edicion)[enfoque-practico-roger-pressman-sexta-edicion](http://www.intercambiosvirtuales.org/libros-manuales/ingenieria-del-software-un-enfoque-practico-roger-pressman-sexta-edicion)*
- *Jacobson, I., Booch, G., & Rumbaugh, J. (2006). El Proceso Unificado de Desarrollo de Software. Habana: Félix Varela.*
- *Javascript a fondo. (2015, marzo 10). Recuperado 10 de marzo de 2015, a partir de <http://www.desarrolloweb.com/javascript/>*
- *Javier. (2012, febrero 12). Comparativa Wordpress vs Drupal vs Joomla | Referente Web. Recuperado 10 de marzo de 2015, a partir de [http://referenteweb.com/comparativa](http://referenteweb.com/comparativa-wordpress-vs-drupal-vs-joomla/)[wordpress-vs-drupal-vs-joomla/](http://referenteweb.com/comparativa-wordpress-vs-drupal-vs-joomla/)*
- *Martínez, K. (2015, marzo 10). TODO SOBRE PHP: VENTAJAS Y DESVENTAJAS. Recuperado 10 de marzo de 2015, a partir de <http://klarimartinezbenjumea.blogspot.com/2011/04/ventajas-y-desventajas.html>*

*Matos García, R.M. (2006). Sistemas de Bases de Datos. La Habana.* 

- *Mayer. (2015, marzo 10). Ventajas y desventajas de HTML. Recuperado 10 de marzo de 2015, a partir de<http://vhtml-mancilla-mayer.blogspot.com/>*
- *Mikoluk, K. (2015, marzo 10). Drupal vs Joomla vs Wordpress: Confrontación de CMS. Recuperado 10 de marzo de 2015, a partir de [https://blog.udemy.com/drupal-vs-joomla](https://blog.udemy.com/drupal-vs-joomla-vs-wordpress-confrontacion-de-cms/)[vs-wordpress-confrontacion-de-cms/](https://blog.udemy.com/drupal-vs-joomla-vs-wordpress-confrontacion-de-cms/)*
- *Nicholls. (2013, julio 9). Tipos de Desarrollo Web | Arquitectura N-Capas y LinqToSQL. Recuperado 10 de marzo de 2015, a partir de <http://www.nicholls.co/blog/post/Arquitectura-N-Capas-y-LinqToSQL>*

*Páez Urdaneta, I. (2004). ¿Qué es la gestión de la información? INFOLAC.* 

*Pereira, J. E. (2015, marzo 10). Aplicaciones Web y ASPS | GestioPolis. Recuperado 10 de marzo de 2015, a partir de [http://www.gestiopolis.com/canales6/mkt/mercadeopuntocom/aplicaciones-web-y-asps](http://www.gestiopolis.com/canales6/mkt/mercadeopuntocom/aplicaciones-web-y-asps-relacion-cliente-servidor.htm)[relacion-cliente-servidor.htm](http://www.gestiopolis.com/canales6/mkt/mercadeopuntocom/aplicaciones-web-y-asps-relacion-cliente-servidor.htm)*

*Pressman, R. S. (2005). Ingeniería del Software. Un enfoque práctico (5ta ed.). La Habana.* 

- *Principales CMS Open Source: Joomla, Wordpress y Drupal Comunicare. (2015, marzo 10). Recuperado 10 de marzo de 2015, a partir de [http://www.comunicare.es/cms-joomla](http://www.comunicare.es/cms-joomla-wordpress-magento/)[wordpress-magento/](http://www.comunicare.es/cms-joomla-wordpress-magento/)*
- *Ramírez, L. A. C. (2015, marzo 10). Empresa Pecuaria Cubana, desafíos a superar para una ganadería sostenible - Monografias.com. Recuperado 10 de marzo de 2015, a partir de*

*[http://www.monografias.com/trabajos82/empresa-pecuaria-cubana/empresa-pecuaria](http://www.monografias.com/trabajos82/empresa-pecuaria-cubana/empresa-pecuaria-cubana.shtml)[cubana.shtml](http://www.monografias.com/trabajos82/empresa-pecuaria-cubana/empresa-pecuaria-cubana.shtml)*

- *Rocha, D. (2008). Sistema de Gestión de Indicadores de consumo de combustible en el transporte automotor de pasajeros de la Empresa Provincial de Cienfuegos (Tesis para optar por el título de ingeniero informático). Universidad de Cienfuegos Carlos Rafael Rodríguez., Cienfuegos.*
- *Rocha, D. (2015, febrero 2). Sistema de Gestión de Indicadores de consumo de combustible en el transporte automotor de pasajeros de la Empresa Provincial de Cienfuegos (Tesis para optar por el título de ingeniero informático). Universidad de Cienfuegos Carlos Rafael Rodríguez., Cienfuegos.*

*Rumbaugh, J., Jacobson, I., & Booch, G. (2000). El Lenguaje Unificado de Modelado.* 

- *Tomás López Jiménez. (2015, marzo 10). Momentos del desarrollo de la informática y de su enseñanza en Cuba | López Jiménez | Serie Científica. Recuperado 10 de marzo de 2015, a partir de<http://publicaciones.uci.cu/index.php/SC/article/view/476>*
- *Uñoga, R. H. (2015, marzo 10). Ingeniería de Software: METODOLOGÍAS DE DESARROLLO DE SOFTWARE TRADICIONALES VS AGILES. Recuperado 10 de marzo de 2015, a partir de [http://masteringenieriasoft.blogspot.com/2012/04/metodologias-de-desarrollo](http://masteringenieriasoft.blogspot.com/2012/04/metodologias-de-desarrollo-de-software.html)[de-software.html](http://masteringenieriasoft.blogspot.com/2012/04/metodologias-de-desarrollo-de-software.html)*

## **Anexos**

*Anexo # 1 Descripción del caso de uso del sistema: Gestionar plan* 

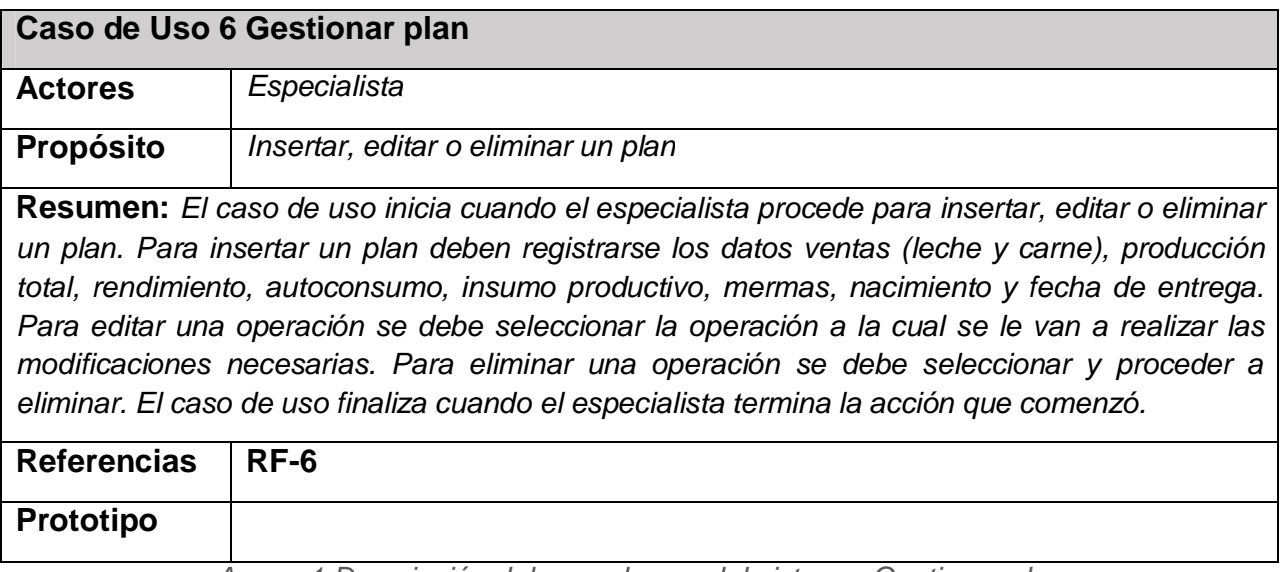

*Anexo 1 Descripción del caso de uso del sistema: Gestionar plan* 

*Anexo #2 Descripción del caso de uso del sistema: Gestionar cuenta* 

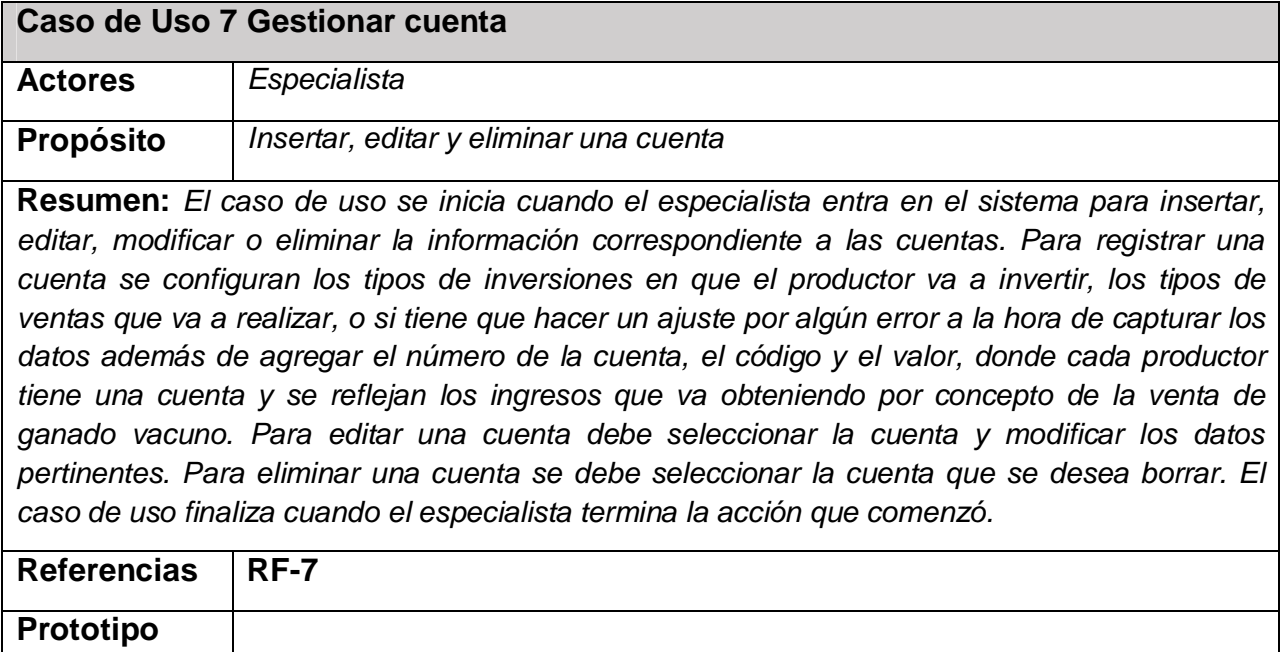

*Anexo 2 Descripción del caso de uso del sistema: Gestionar cuenta* 

*Anexo #3 Descripción del caso de uso del sistema: Gestionar contrato* 

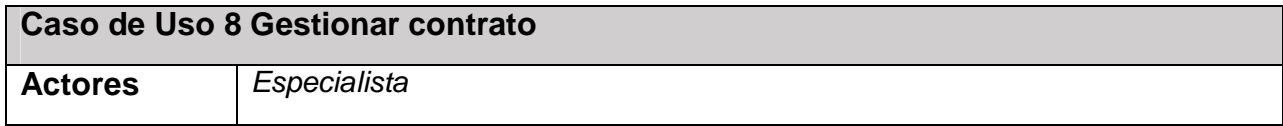

**Propósito** *Insertar, editar o eliminar un contrato.*

**Resumen:** *El caso de uso inicia cuando el especialista procede para insertar, editar o eliminar un contrato. El productor debe tener el compromiso con la empresa, pues el mismo es el responsable de una entrega mensual de ganados vacunos en peso según sus características. Para insertar un contrato deben registrarse el número de contrato, nombre de la persona y la fecha de inicio y fin del contrato. Para editar un contrato se debe seleccionar el contrato al cual se le van a realizar las modificaciones necesarias. Para eliminar un contrato se debe seleccionar el contrato y proceder a eliminar. El caso de uso finaliza cuando el especialista termina la acción que comenzó.* 

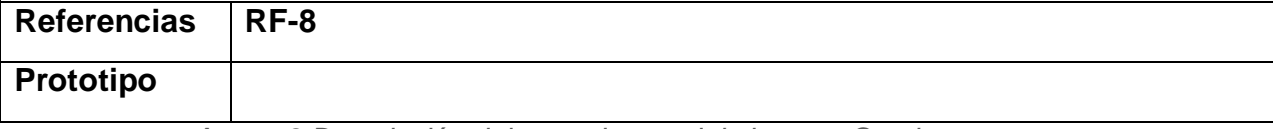

*Anexo 3 Descripción del caso de uso del sistema: Gestionar contrato* 

*Anexo #4 Descripción del caso de uso del sistema: Gestionar unidad* 

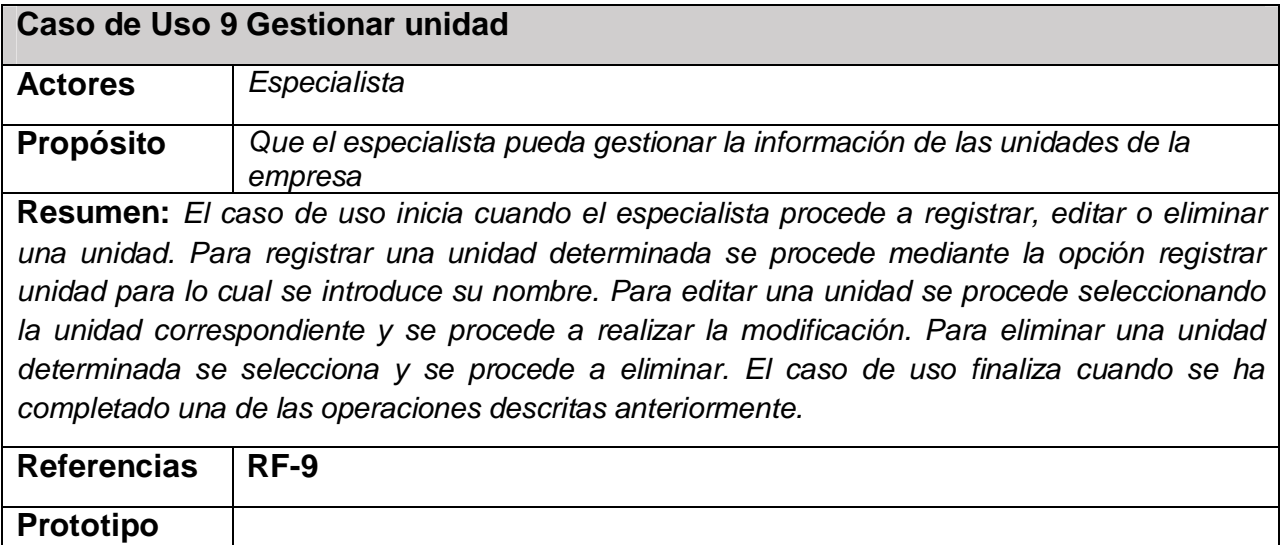

*Anexo 4 Descripción del caso de uso del sistema: Gestionar unidad* 

*Anexo # 5 Descripción del caso de uso del sistema: Gestionar productor* 

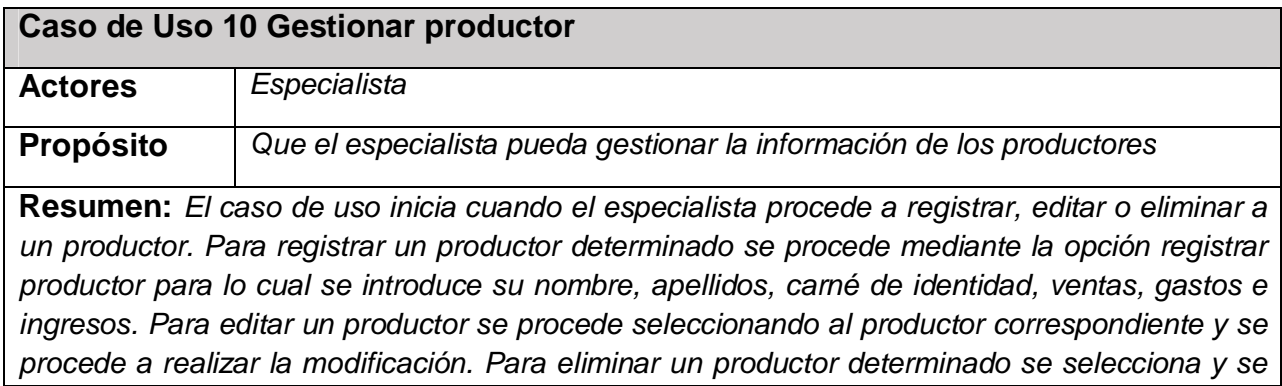
*procede a eliminar. El caso de uso finaliza cuando se ha completado una de las operaciones descritas anteriormente.* 

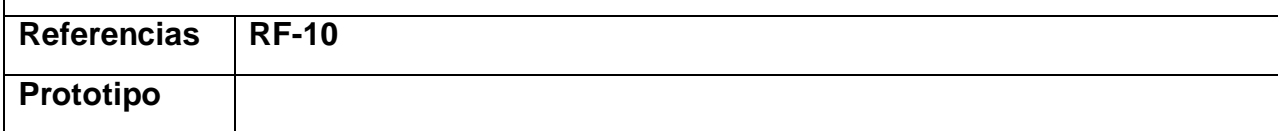

*Anexo 5 Descripción del caso de uso del sistema: Gestionar productor* 

*Anexo # 6 Descripción del caso de uso del sistema: Gestionar empresa* 

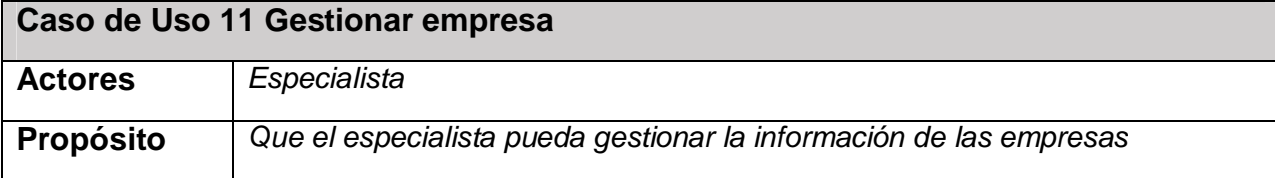

**Resumen:** *El Caso de uso se inicia cuando el especialista accede al sistema para insertar, editar o eliminar la información correspondiente a las empresas. Para insertar una empresa determinada se deben registrarse los datos como el municipio y una breve descripción de la misma. Para editar una empresa debe seleccionar el tipo que desea editar y luego cargar sus datos y modificar lo que desee; luego se puede sobrescribir la información ya existente o llenar campos que no hayan sido llenados durante el registro de la información. Para eliminar se debe seleccionar la empresa que se desea borrar. El caso de uso finaliza cuando el especialista termina la acción que comenzó.* 

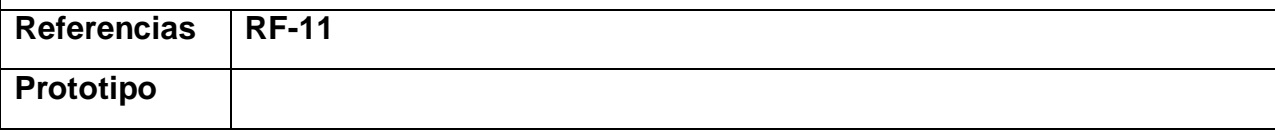

*Anexo 6 Descripción del caso de uso del sistema: Gestionar empresa* 

*Anexo # 7 Descripción del caso de uso del sistema: Mostrar listado de empresas* 

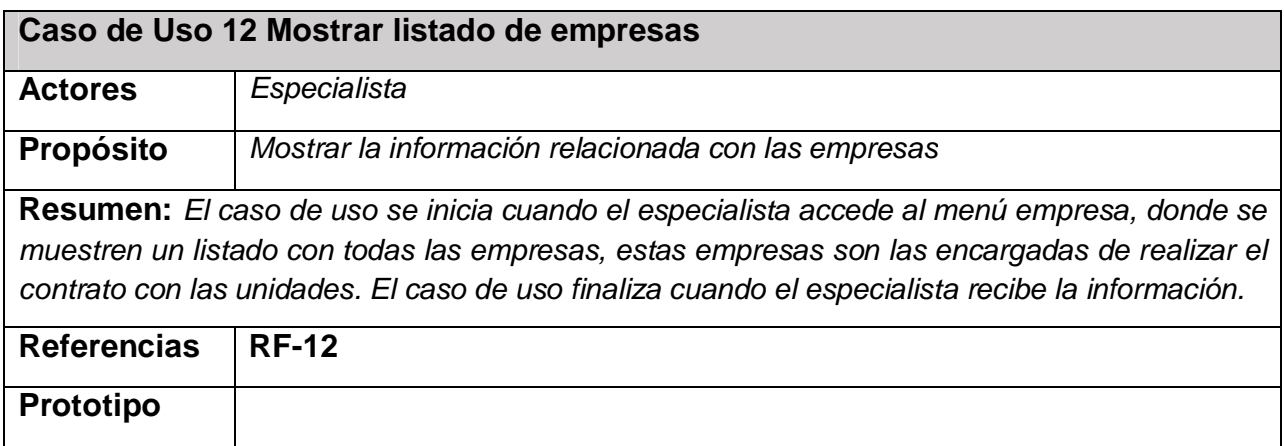

*Anexo 7 Descripción del caso de uso del sistema: Mostrar listado de empresas* 

*Anexo # 8 Descripción del caso de uso del sistema: Mostrar productores por unidad* 

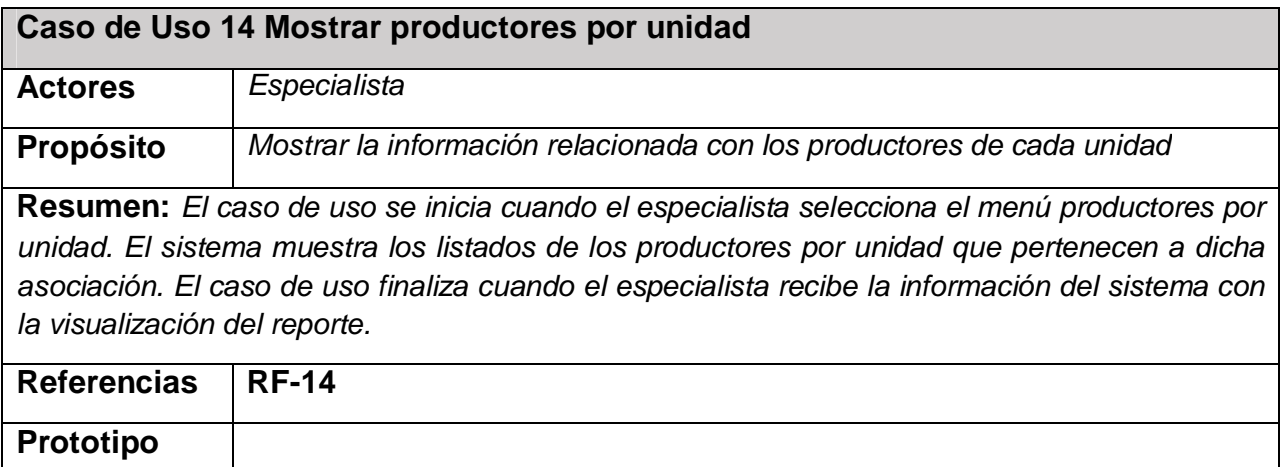

*Anexo 8 Descripción del caso de uso del sistema: Mostrar productores por unidad* 

*Anexo # 9 Descripción del caso de uso del sistema: Mostrar listado de planes* 

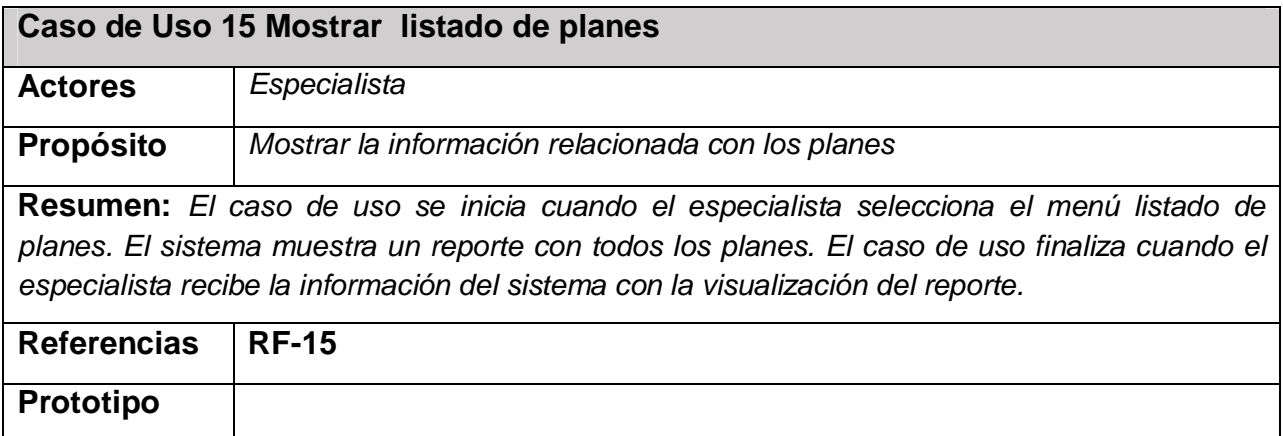

*Anexo 9 Descripción del caso de uso del sistema: Mostrar listado de planes* 

*Anexo # 10 Descripción del caso de uso del sistema: Mostrar ingresos por productor* 

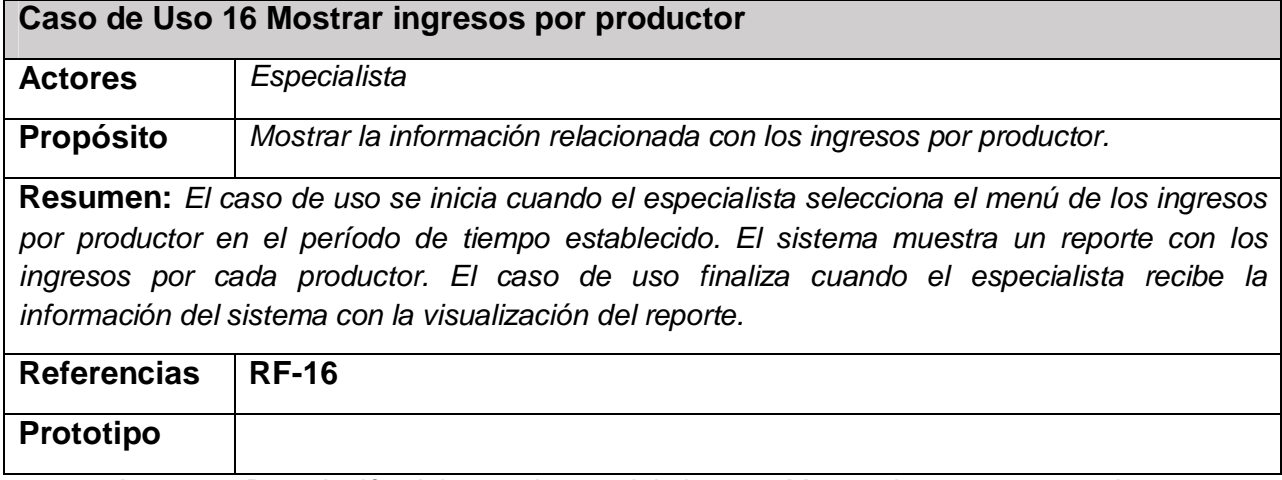

*Anexo 10 Descripción del caso de uso del sistema: Mostrar ingresos por productor* 

*Anexo # 11 Descripción del caso de uso del sistema: Mostrar gastos por productor* 

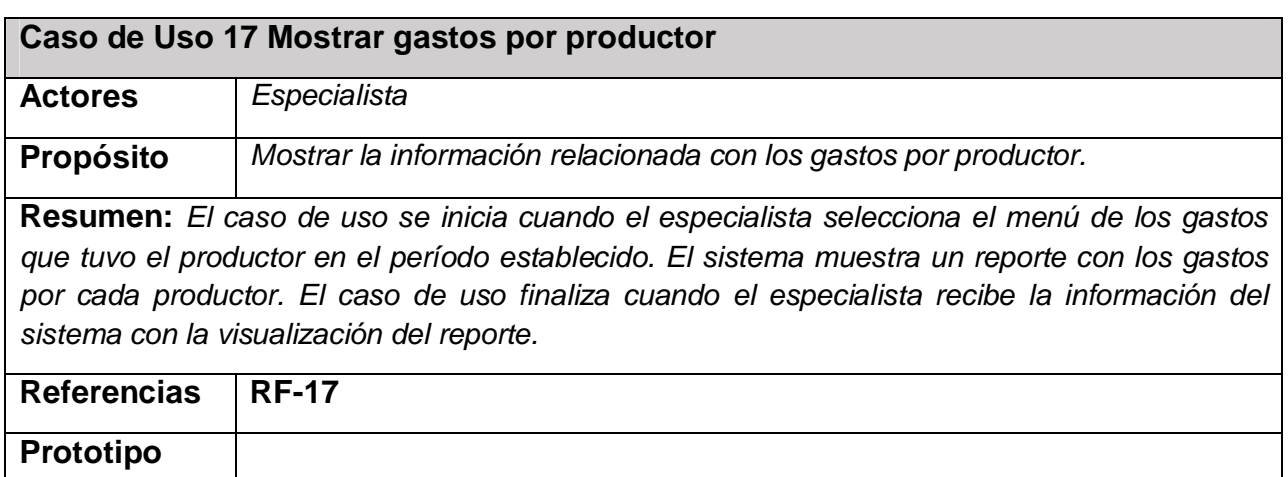

*Anexo 11 Descripción del caso de uso del sistema: Mostrar gastos por productor* 

*Anexo # 12 Descripción del caso de uso del sistema: Mostrar listado de contratos* 

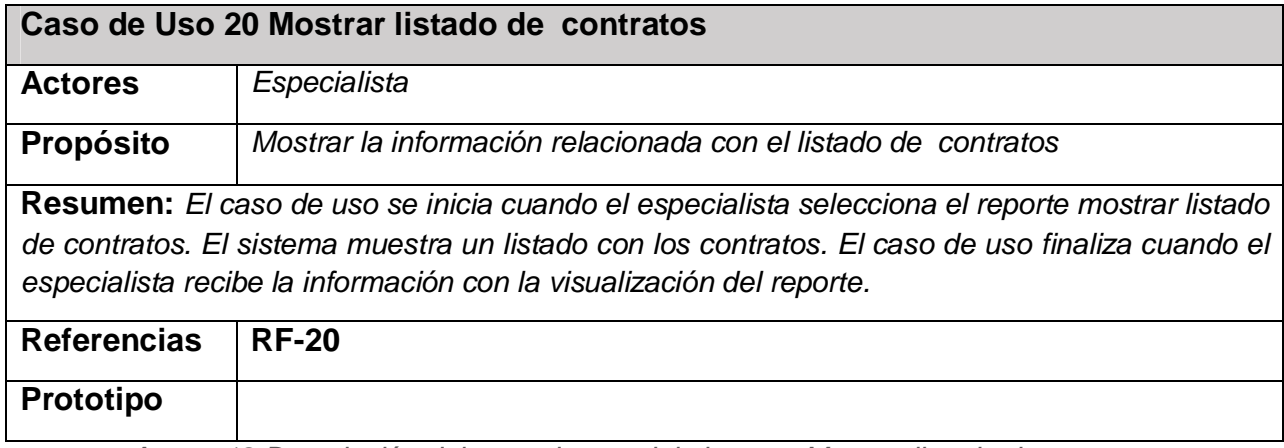

*Anexo 12 Descripción del caso de uso del sistema: Mostrar listado de contratos* 

*Anexo # 13 Descripción del caso de uso del sistema: Mostrar información de los productores* 

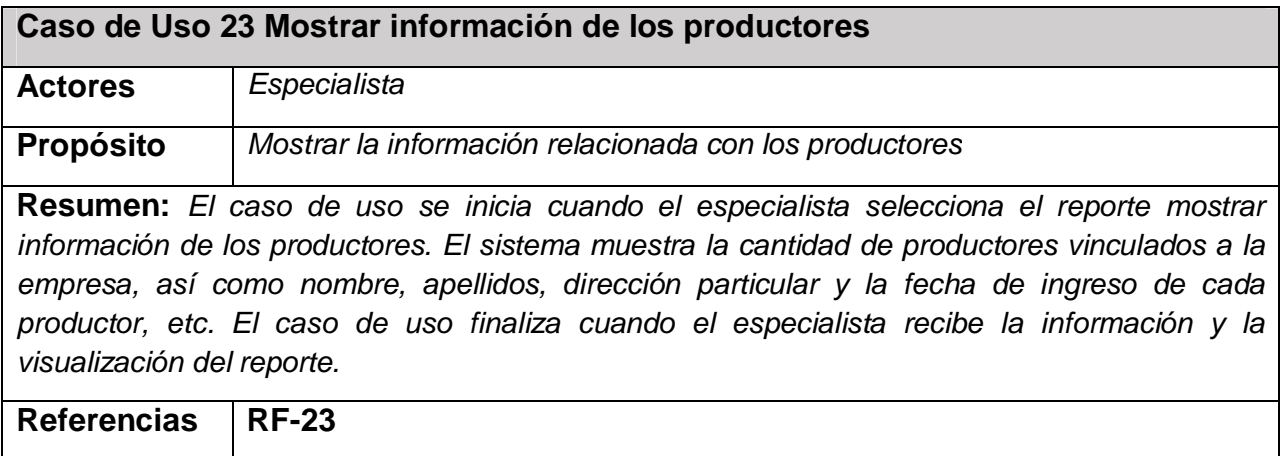

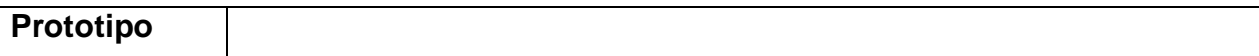

*Anexo 13 Descripción del caso de uso del sistema: Mostrar información de los productores* 

*Anexo # 14 Descripción del caso de uso del sistema: Mostrar listado de unidades* 

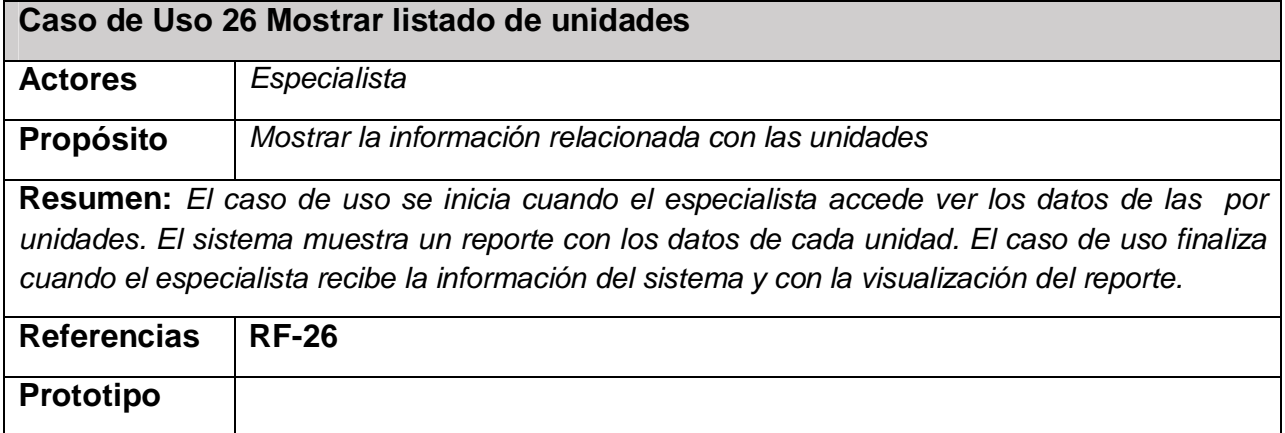

*Anexo 14 Descripción del caso de uso del sistema: Mostrar listado de unidades* 

*Anexo # 15 Descripción del caso de uso del sistema: Mostrar listado de alimentos* 

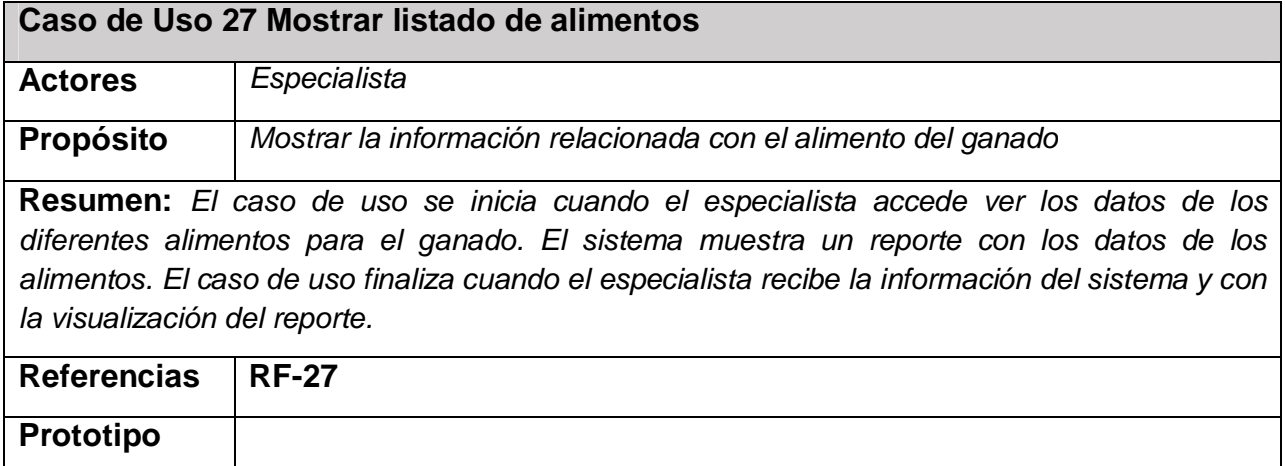

*Anexo 15 Descripción del caso de uso del sistema: Mostrar listado de alimentos* 

*Anexo # 16 Diagrama de clase del diseño de Gestionar unidad.* 

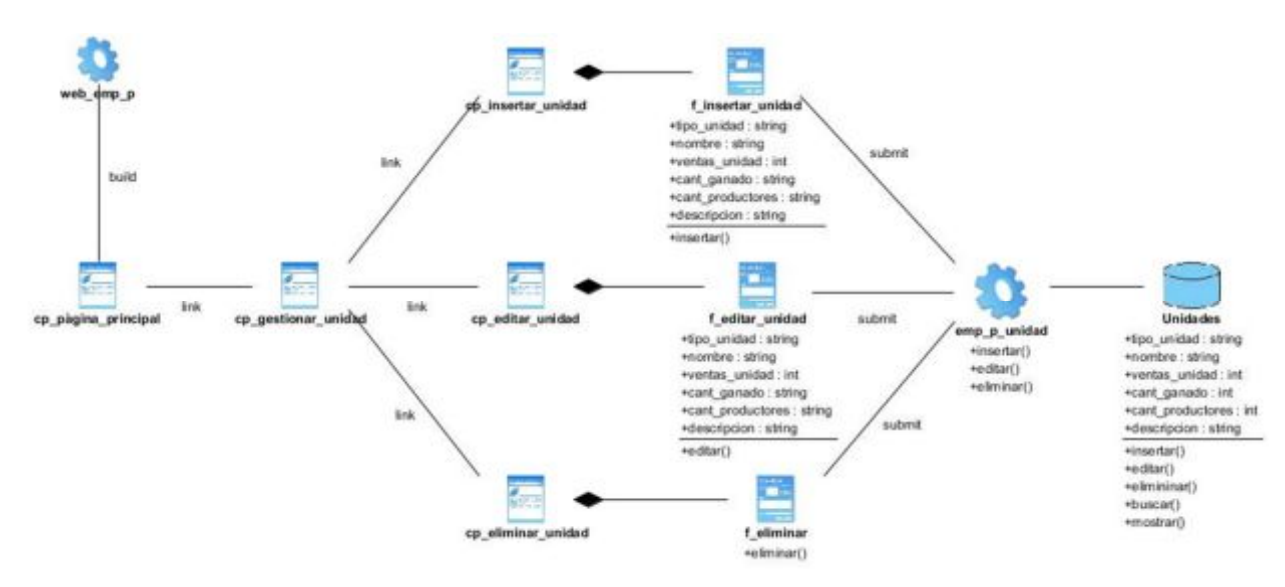

*Anexo 16 Diagrama de clase del diseño de Gestionar unidad.* 

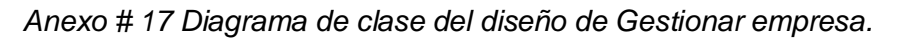

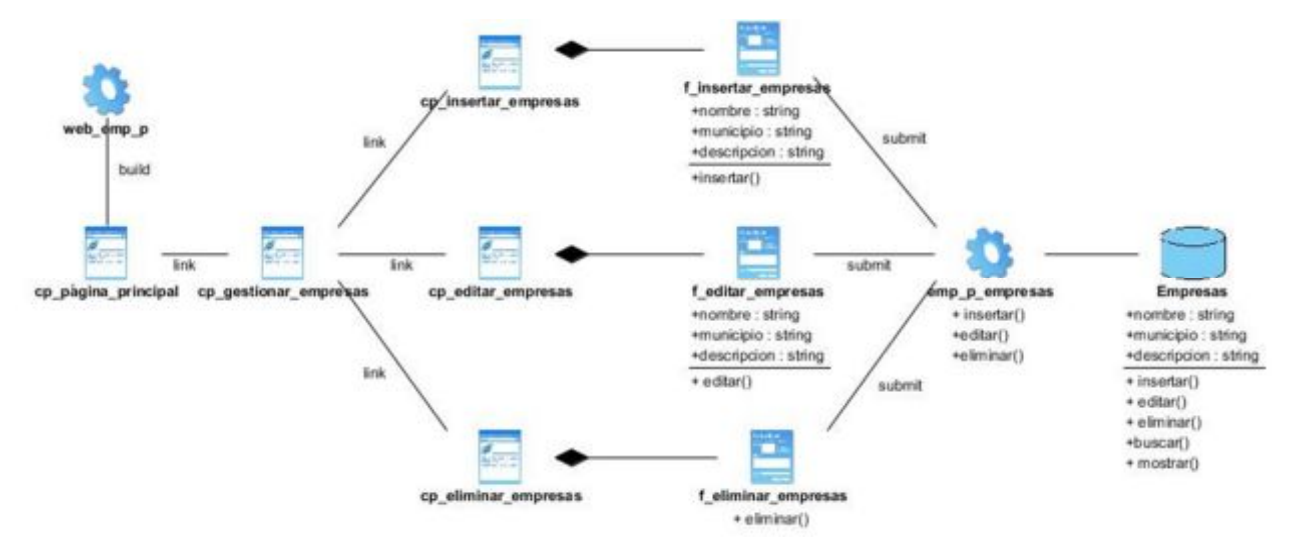

*Anexo 17 Diagrama de clase del diseño de Gestionar empresa.* 

*Anexo # 18 Diagrama de clase del diseño de Gestionar contrato.* 

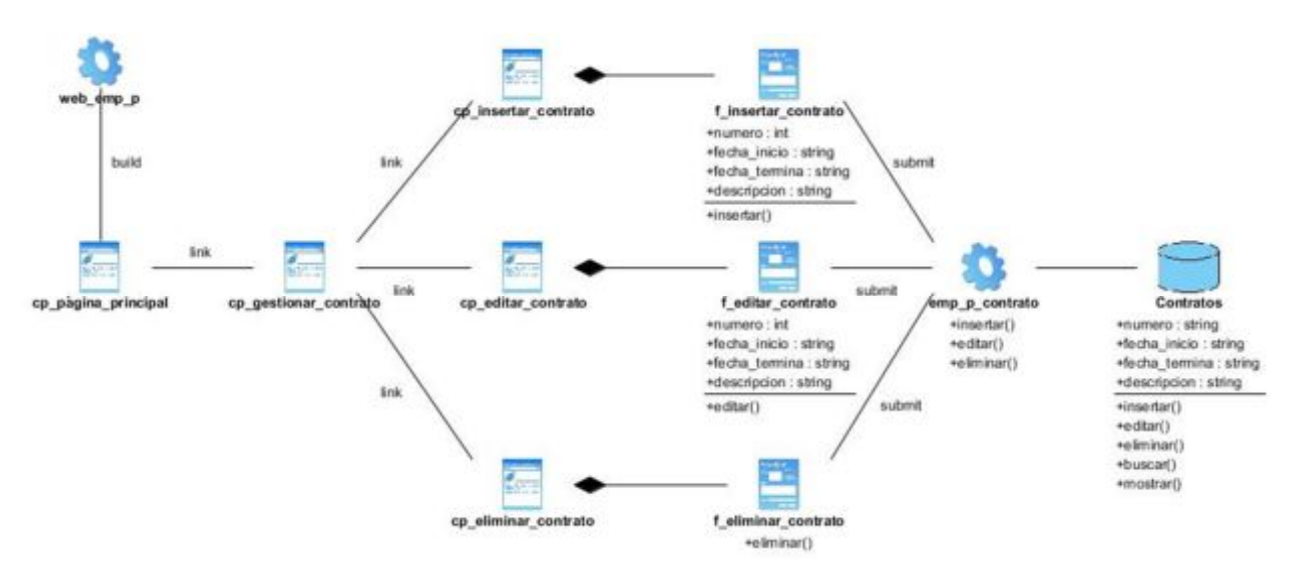

*Anexo 18 Diagrama de clase del diseño de Gestionar contrato.* 

*Anexo # 19 Diagrama de clase del diseño de Gestionar plan.* 

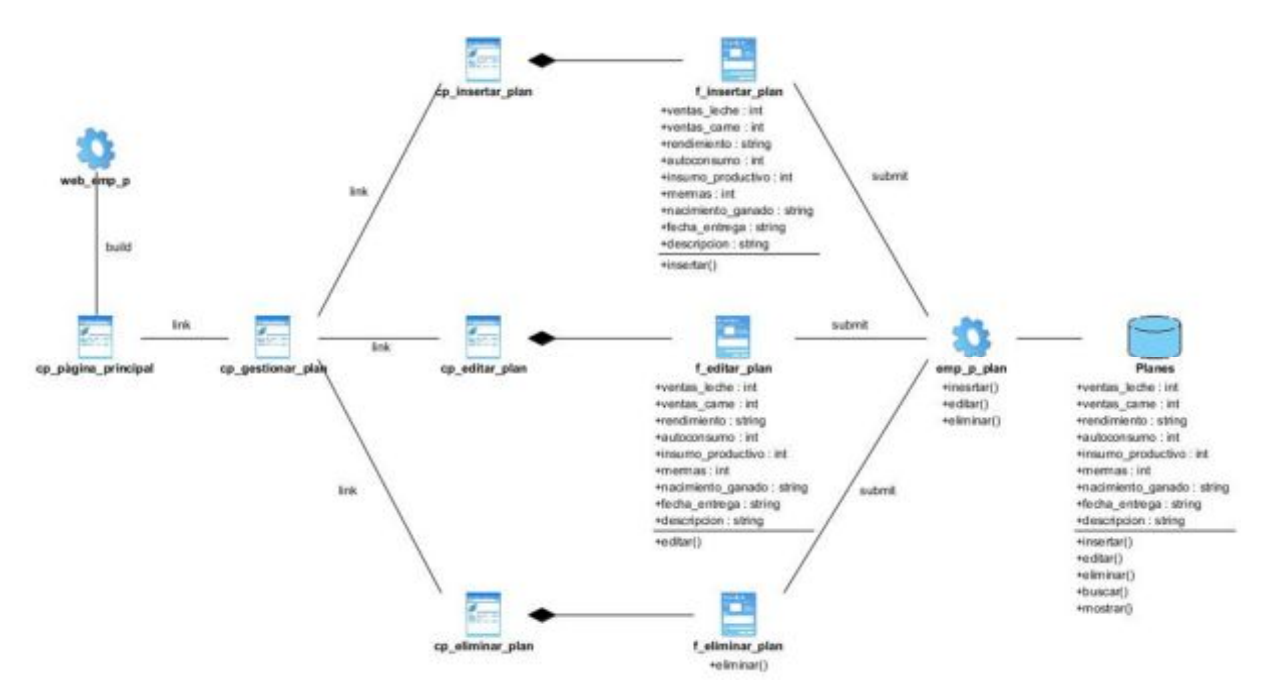

*Anexo 19 Diagrama de clase del diseño de Gestionar plan.* 

*Anexo # 20 Diagrama de clase del diseño de Gestionar productor* 

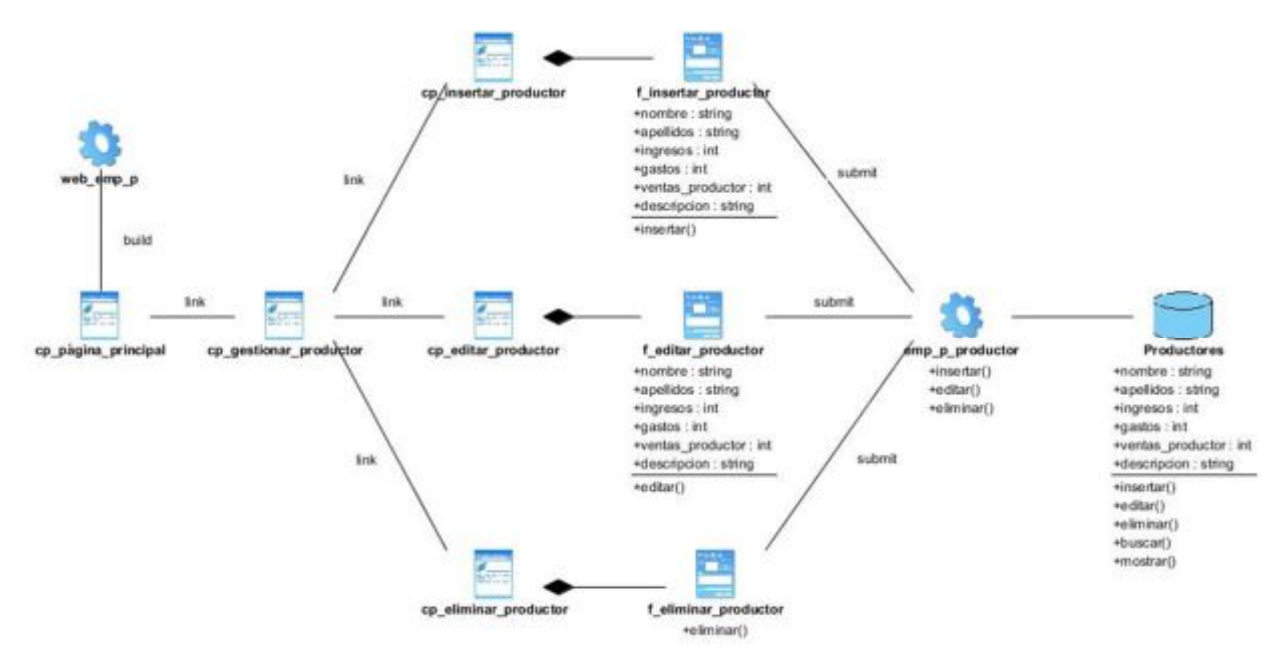

*Anexo 20 Diagrama de clase del diseño de Gestionar productor* 

*Anexo # 21 Diagrama de clase del diseño de Gestionar ganado vacuno.* 

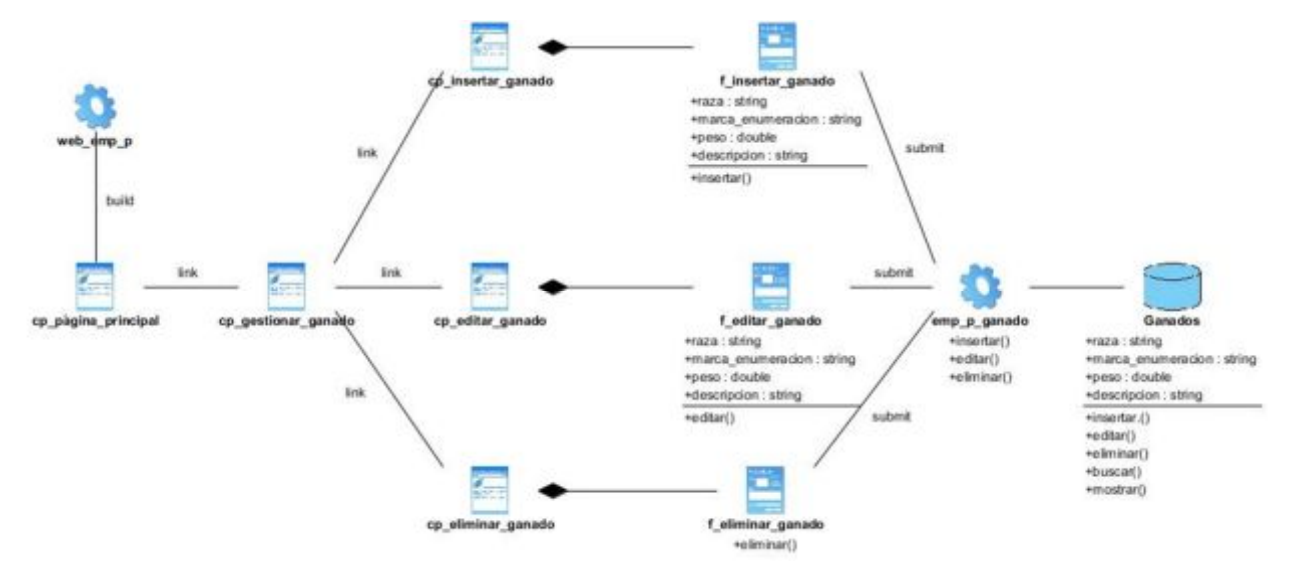

*Anexo 21 Diagrama de clase del diseño de Gestionar ganado vacuno.* 

*Anexo # 22 Diagrama de clase del diseño de Gestionar operación* 

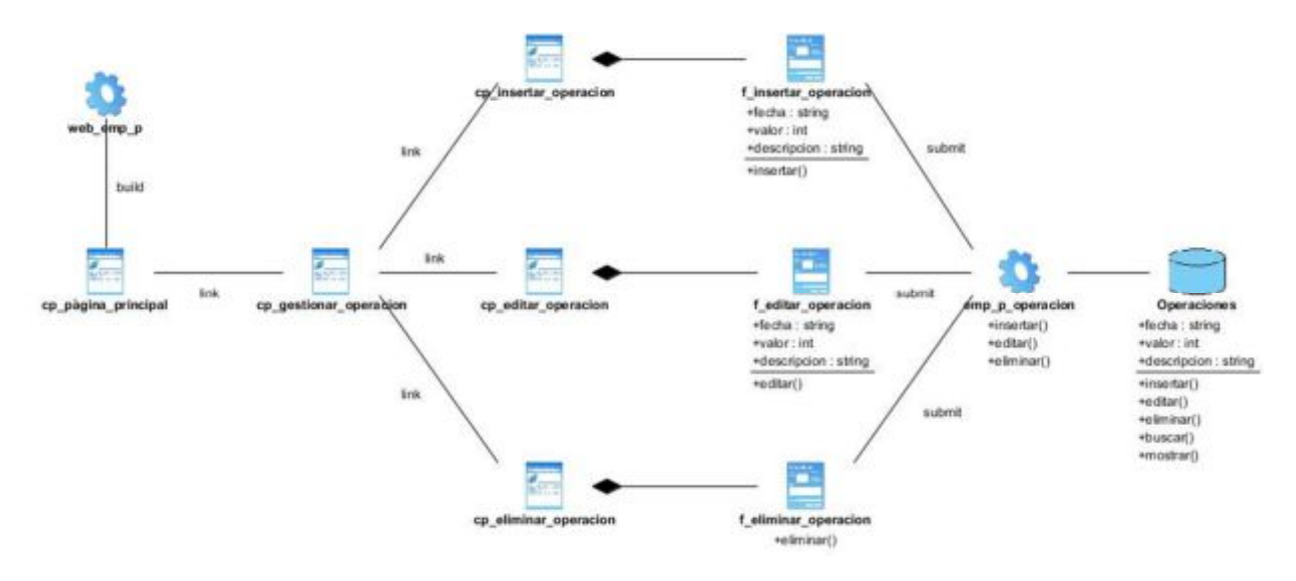

*Anexo 22 Diagrama de clase del diseño de Gestionar operación* 

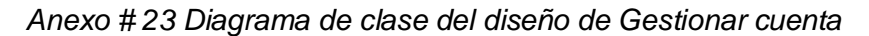

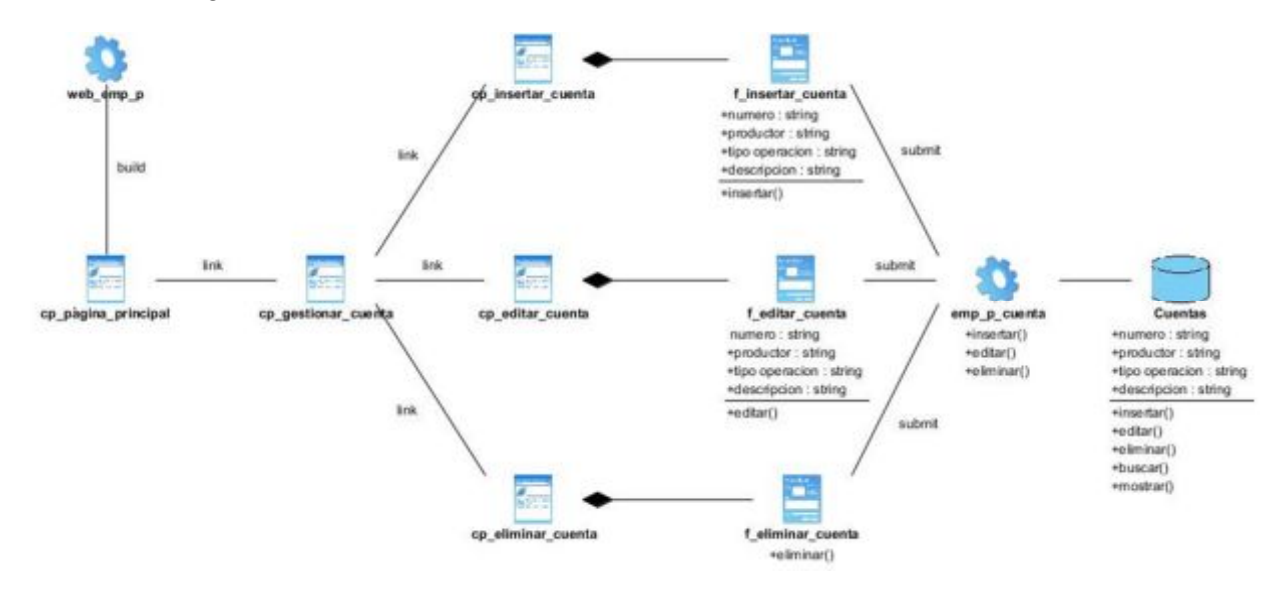

*Anexo 23 Diagrama de clase del diseño de Gestionar cuenta* 

*Anexo # 24 Diagrama de clase del diseño de Gestionar alimento* 

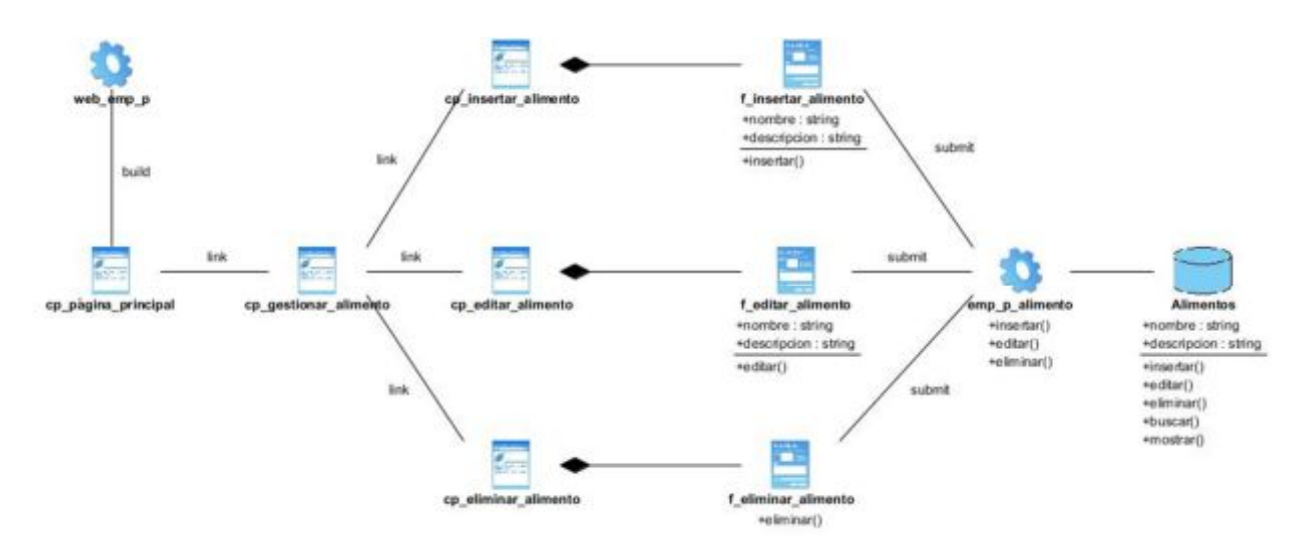

*Anexo 24 Diagrama de clase del diseño de Gestionar alimento* 

*Anexo # 25 Diagrama de clase del diseño del reporte Mostrar productores por unidad* 

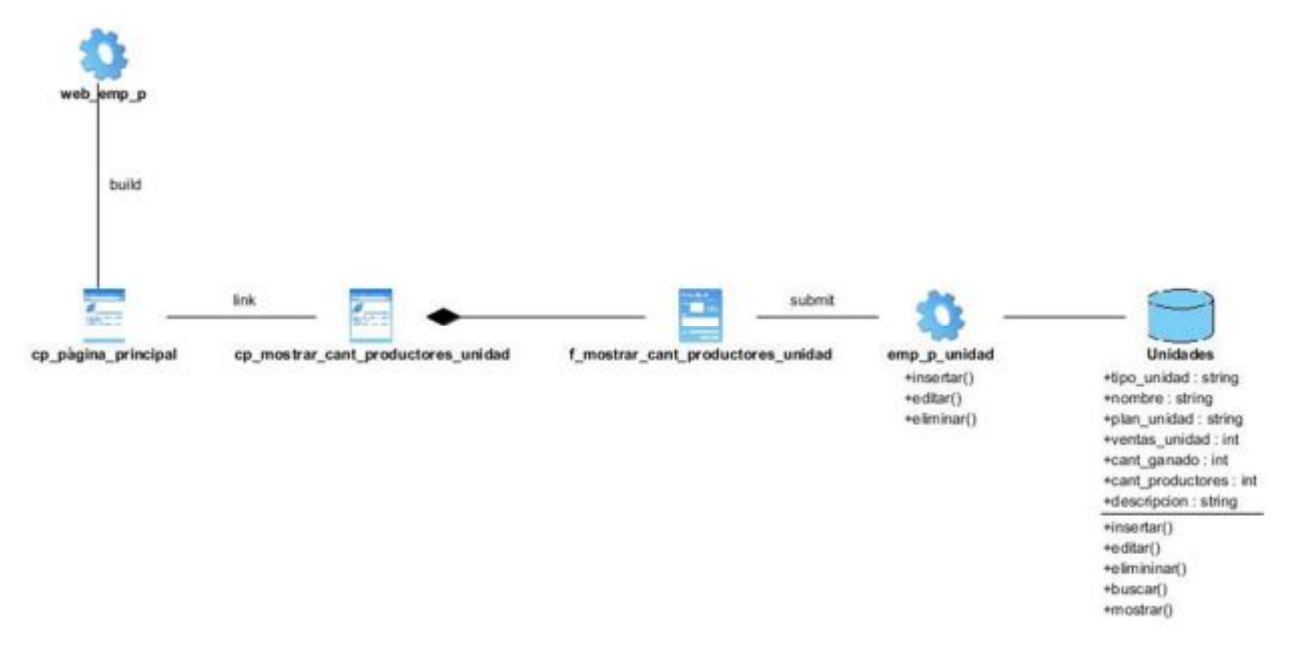

*Anexo 25 Diagrama de clase del diseño del reporte Mostrar productores por unidad* 

*Anexo # 26 Diagrama de clase del diseño del reporte Mostrar listado de planes* 

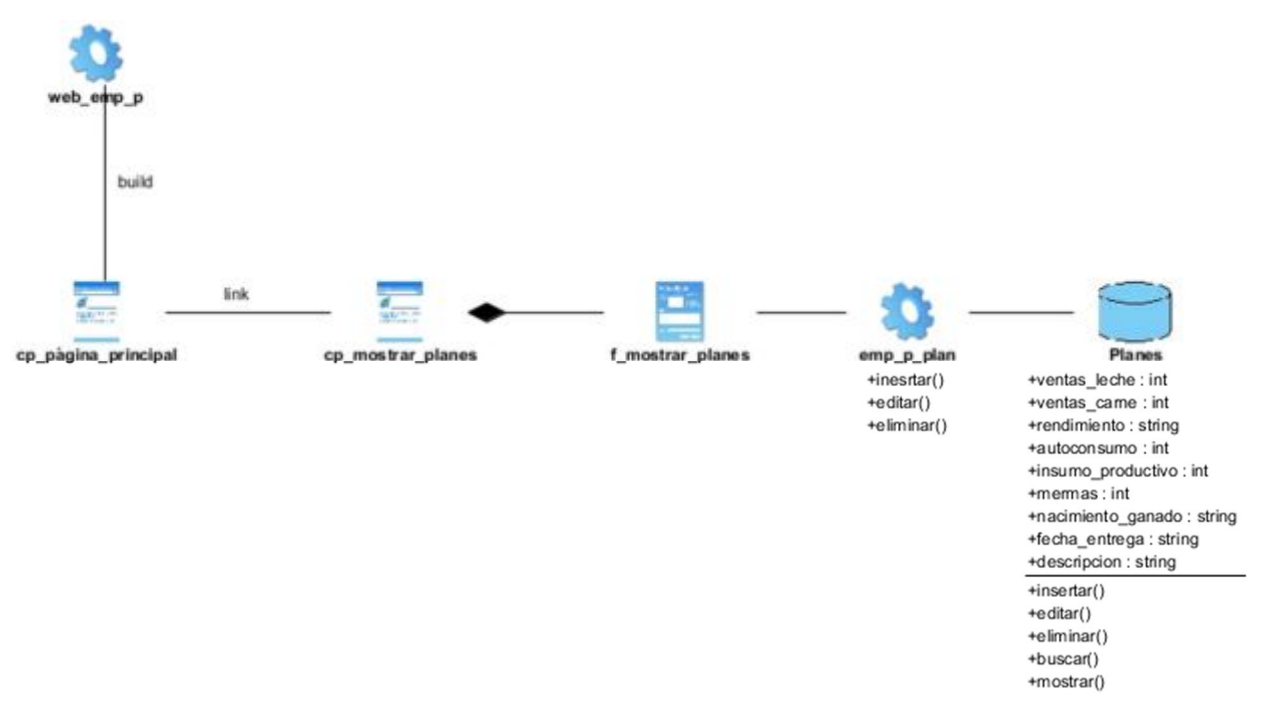

*Anexo 26 Diagrama de clase del diseño del reporte Mostrar listado de planes* 

*Anexo # 27 Diagrama de clase del diseño del reporte Mostrar ingresos por productor* 

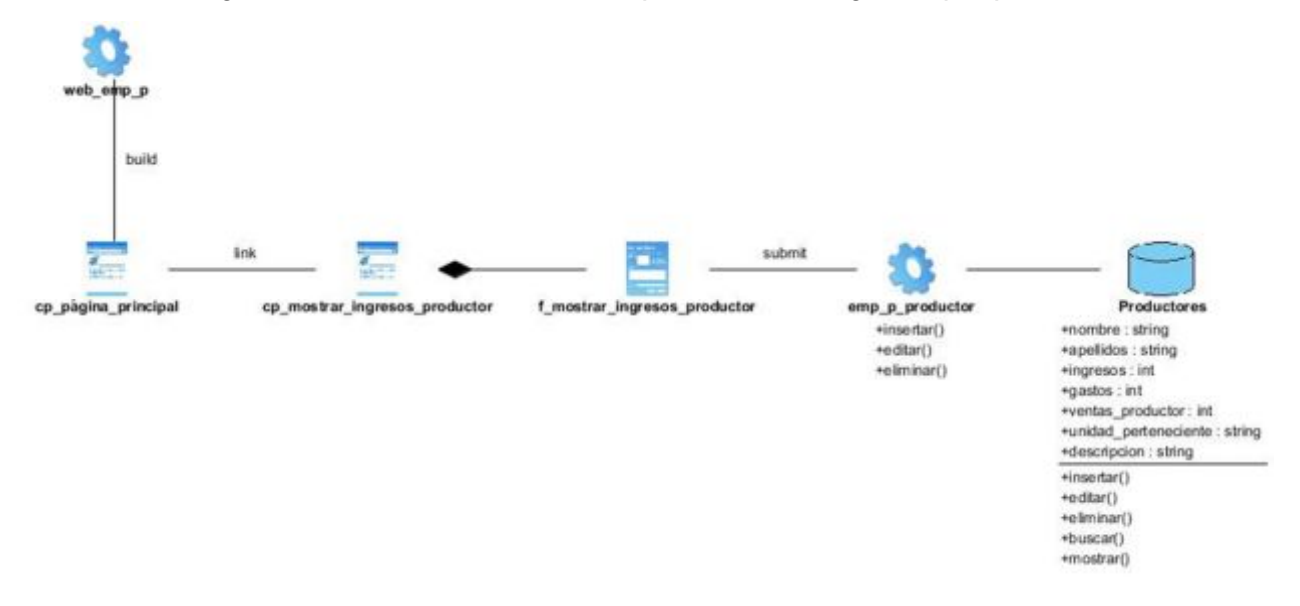

*Anexo 27 Diagrama de clase del diseño del reporte Mostrar ingresos por productor*

*Anexo # 28 Diagrama de clase del diseño del reporte Mostrar gastos por productor* 

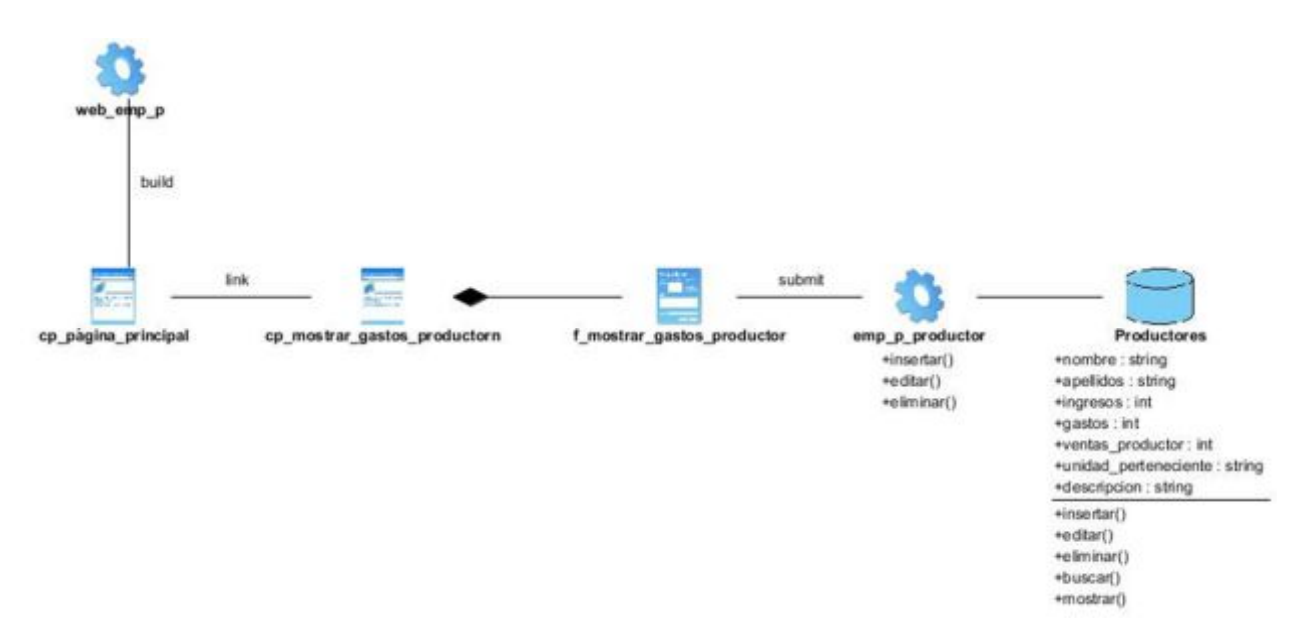

*Anexo 28 Diagrama de clase del diseño del reporte Mostrar gastos por productor* 

*Anexo # 29 Diagrama de clase del diseño del reporte Mostrar cuentas* 

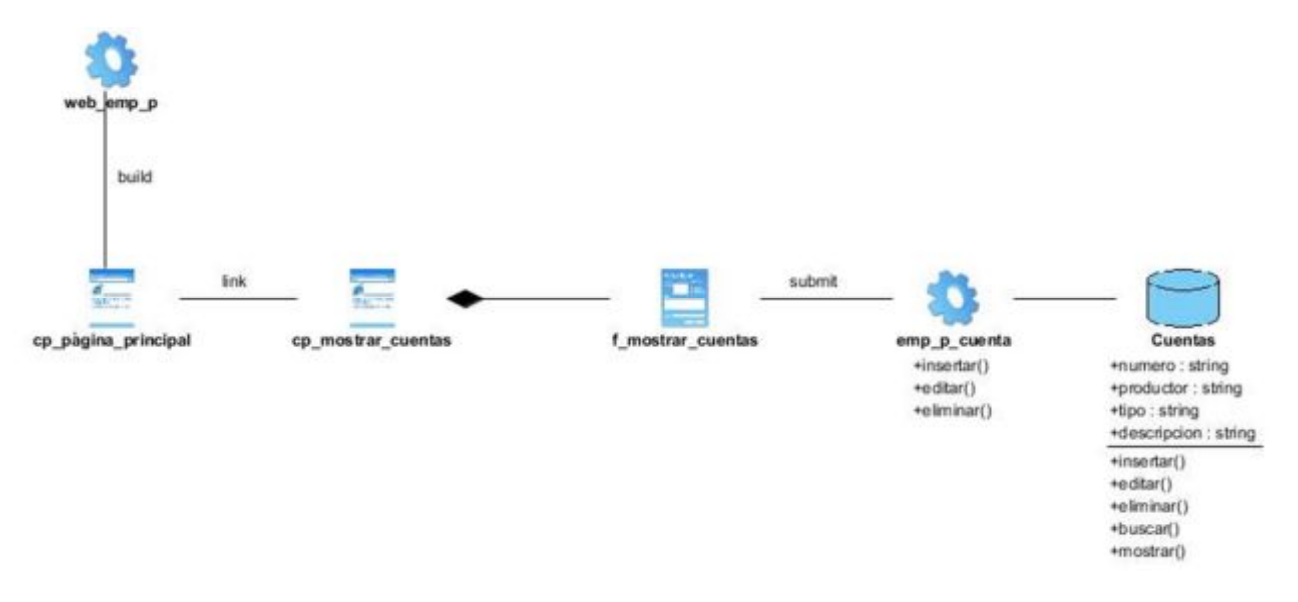

*Anexo 29 Diagrama de clase del diseño del reporte Mostrar cuentas* 

*Anexo # 30 Diagrama de clase del diseño del reporte Mostrar información del ganado* 

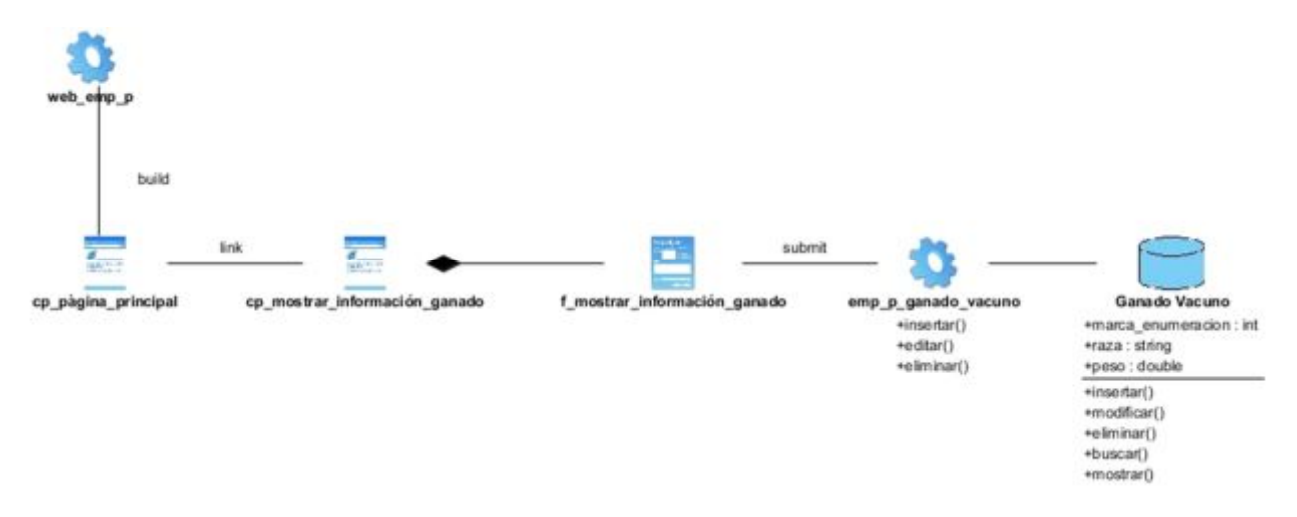

*Anexo 30 Diagrama de clase del diseño del reporte Mostrar información del ganado* 

*Anexo # 31 Diagrama de clase del diseño del reporte Mostrar listado de contratos* 

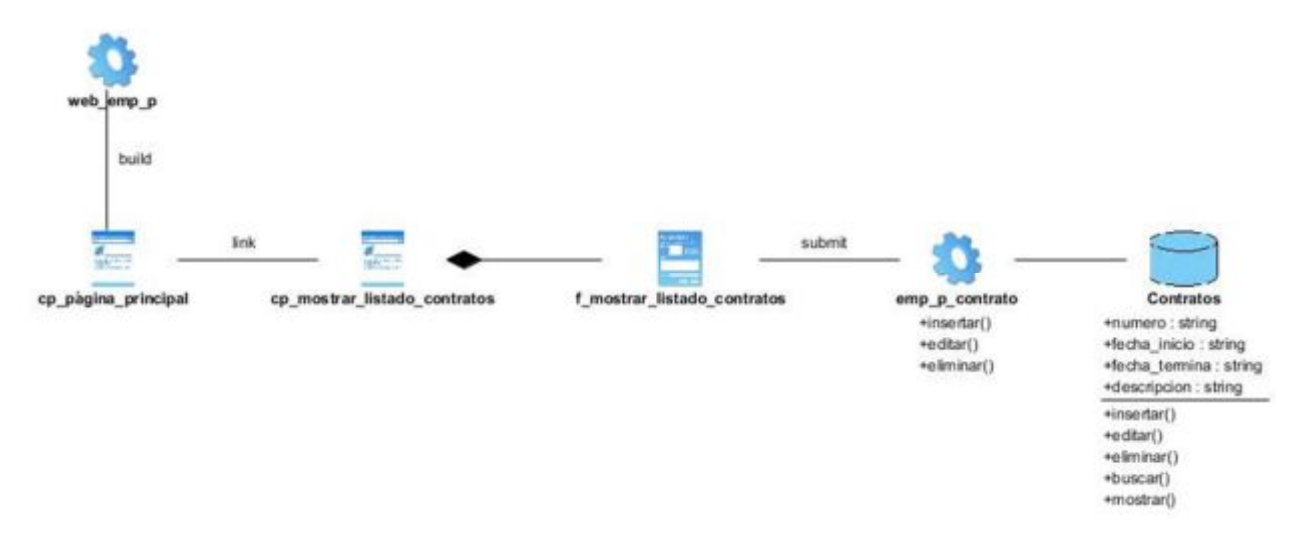

*Anexo 31 Diagrama de clase del diseño del reporte Mostrar listado de contratos* 

*Anexo # 32 Diagrama de clase del diseño del reporte Mostrar ventas por productor* 

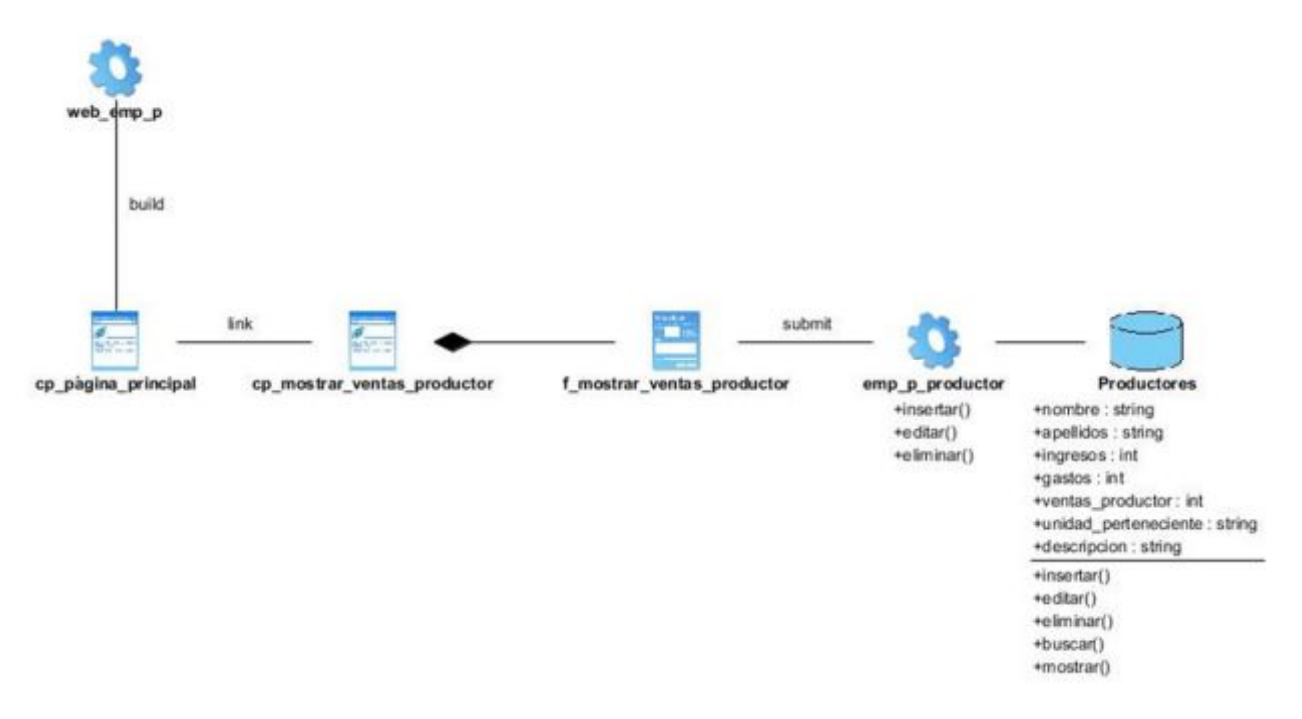

*Anexo 32 Diagrama de clase del diseño del reporte Mostrar ventas por productor* 

*Anexo # 33 Diagrama de clase del diseño del reporte Mostrar ventas por unidad* 

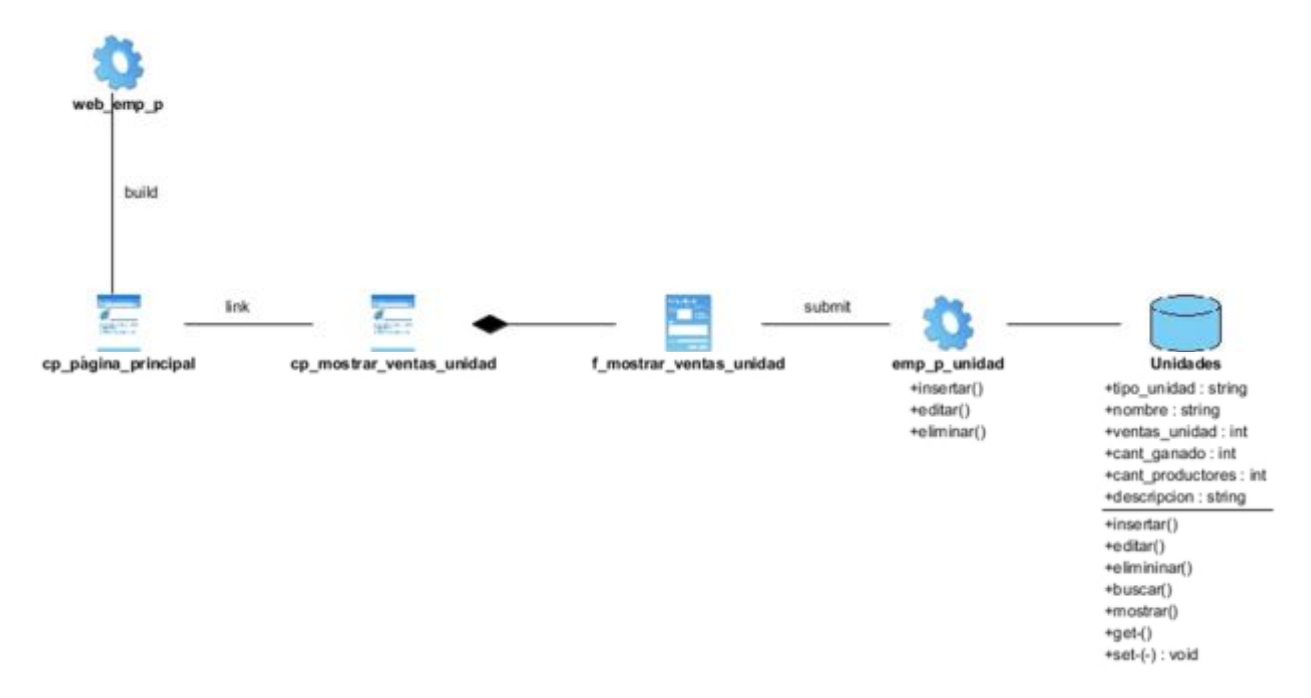

*Anexo 33 Diagrama de clase del diseño del reporte Mostrar ventas por unidad* 

#### *Anexo # 34 Diagrama de clase del diseño del reporte Mostrar información de los productores*

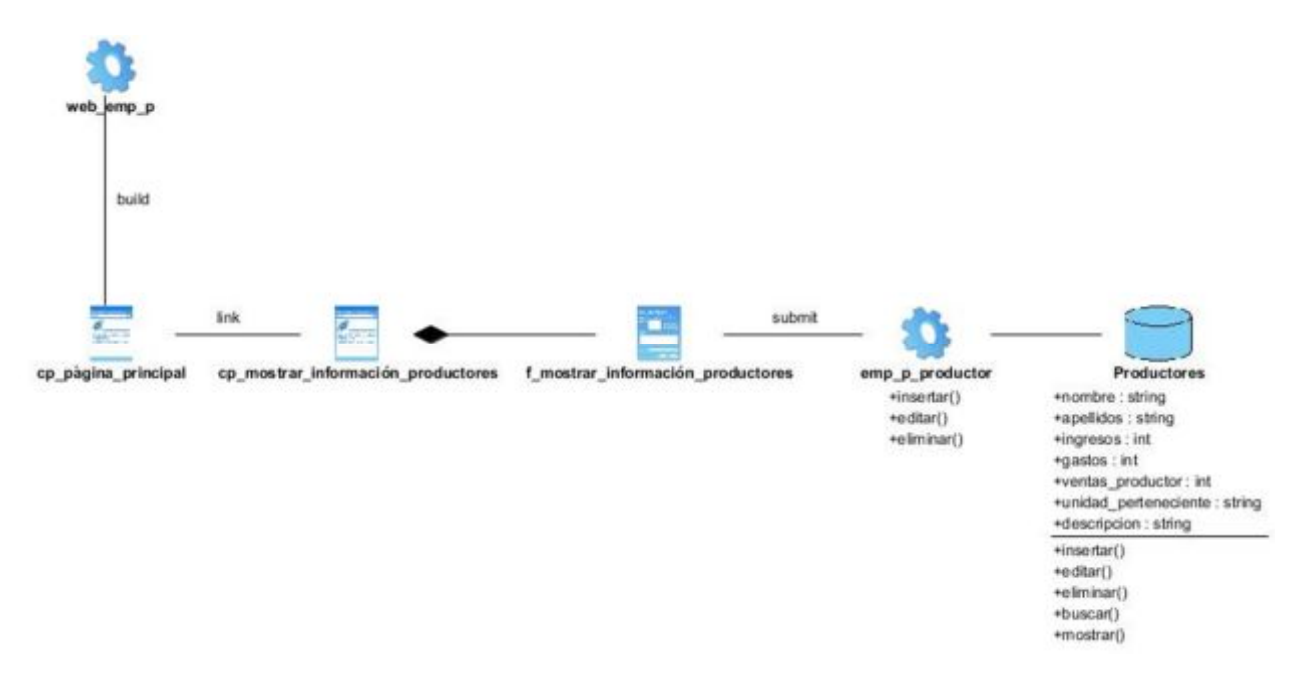

*Anexo 34 Diagrama de clase del diseño del reporte Mostrar información de los productores* 

*Anexo # 35 Diagrama de clase del diseño del reporte Mostrar listado de operaciones* 

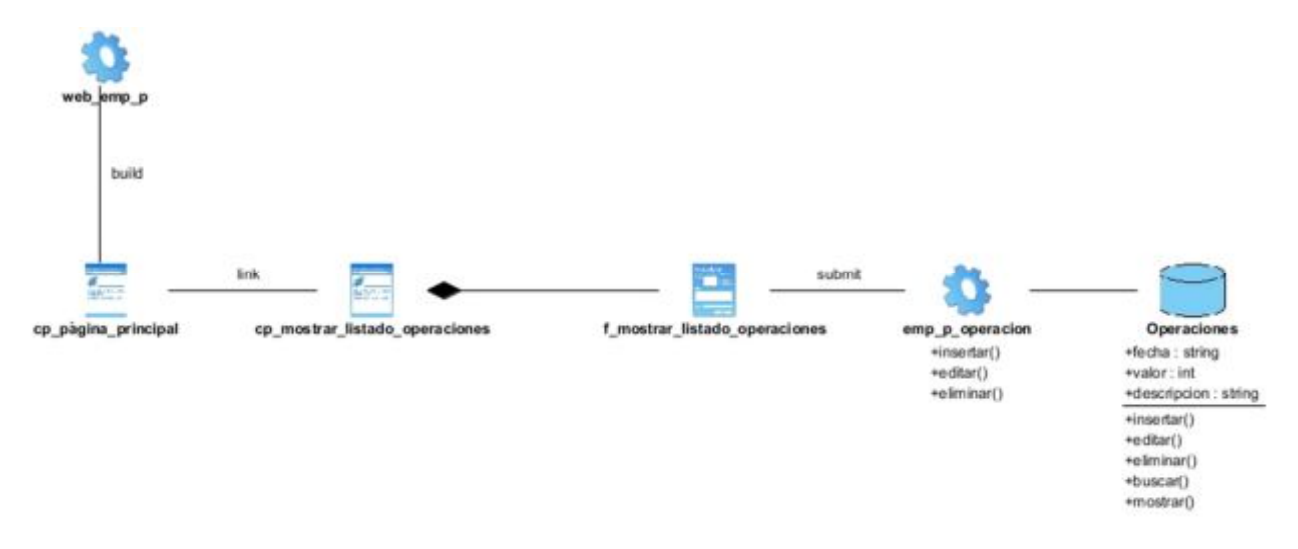

*Anexo 35 Diagrama de clase del diseño del reporte Mostrar listado de operaciones* 

*Anexo # 36 Diagrama de clase del diseño del reporte Mostrar listado de unidades* 

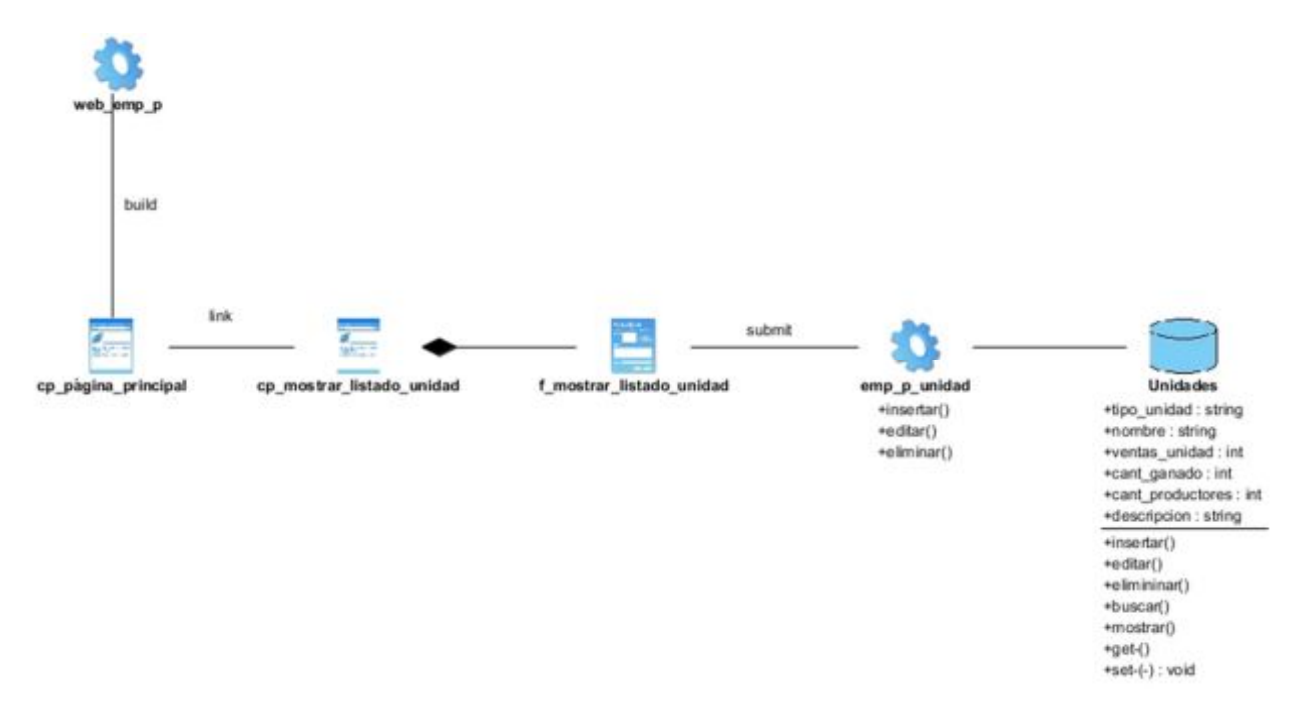

*Anexo 36 Diagrama de clase del diseño del reporte Mostrar listado de unidades* 

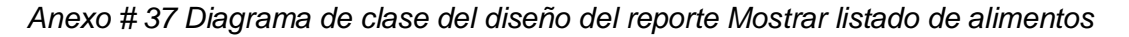

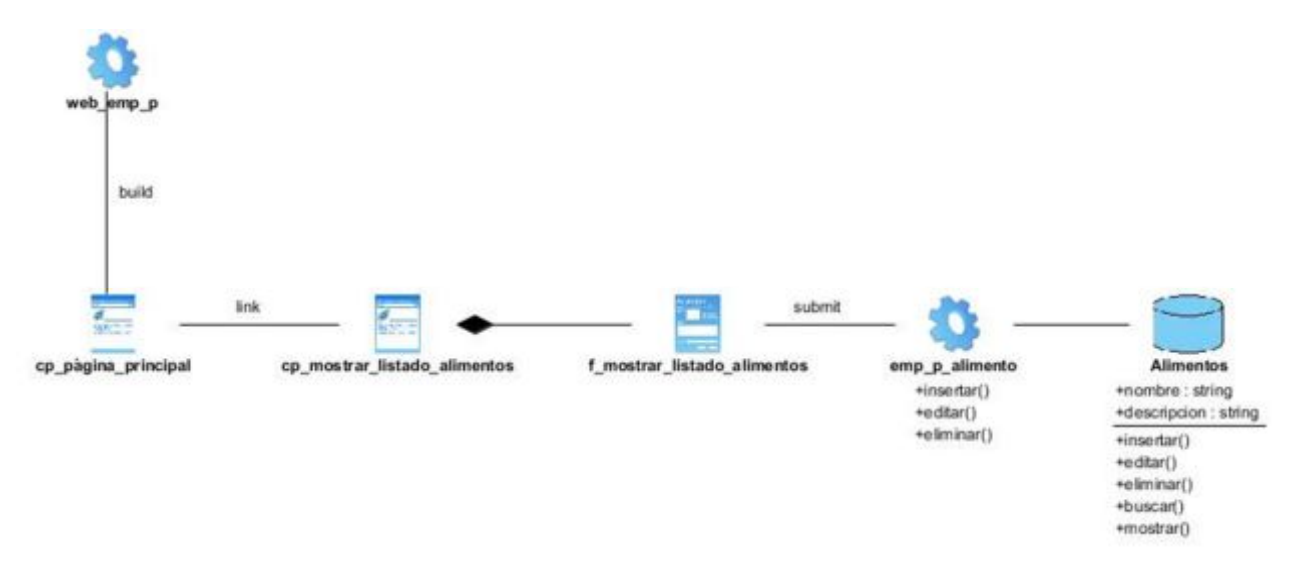

*Anexo 37 Diagrama de clase del diseño del reporte Mostrar listado de alimentos* 

### *Anexo # 38 Descripción del procedimiento de prueba del caso de uso Insertar alimento*

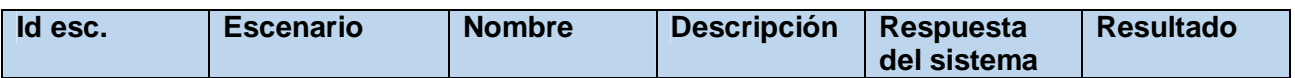

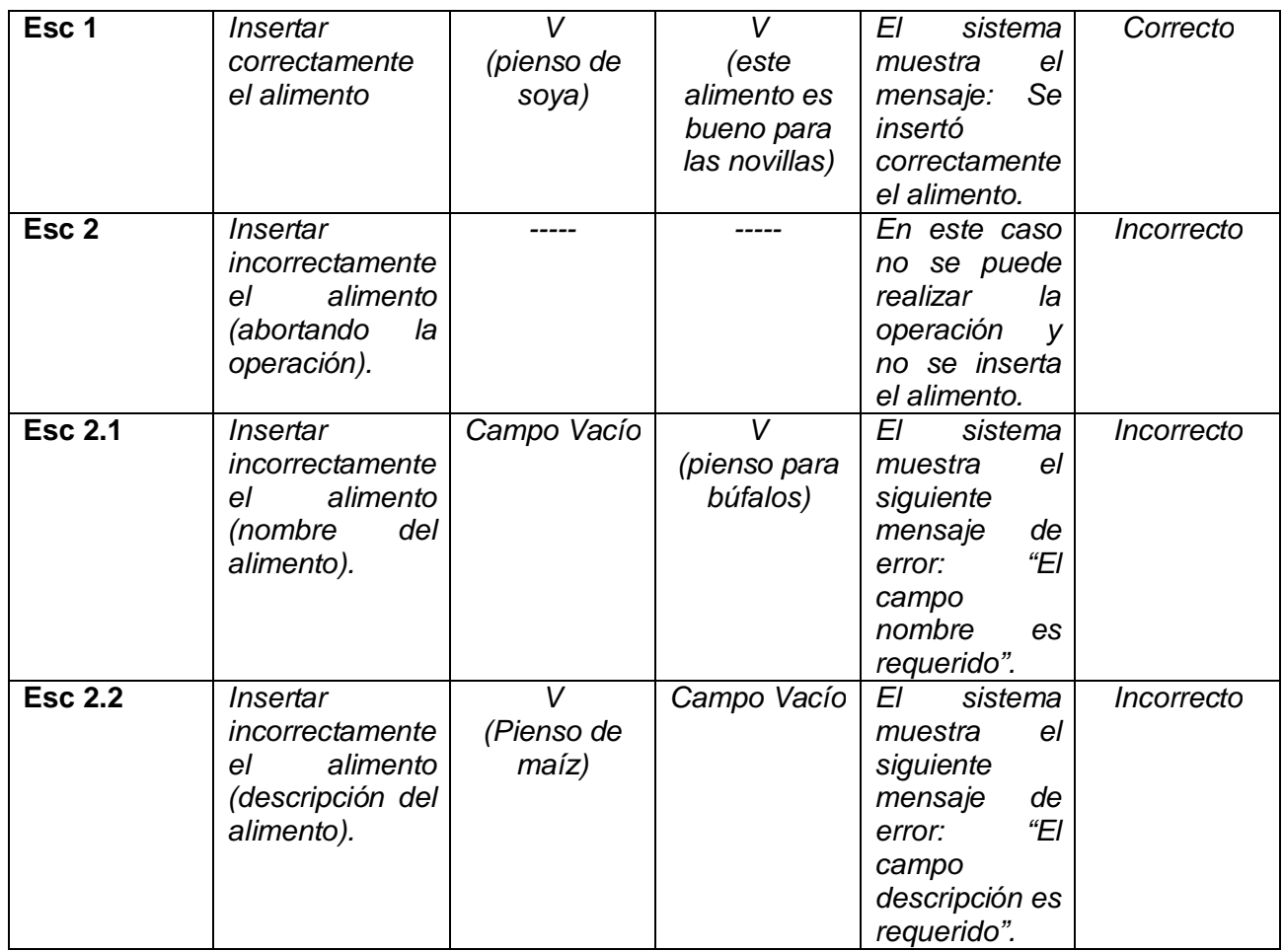

*Anexo 38 Descripción del procedimiento de prueba del caso de uso insertar alimento* 

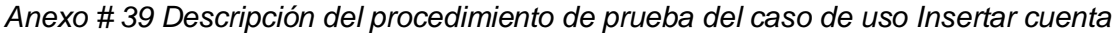

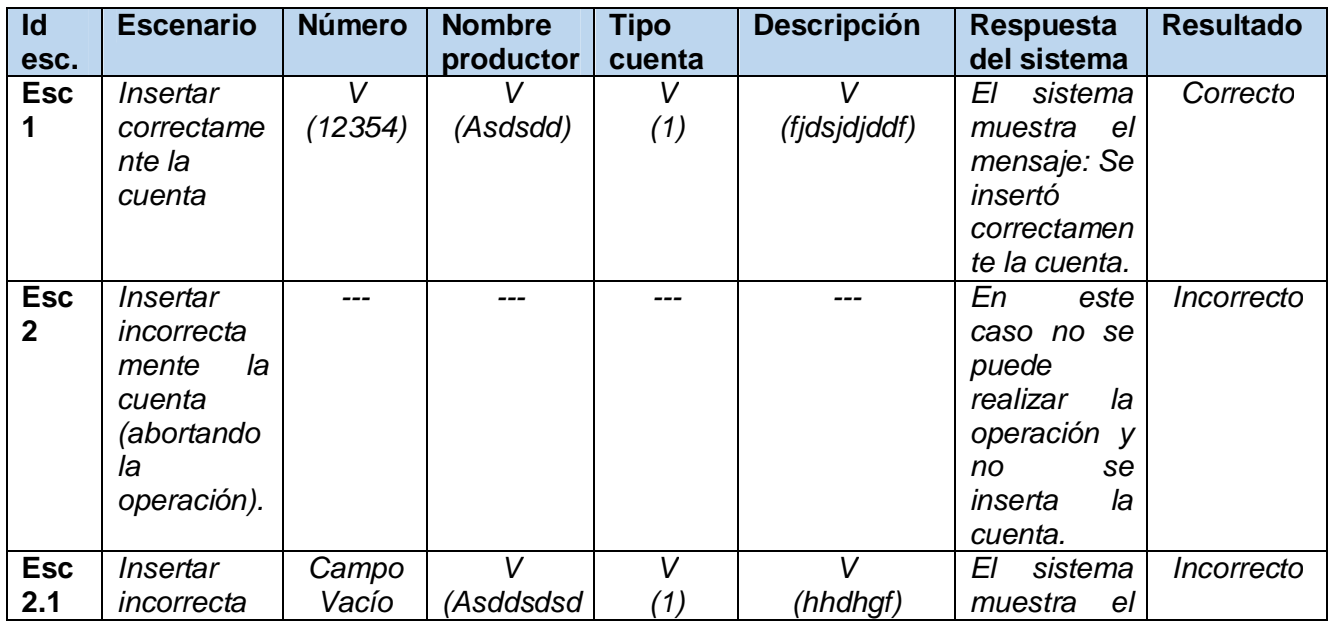

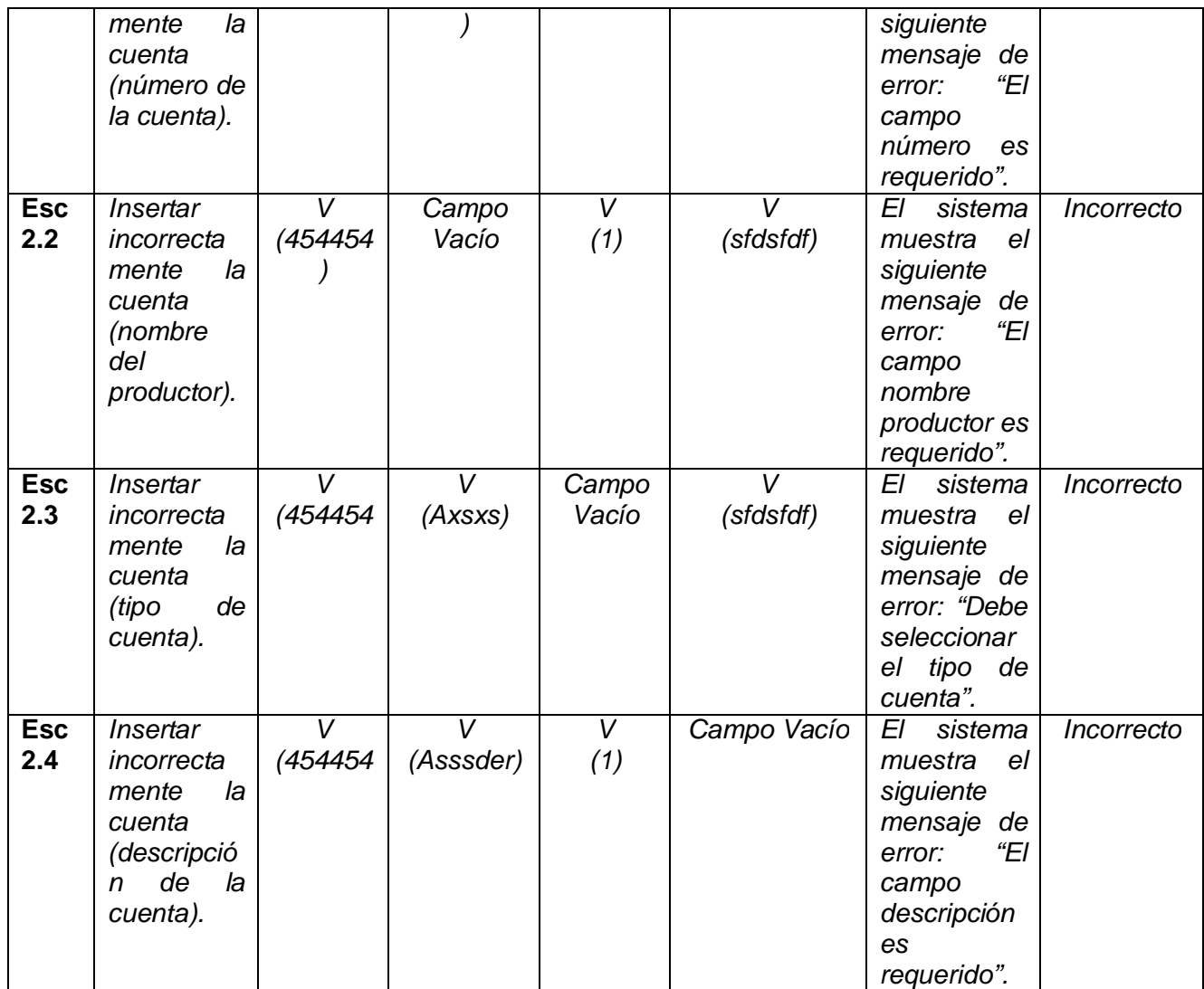

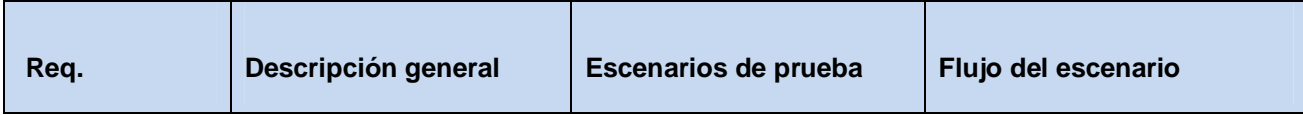

*Anexo 39 Descripción del procedimiento de prueba del caso de uso Insertar cuenta* 

*Anexo # 40 Descripción del caso de uso de prueba del caso de uso insertar alimento* 

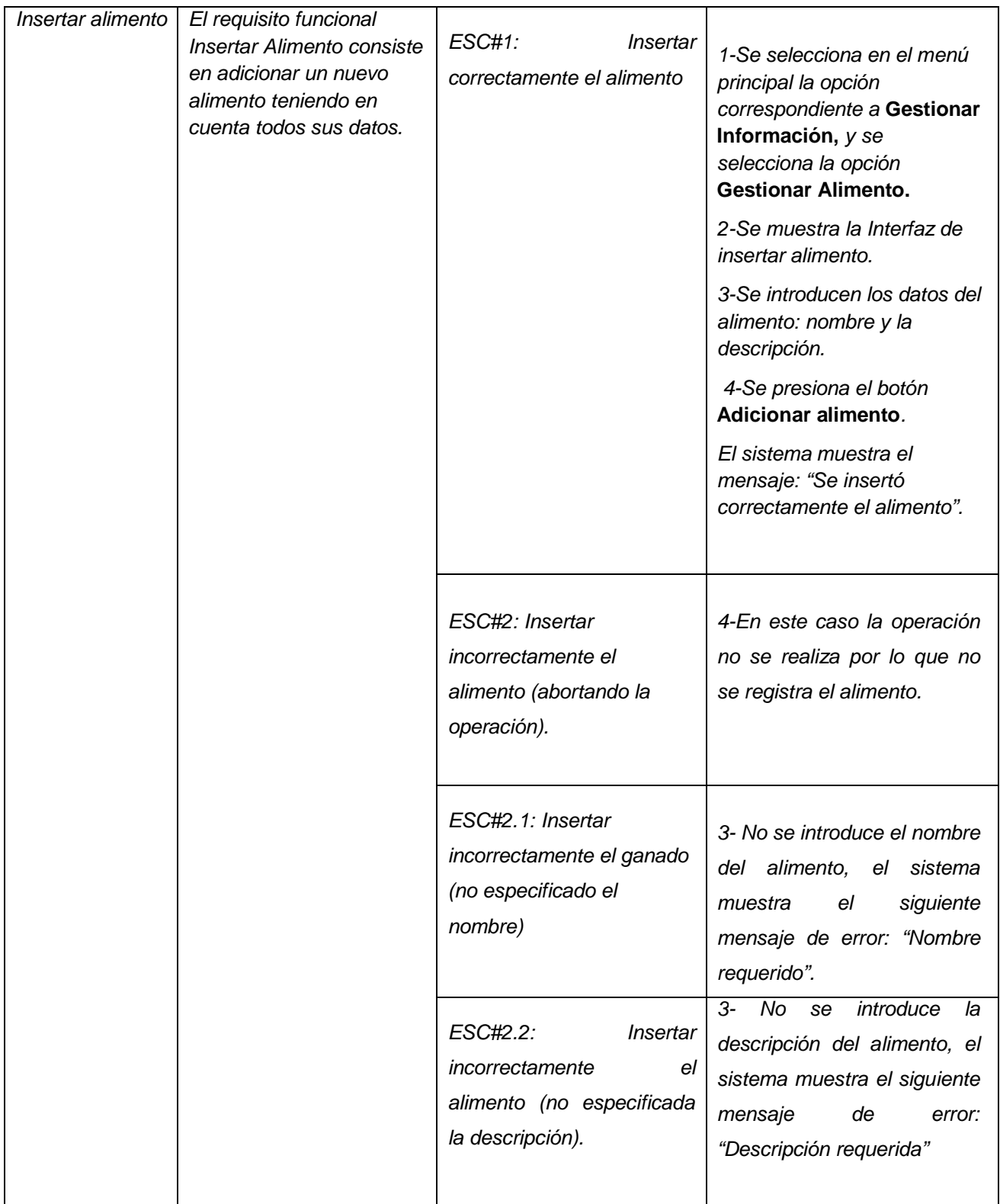

*Anexo 40 Descripción del caso de uso de prueba del caso de uso insertar alimento* 

# *Anexo # 41 Descripción del caso de uso de prueba del caso de uso Insertar cuenta*

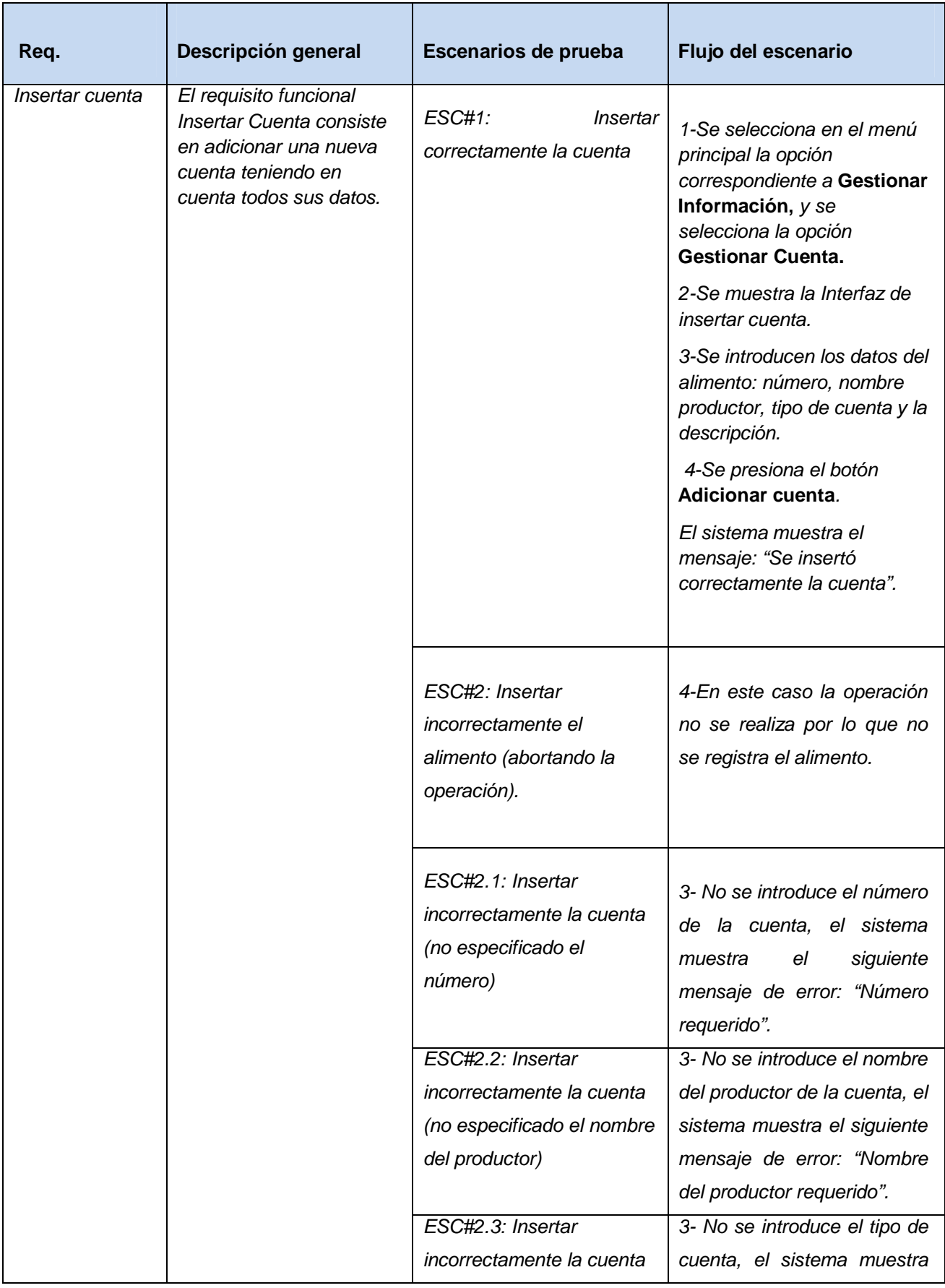

| (no especificado el tipo de                                                                           | siguiente<br>el<br>de<br>mensaje                                                                                                    |
|----------------------------------------------------------------------------------------------------|----------------------------------------------------------------------------------------------------|
| cuenta)                                                                                               | "Tipo<br>cuenta<br>de<br>error:                                                                                                    |
|                                                                                                    | requerido".                                                                                                    |
| ESC#2.4:<br><b>Insertar</b><br>incorrectamente<br>el<br>alimento (no especificada<br>la descripción). | 3-<br>No.<br>introduce<br>se<br>la<br>descripción del alimento, el<br>sistema muestra el siguiente<br>mensaje<br>de<br>error:<br>"Descripción requerida" |
|                                                                                                    |                                                                                                    |

*Anexo 41 Descripción del caso de uso de prueba del caso de uso Insertar cuenta* 

## *Anexo # 42 Iniciar sesión*

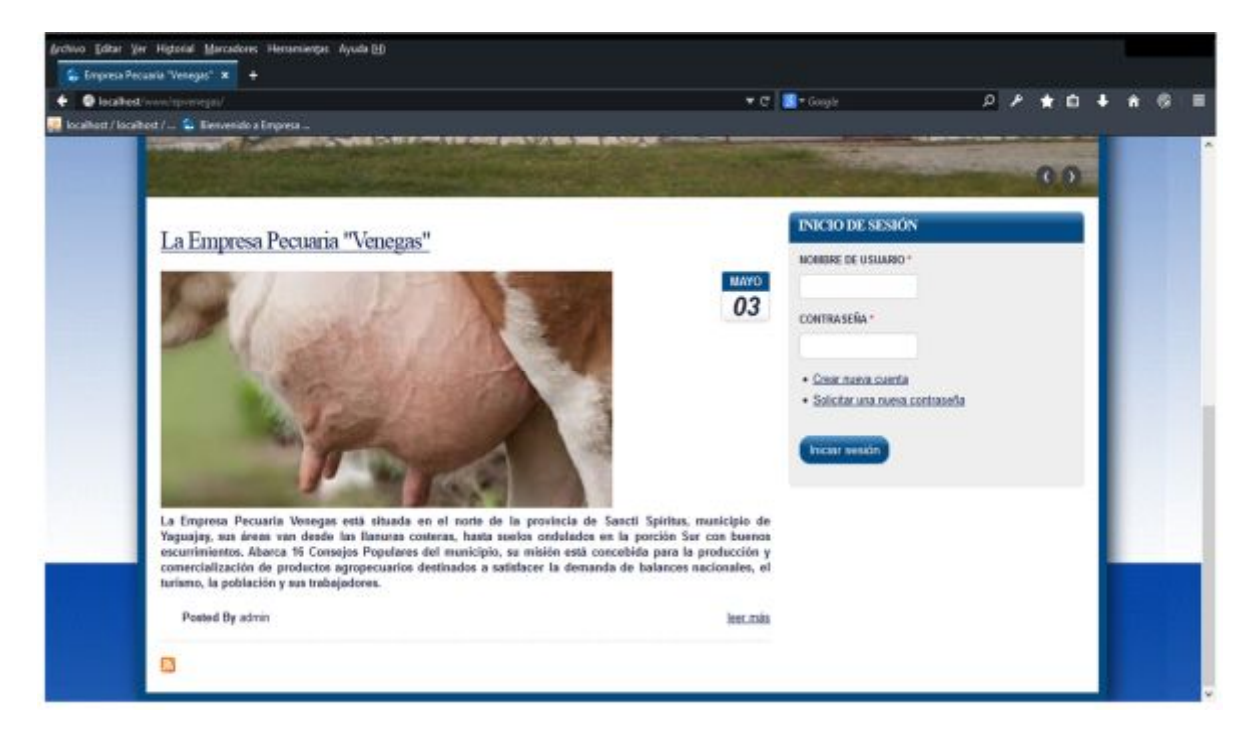

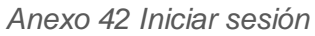

*Anexo # 43 Interfaz del sistema* 

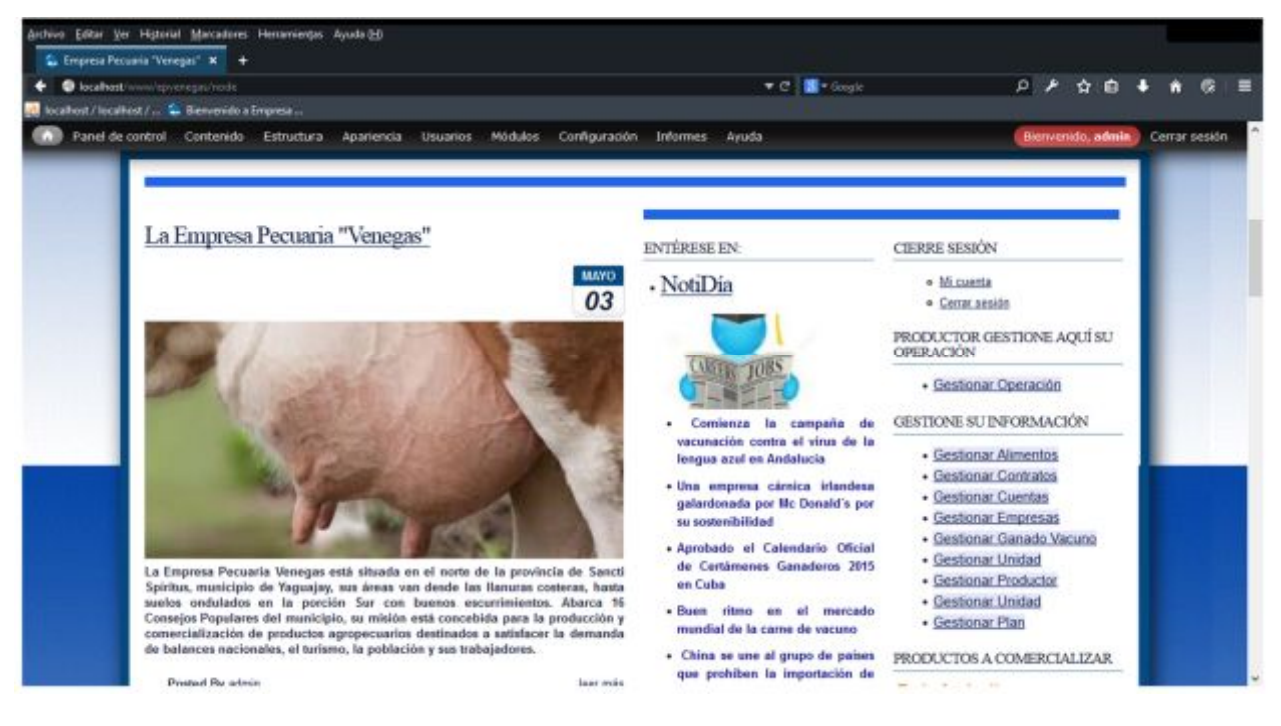

## *Anexo 43 Interfaz del sistema*

*Anexo # 44 Gestionar operación* 

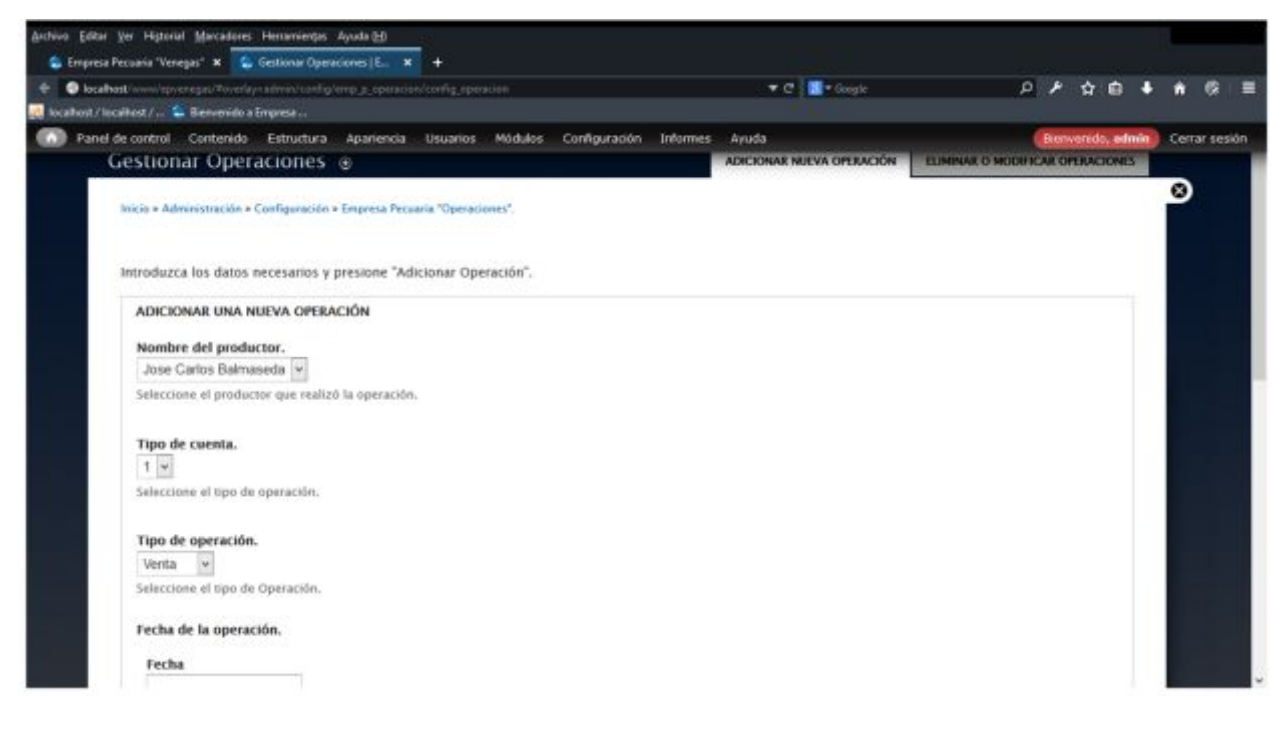

#### *Anexo 44 Gestionar operación*

*Anexo # 45 Gestionar alimento* 

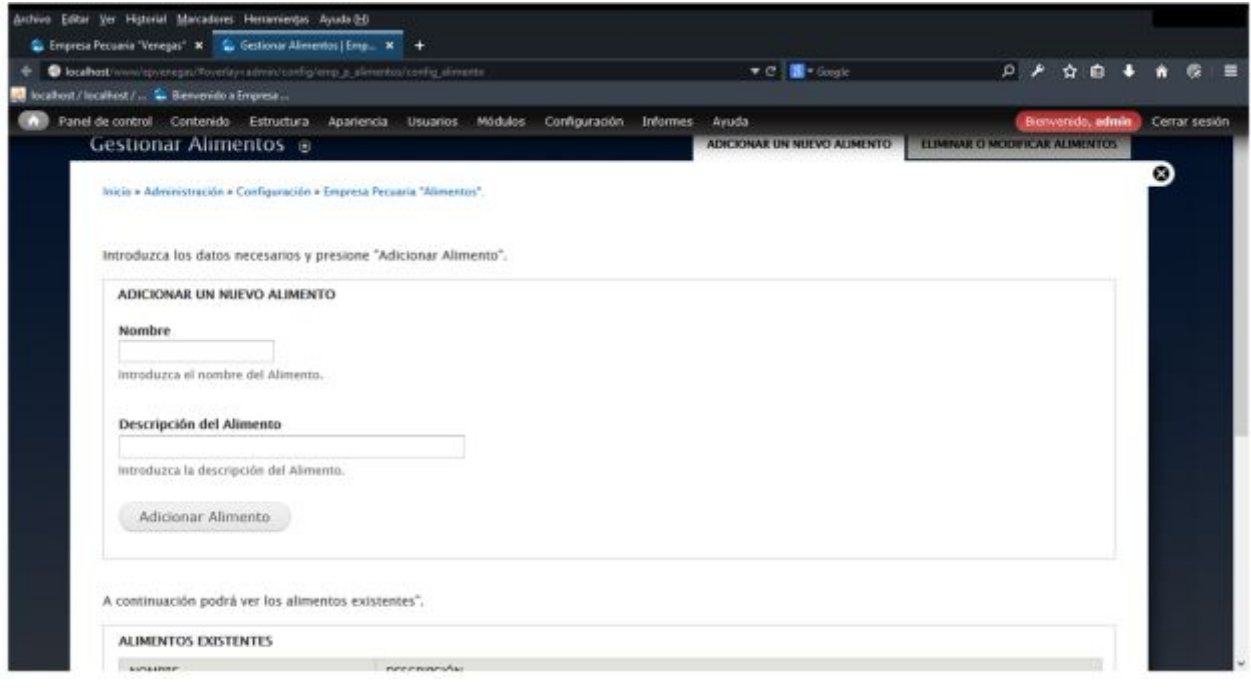

## *Anexo 45 Gestionar alimento*

## *Anexo # 46 Gestionar contrato*

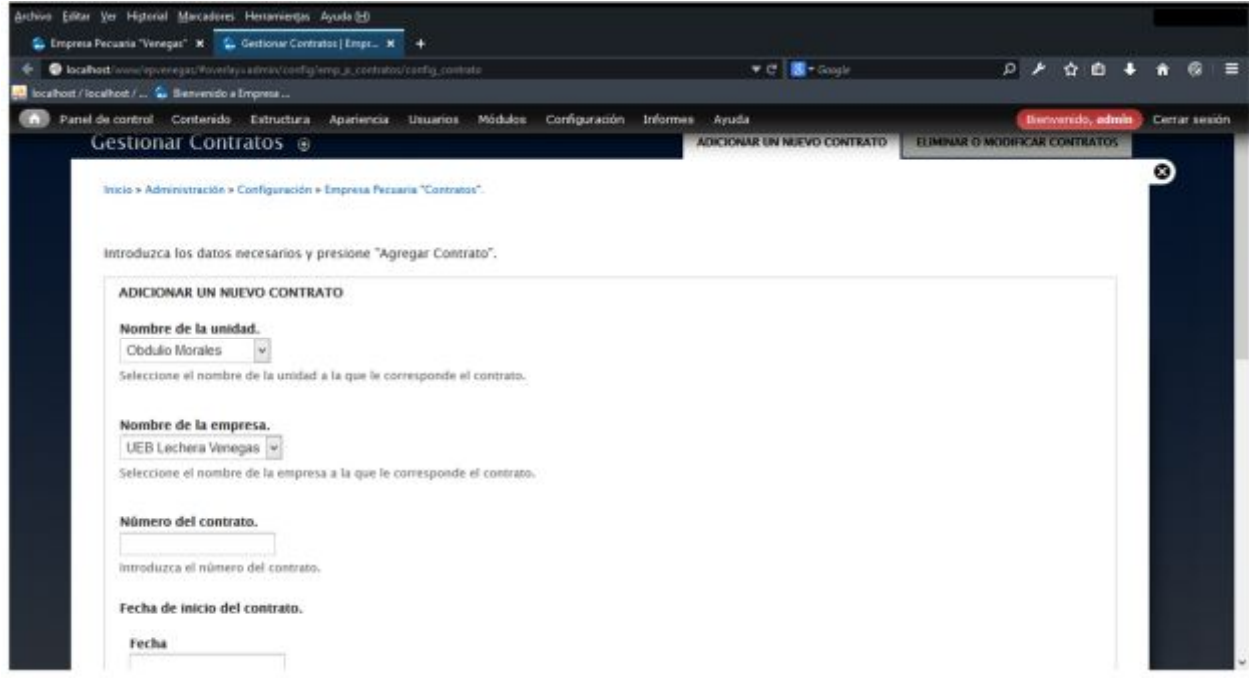

#### *Anexo 46 Gestionar contrato*

*Anexo # 47 Gestionar empresa* 

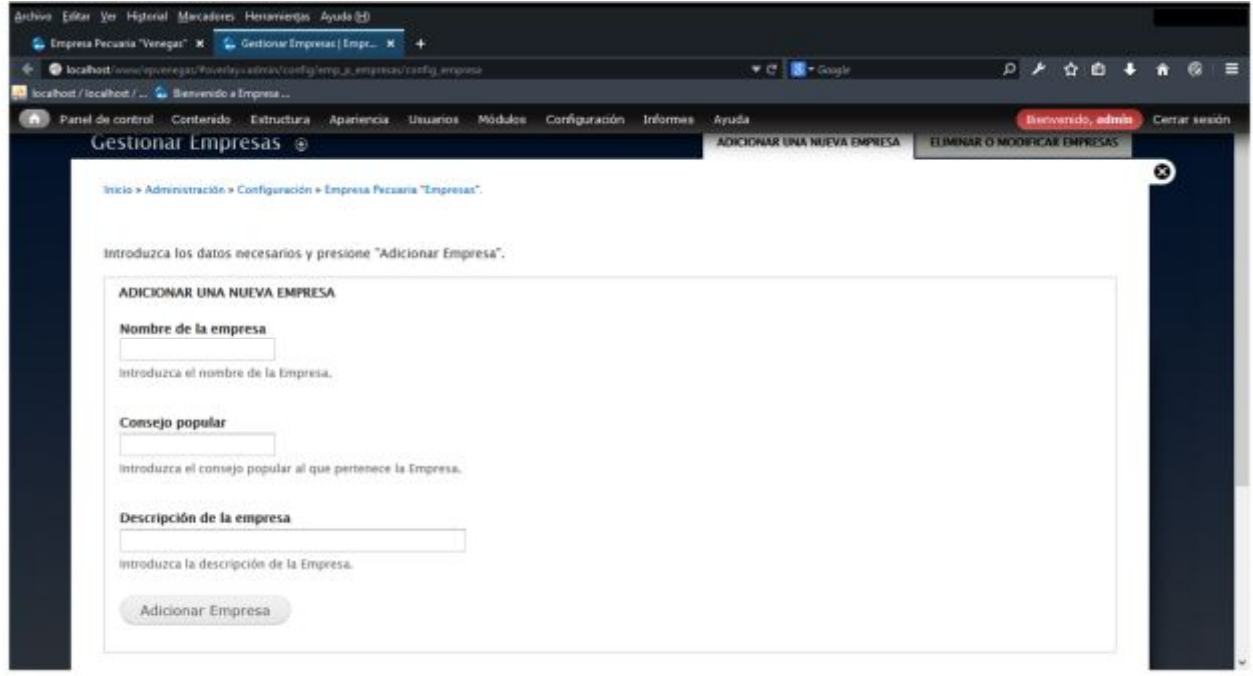

# *Anexo 47 Gestionar empresa*

*Anexo # 48 Gestionar ganado* 

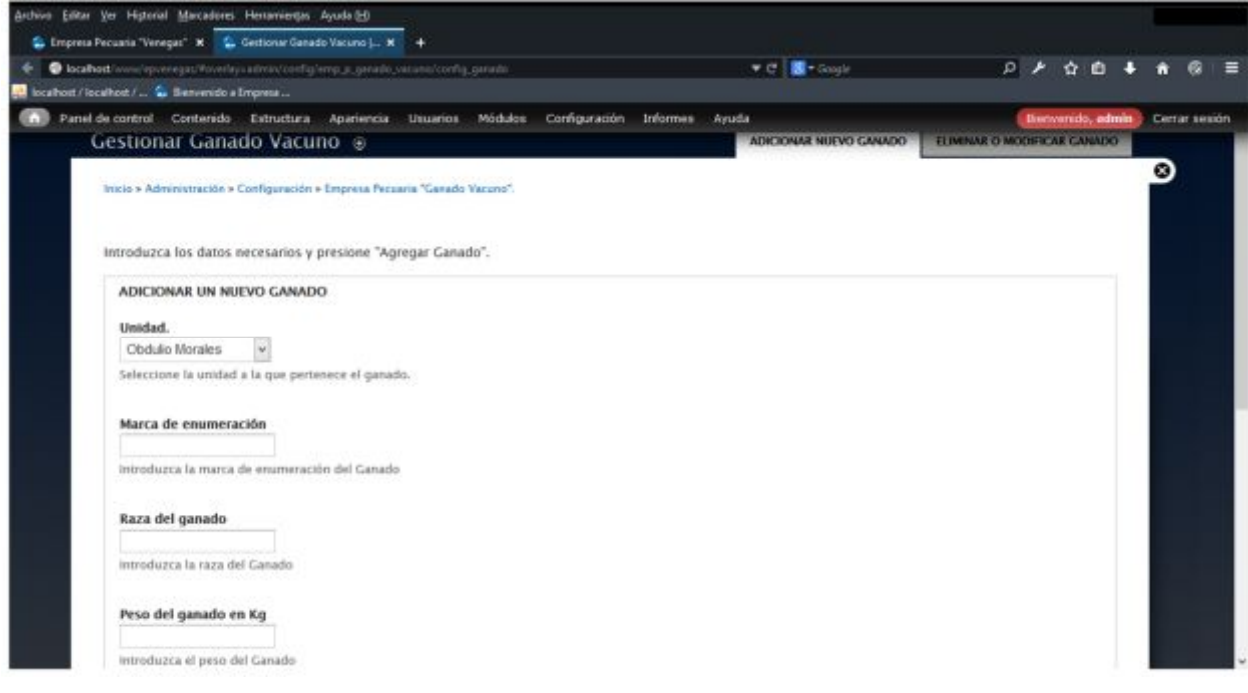

## *Anexo 48 Gestionar ganado*

*Anexo # 49 Gestionar plan* 

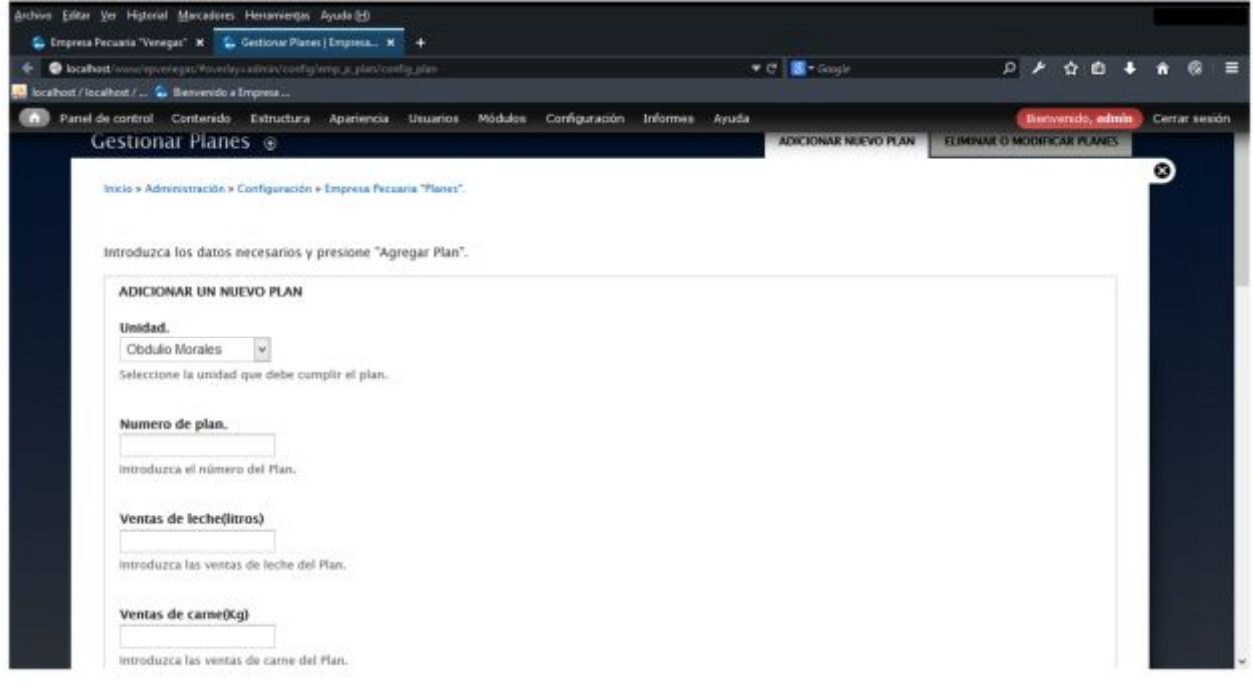

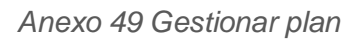

*Anexo # 50 Gestionar productor* 

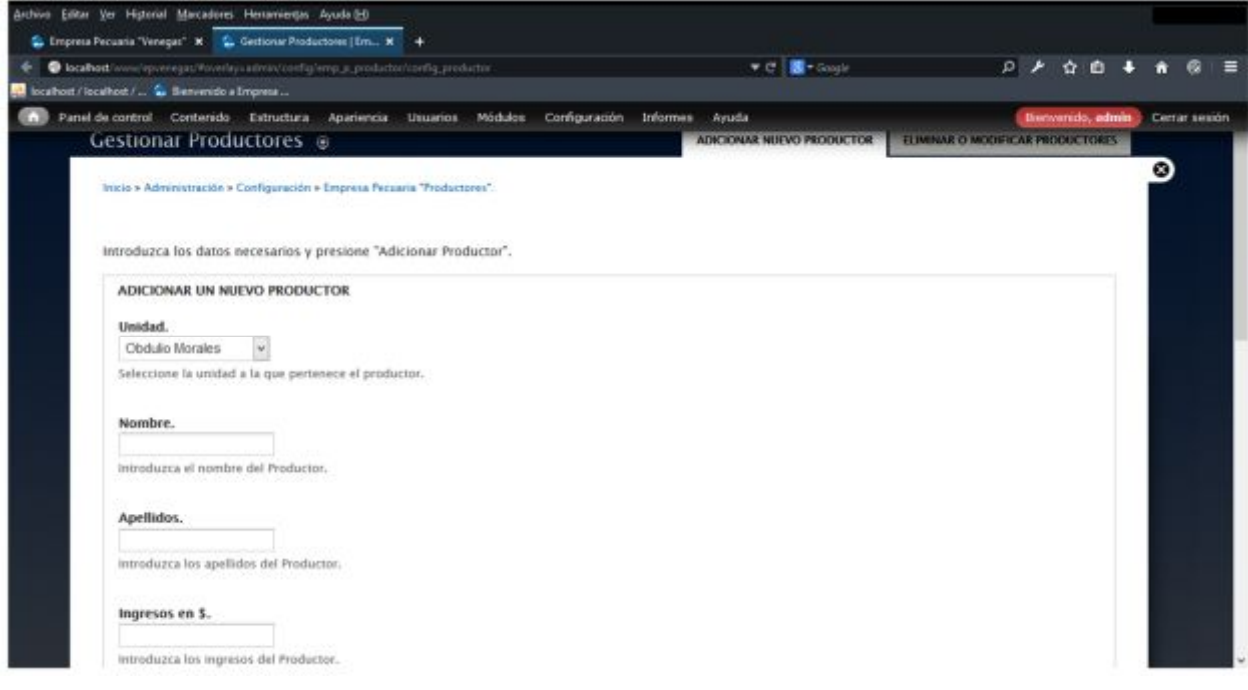

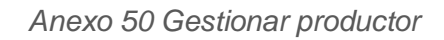

*Anexo # 51 Gestionar unidad* 

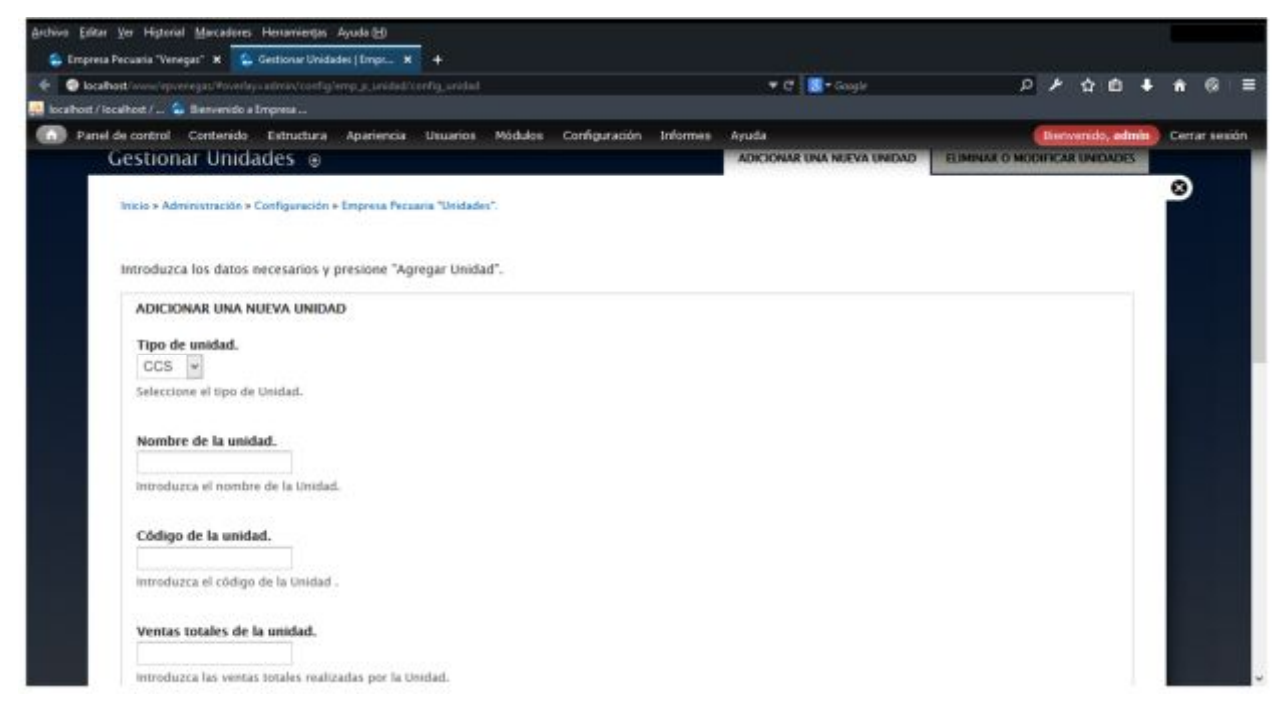

*Anexo 51 Gestionar unidad* 

*Anexo # 52 Mostrar listado de alimentos* 

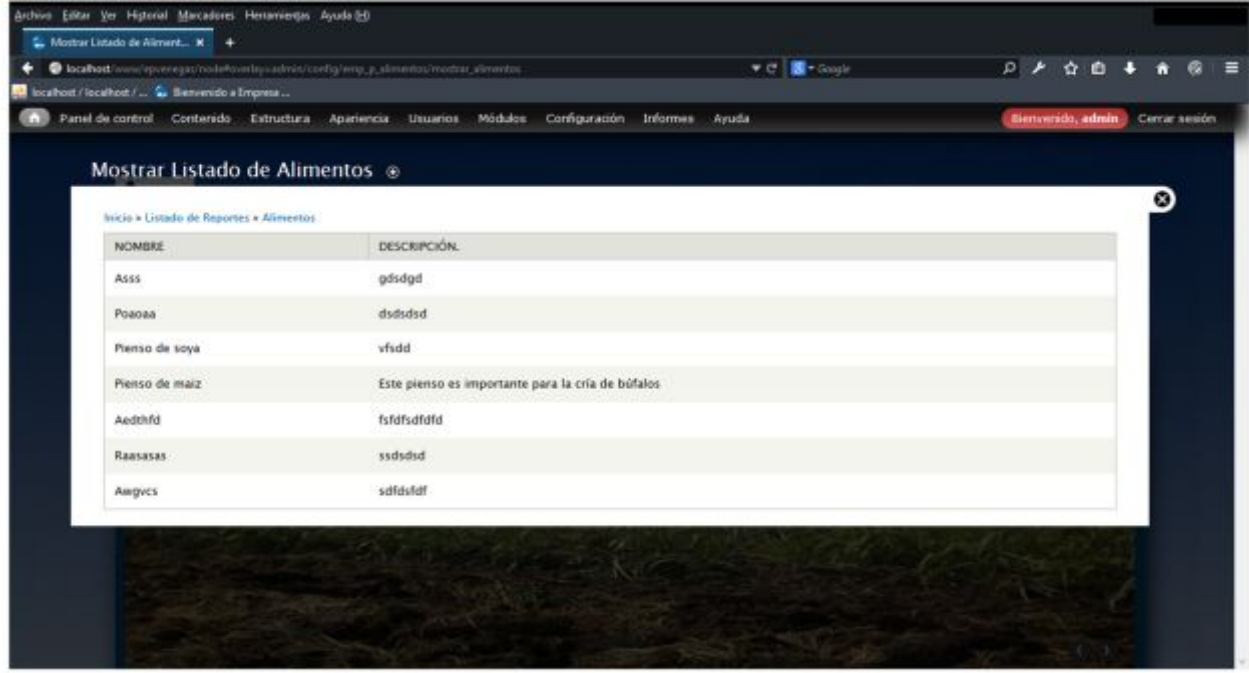

*Anexo 52 Mostrar listado de alimentos* 

*Anexo # 53 Mostrar listado de contratos* 

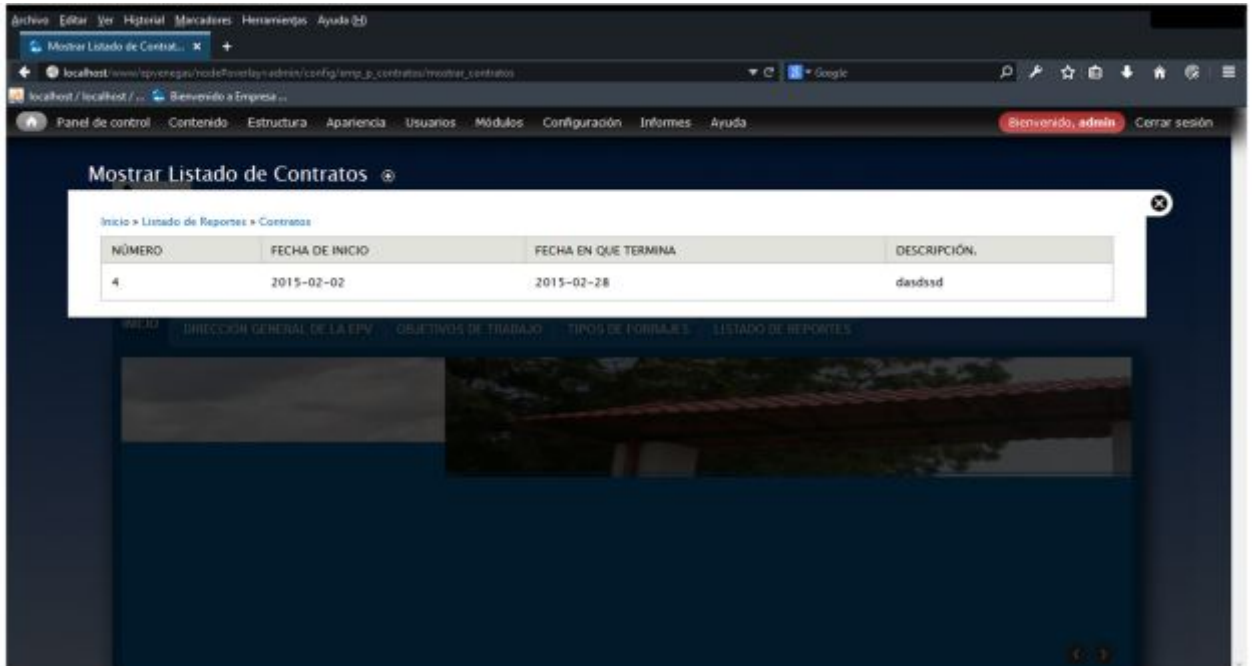

*Anexo 53 Mostrar listado de contratos* 

*Anexo # 54 Mostrar listado de cuentas* 

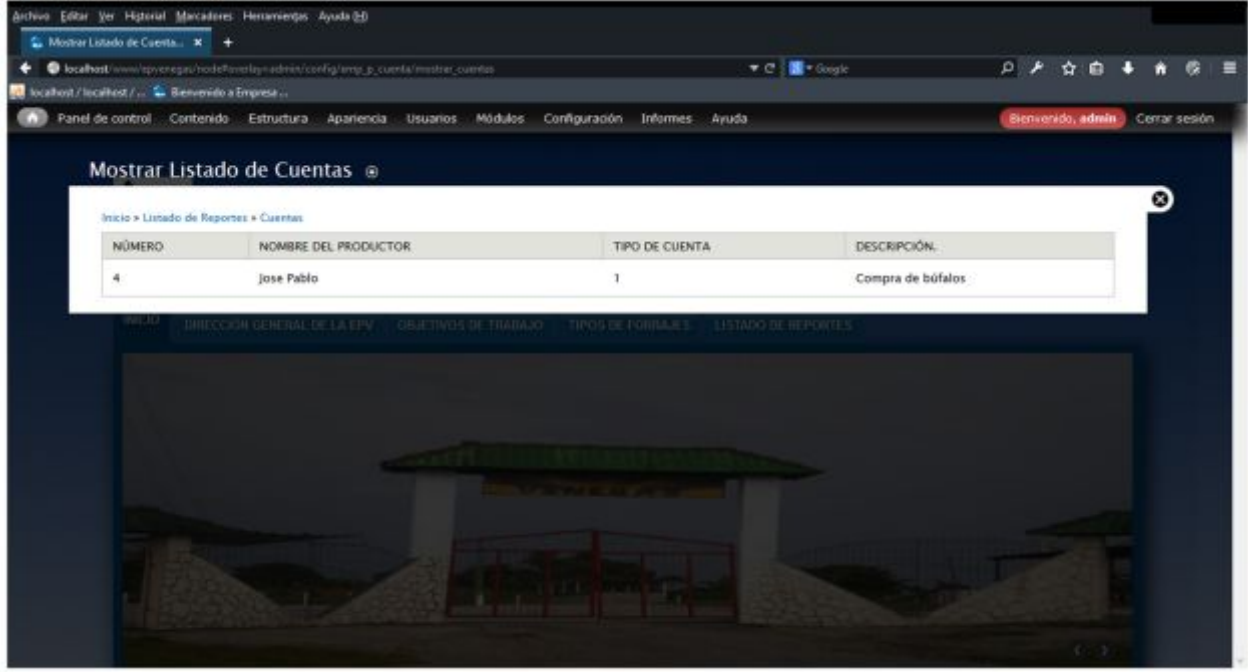

*Anexo 54 Mostrar listado de cuentas* 

*Anexo # 55 Mostrar listado de empresas* 

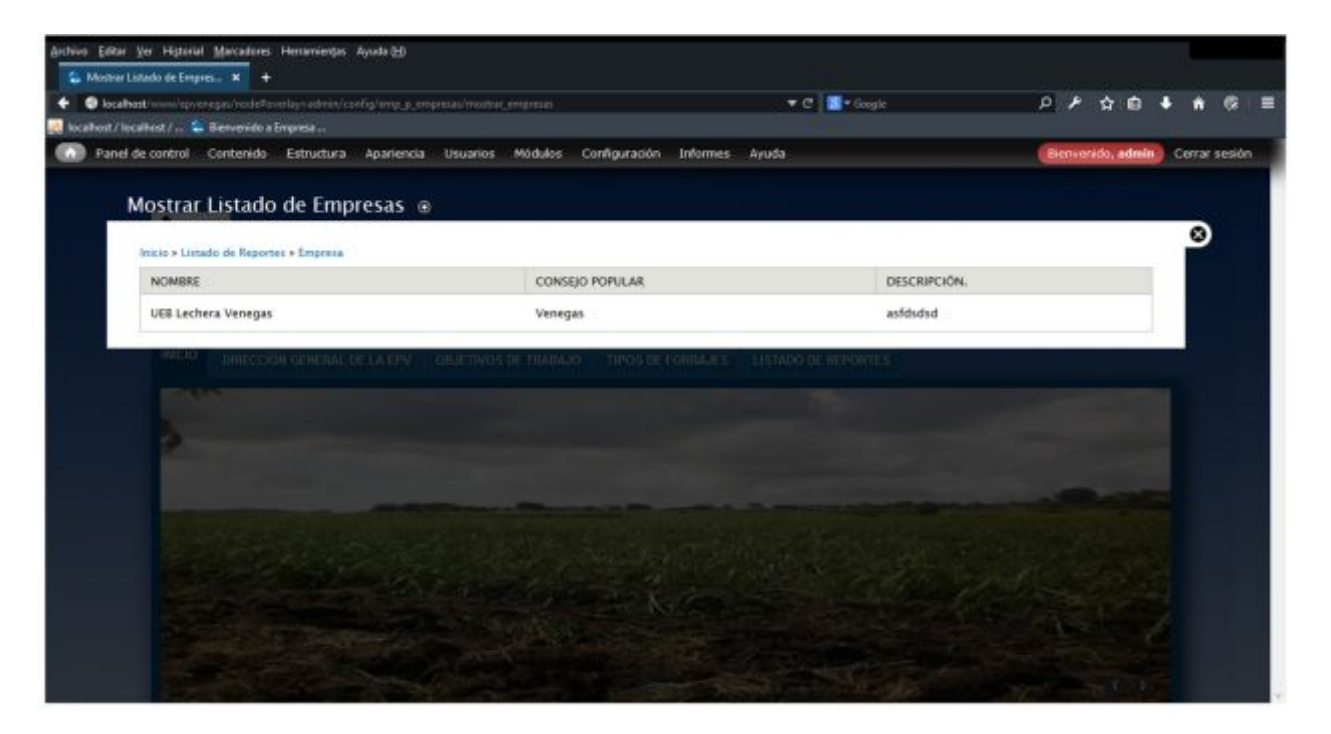

*Anexo 55 Mostrar listado de empresas*